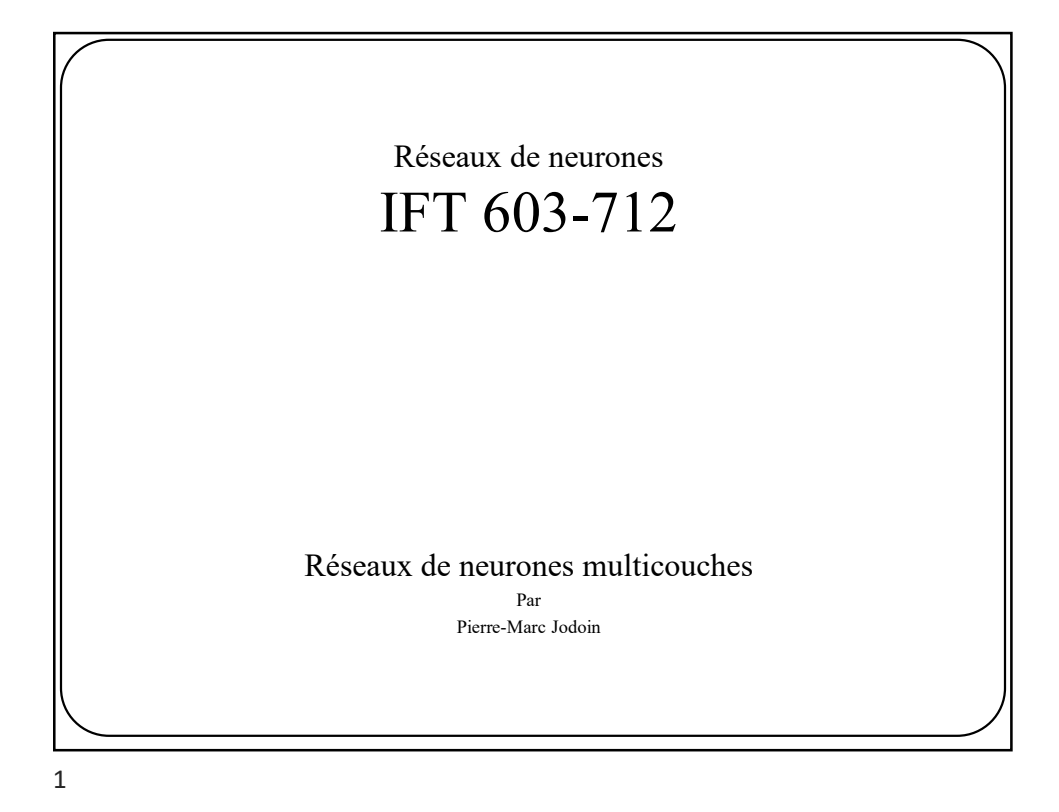

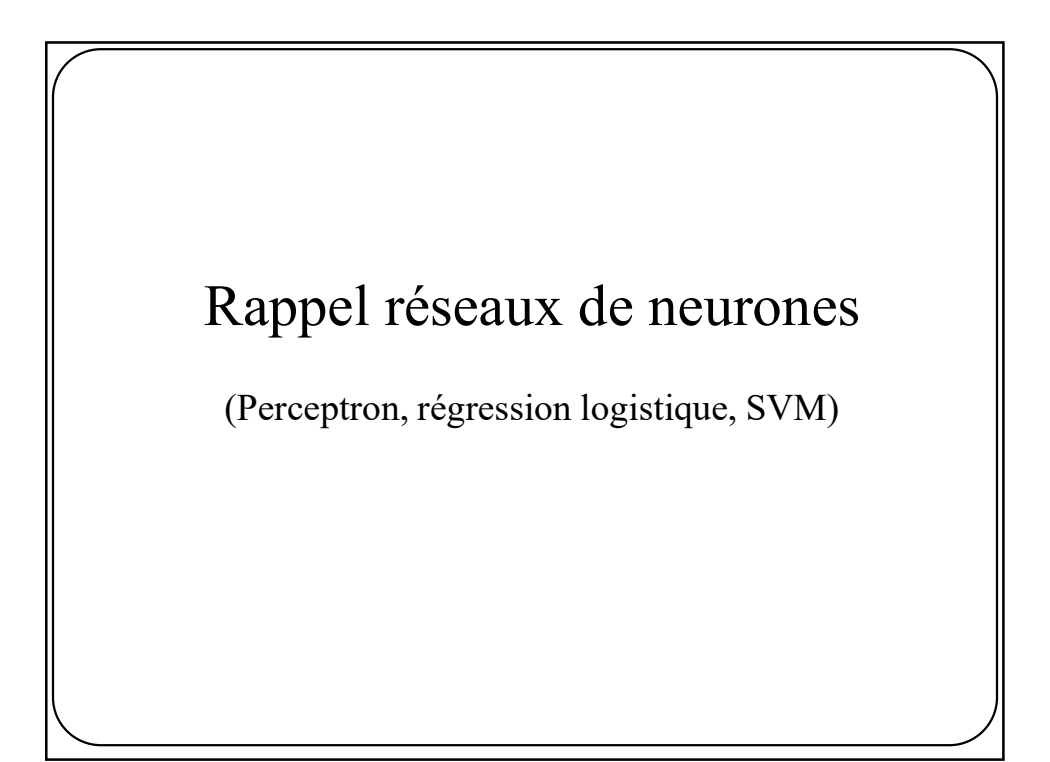

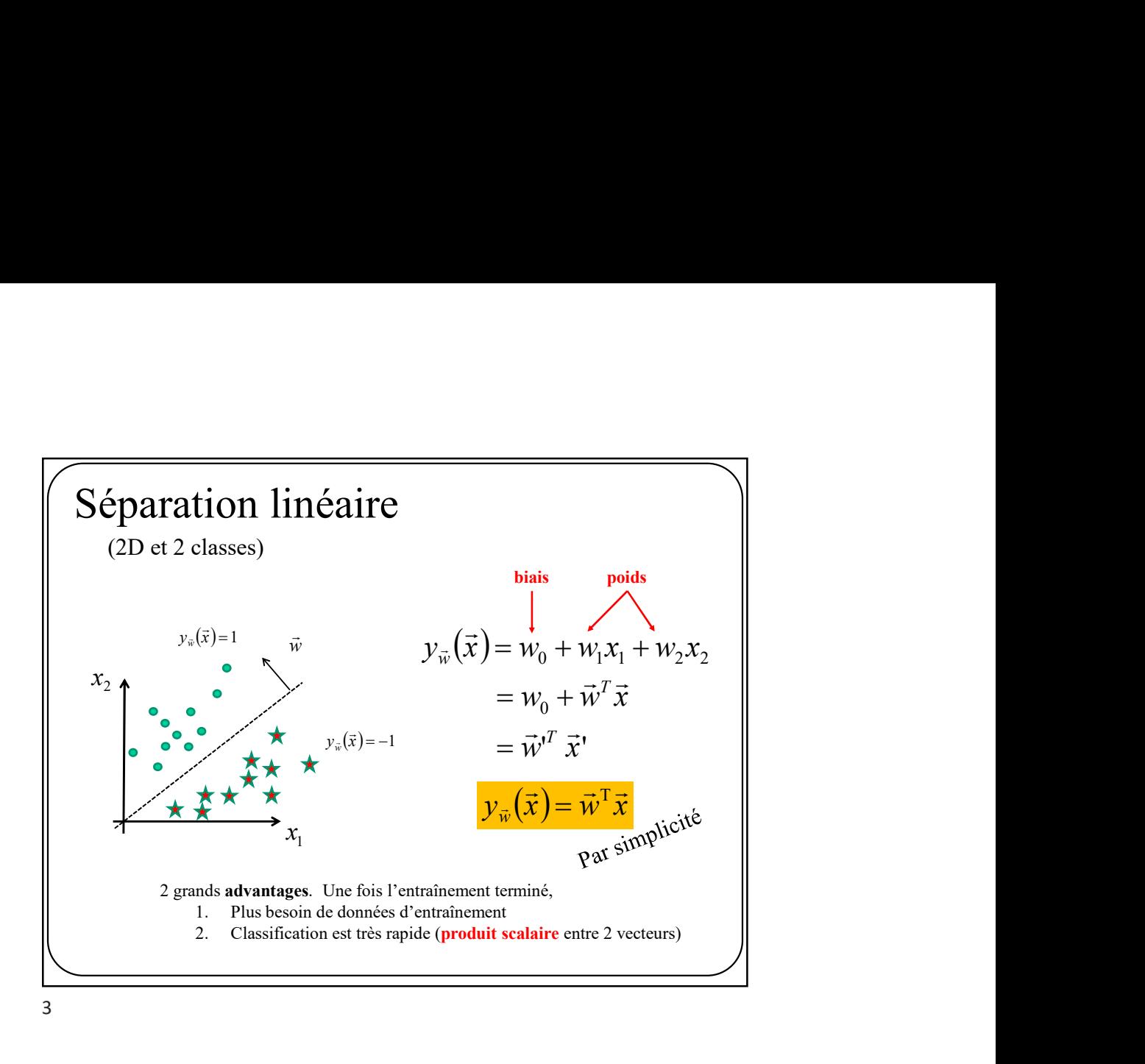

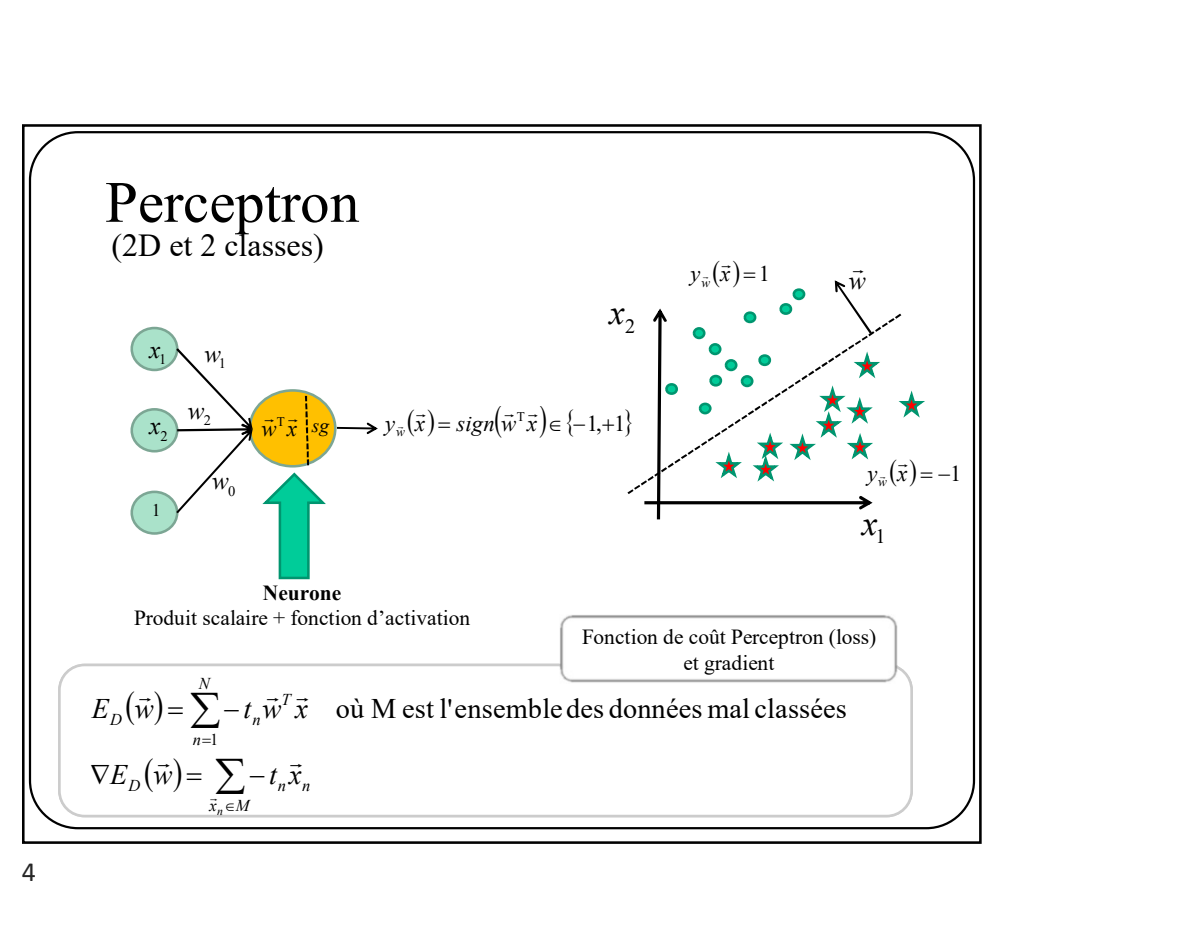

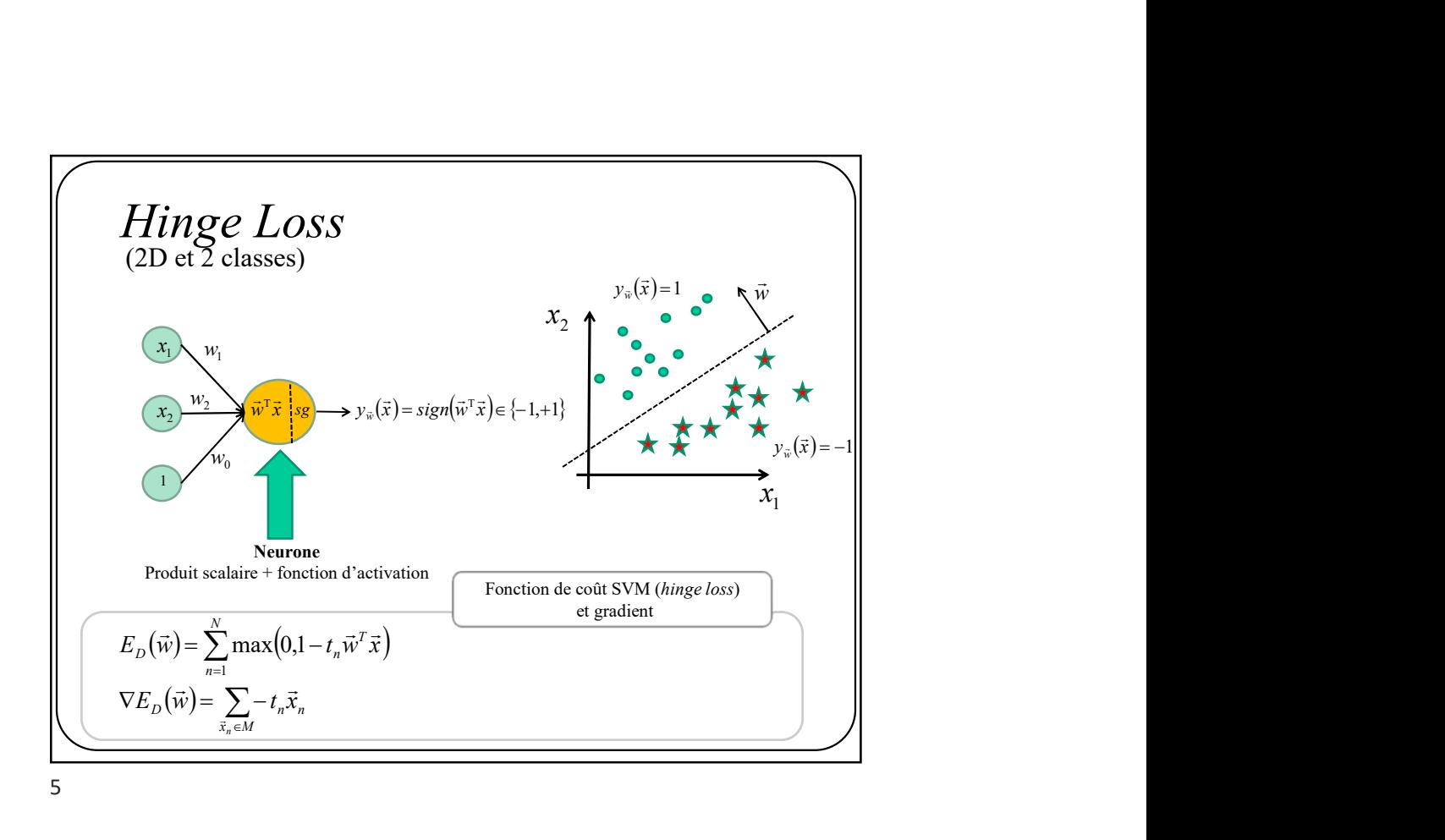

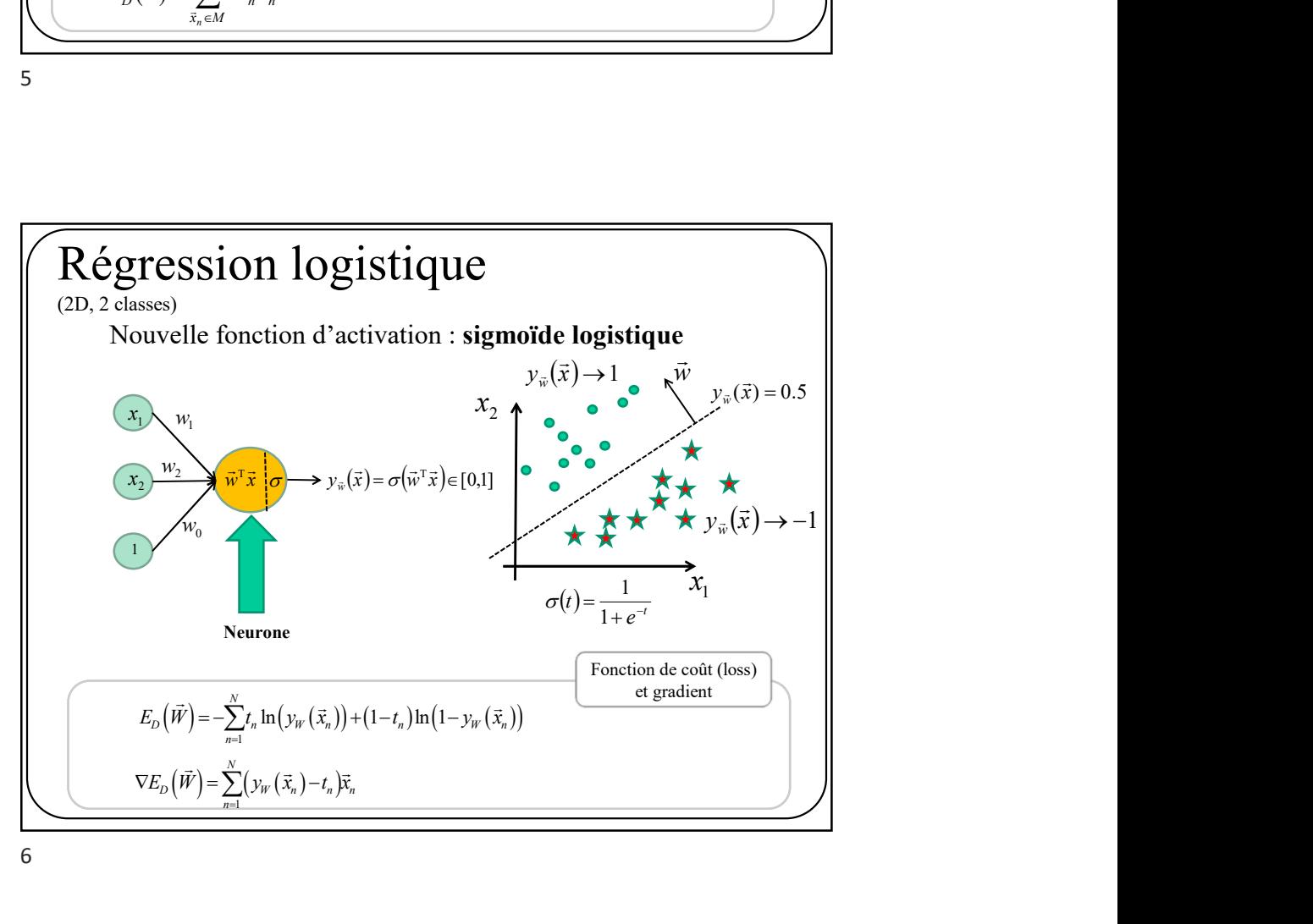

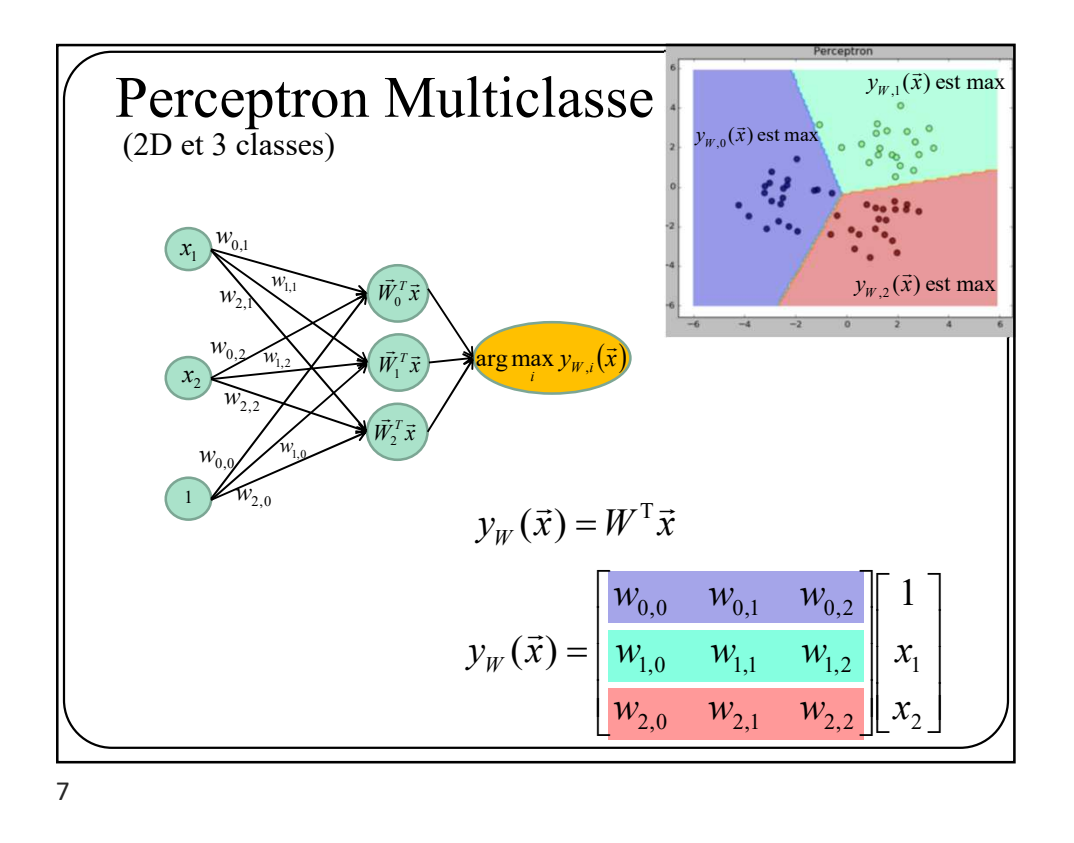

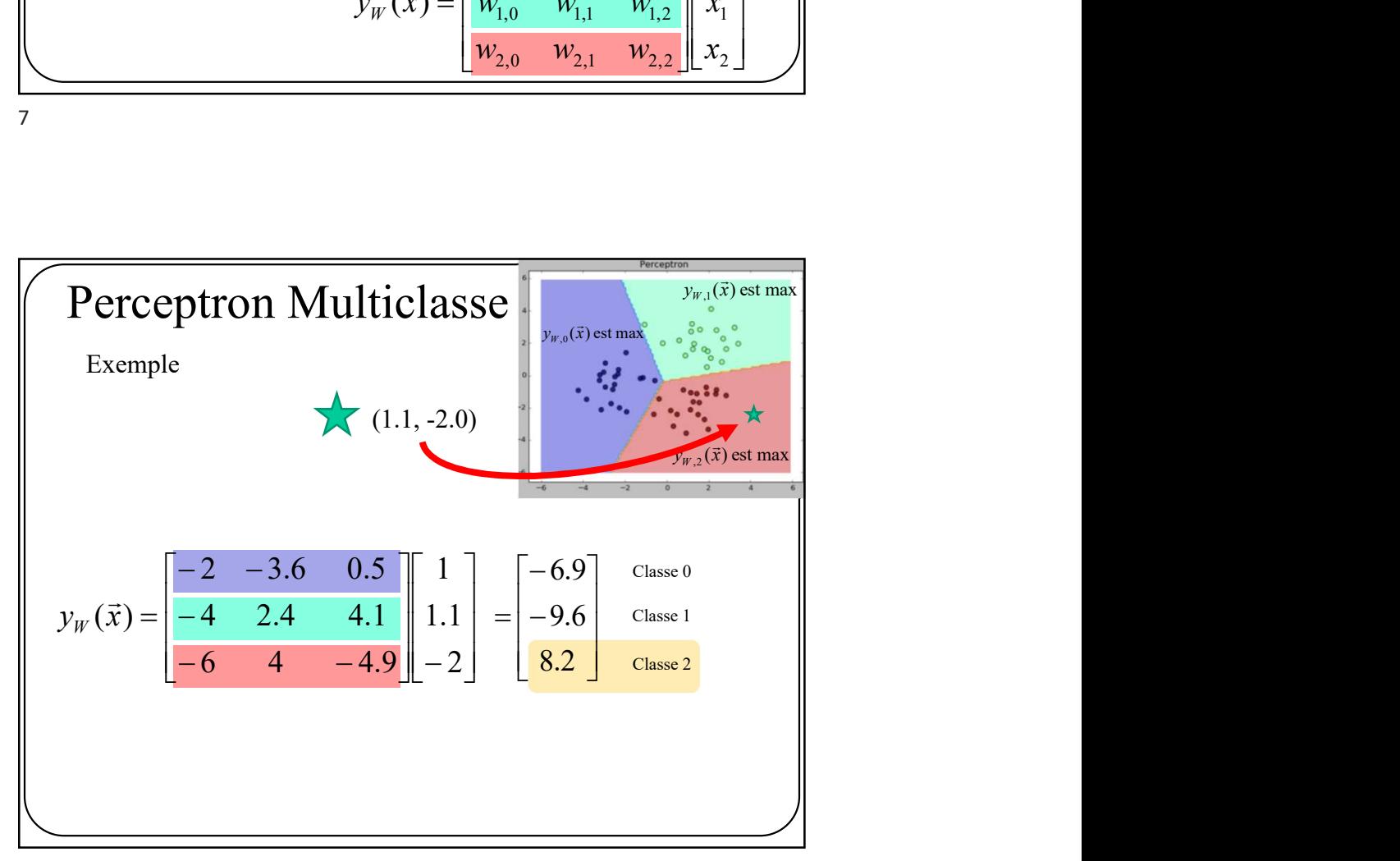

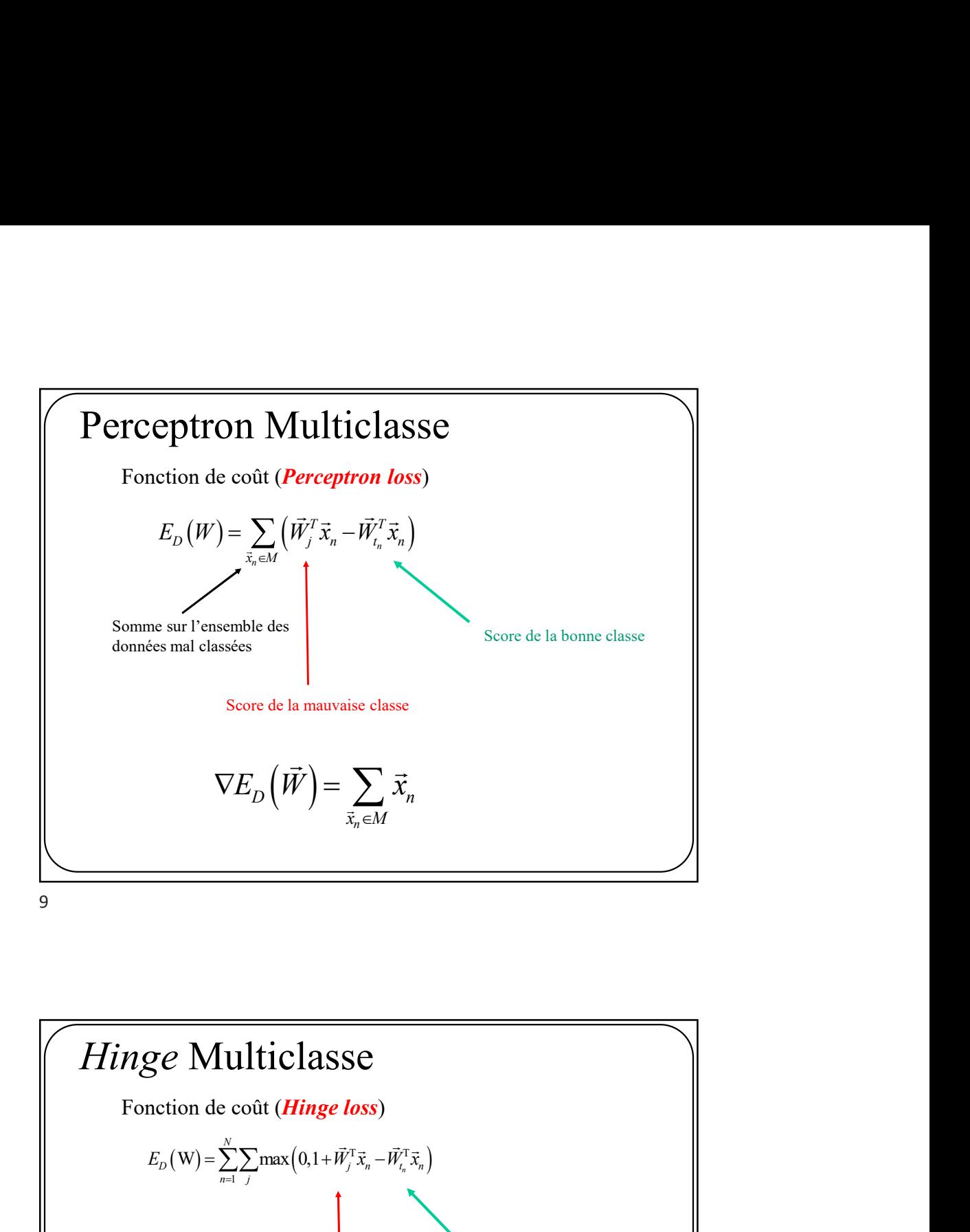

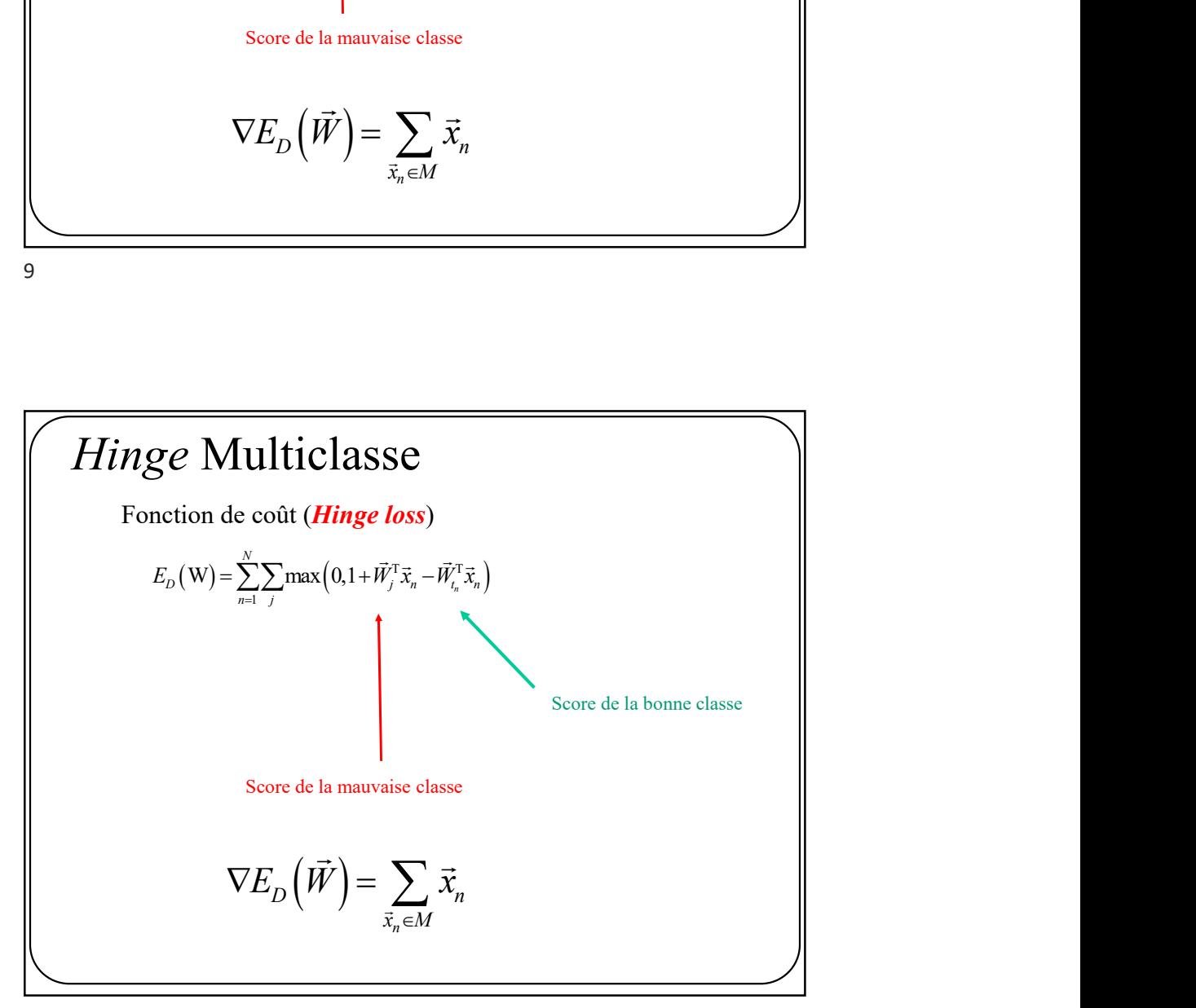

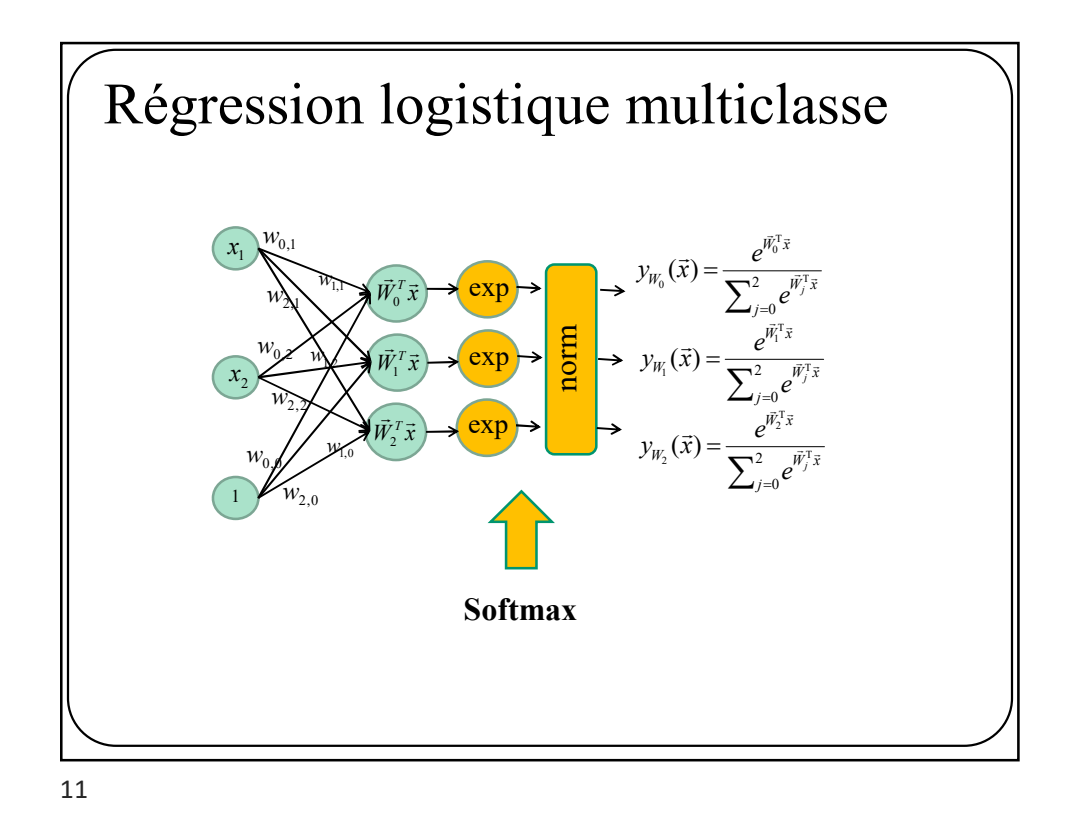

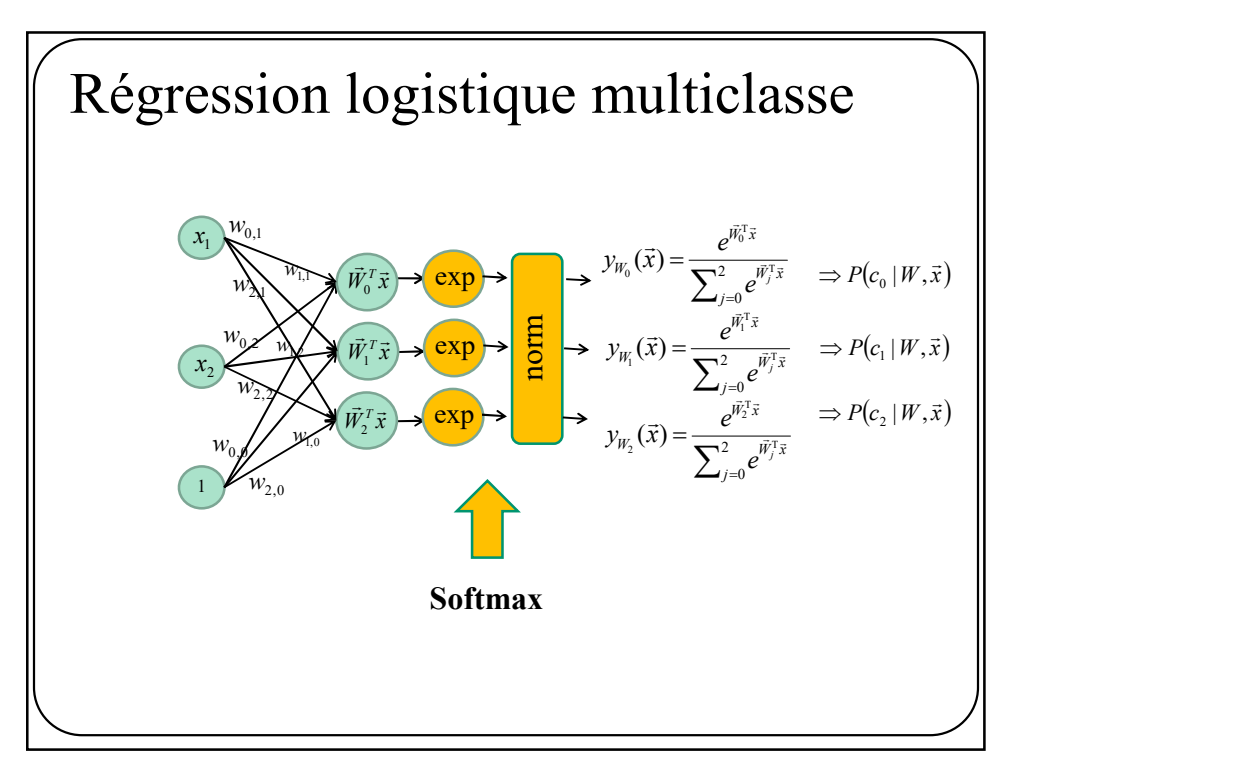

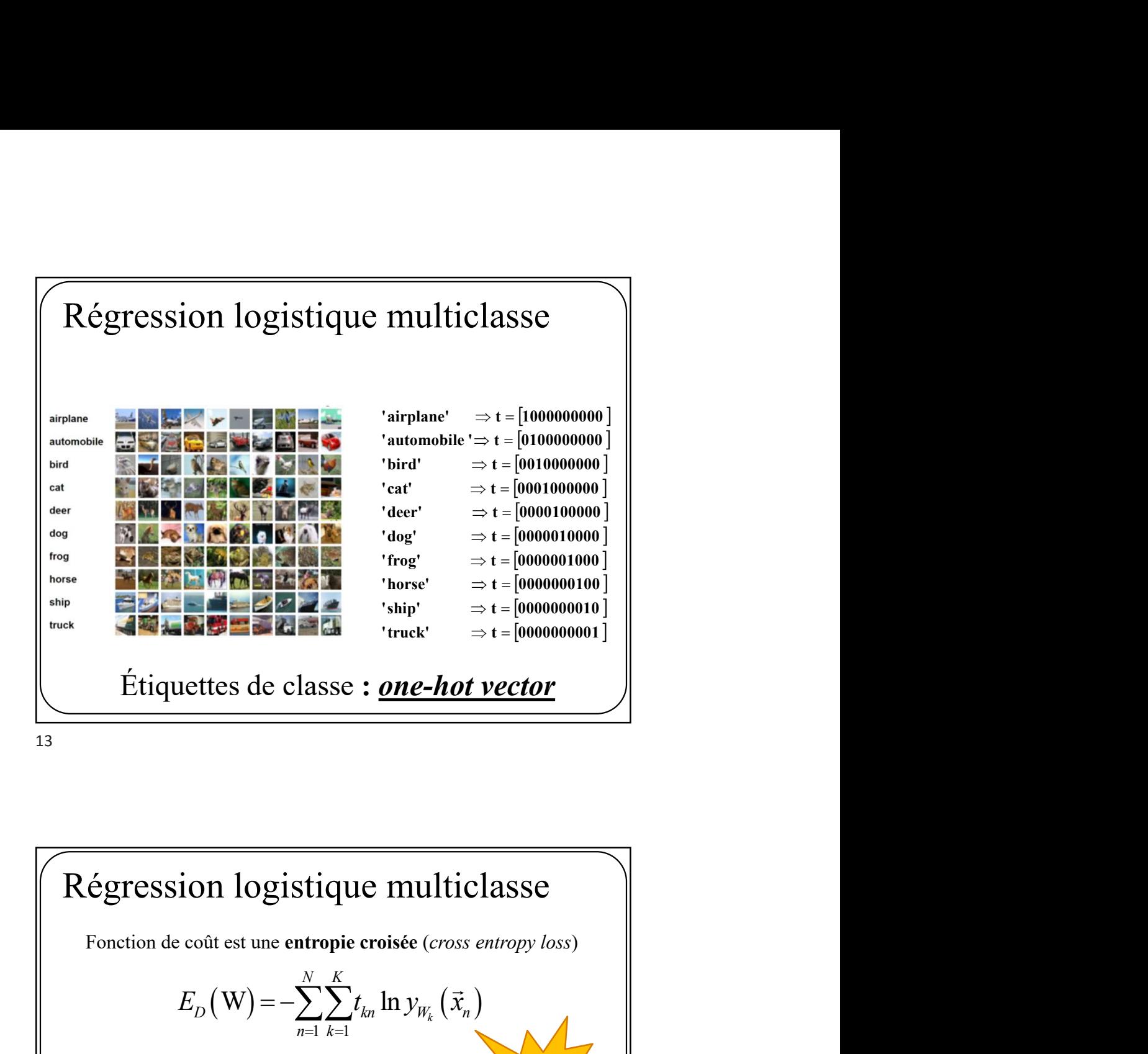

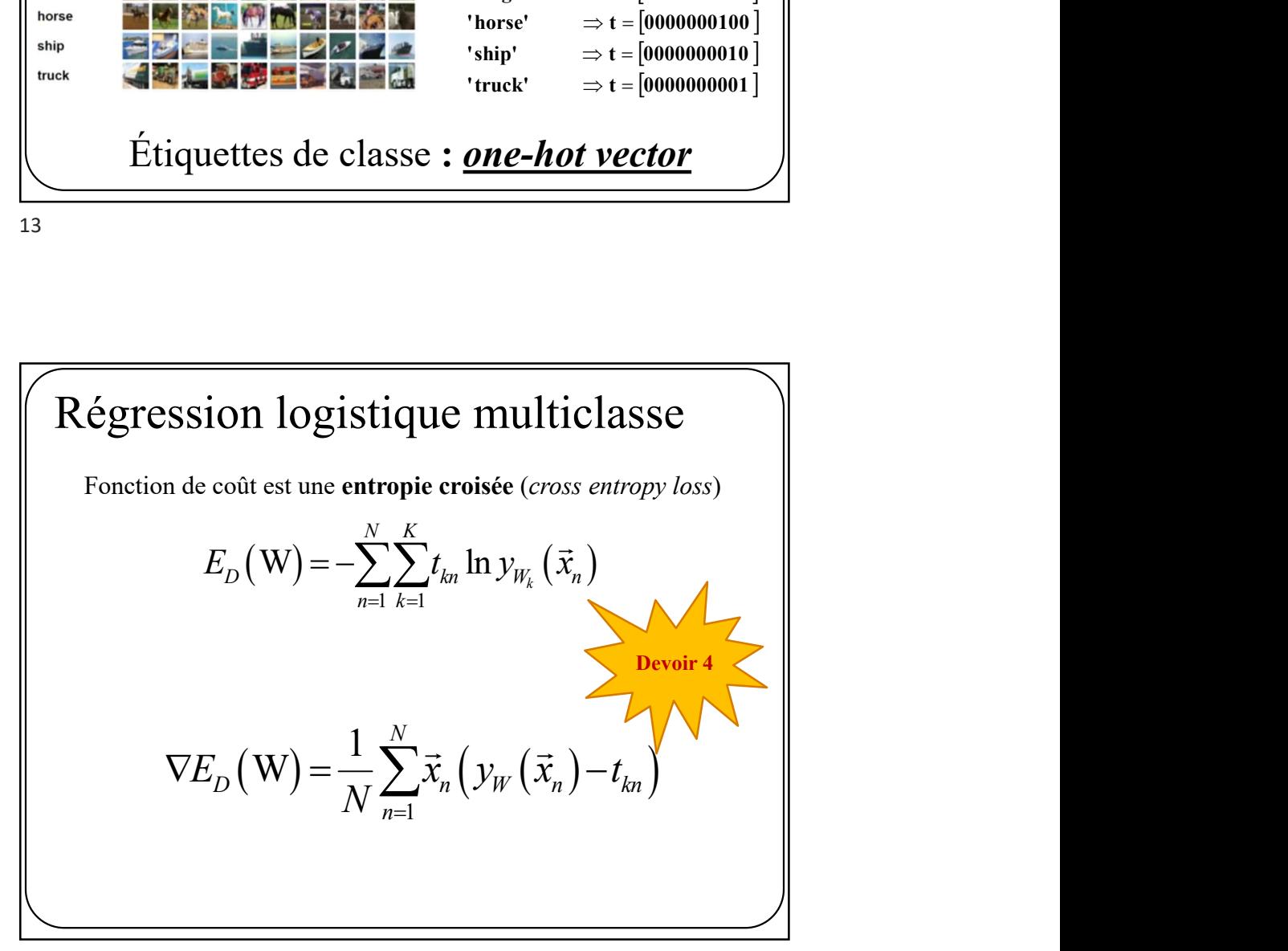

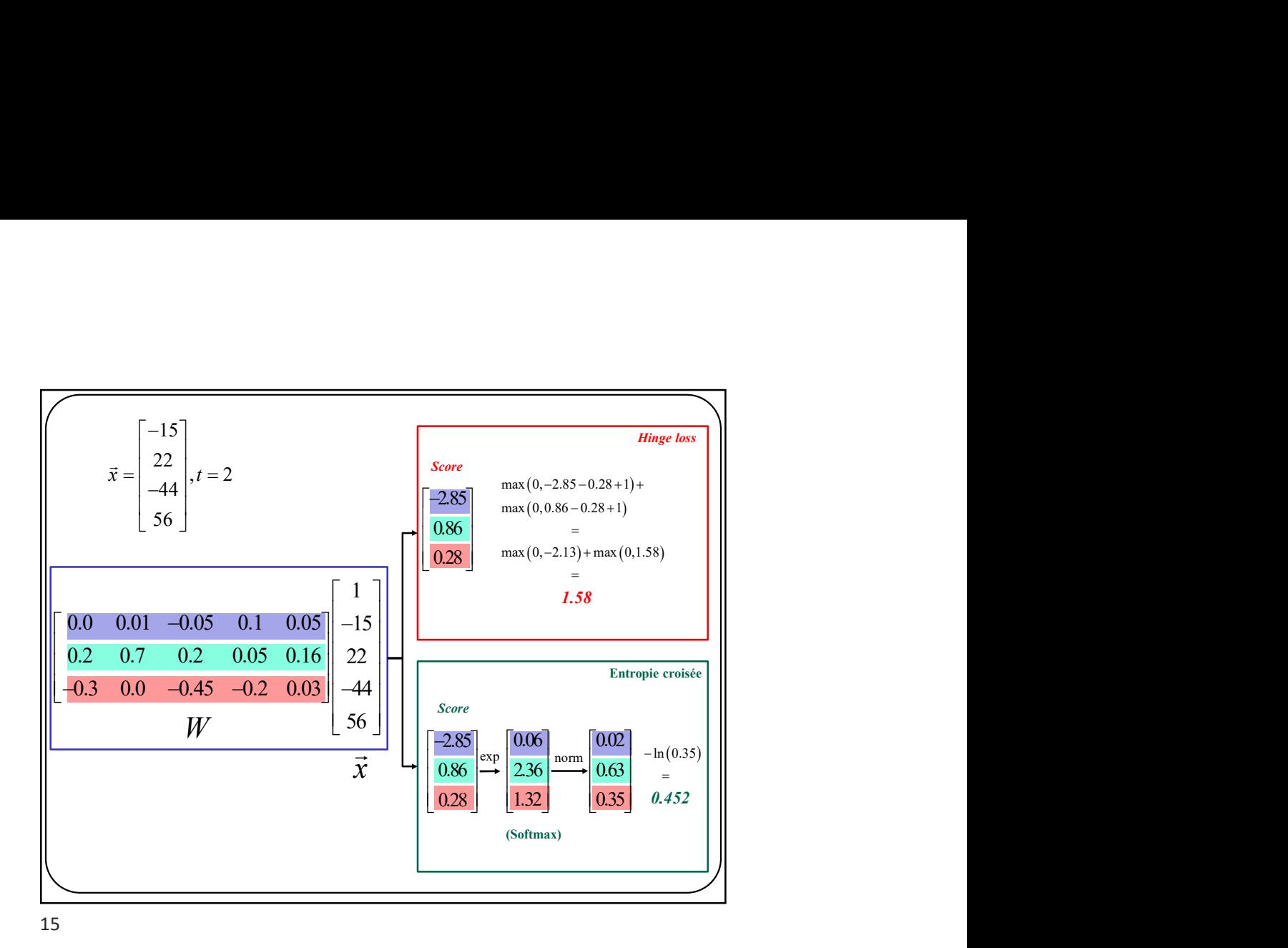

 $\arg\min_{W} = E_D(W) + \lambda R(W)$  $\begin{CD} \overrightarrow{aposteriori} \ @V{\text{constant}}\ \text{min} = E_D(W) + \lambda R(W) \ \hline \text{Function de perte} & \wedge \ \text{Regularisation} \end{CD}$ Régularisation **Constante** En général L1 ou L2  $R(W) = ||W||_1$  ou  $||W||_2$ Maximum a posteriori Régularisation

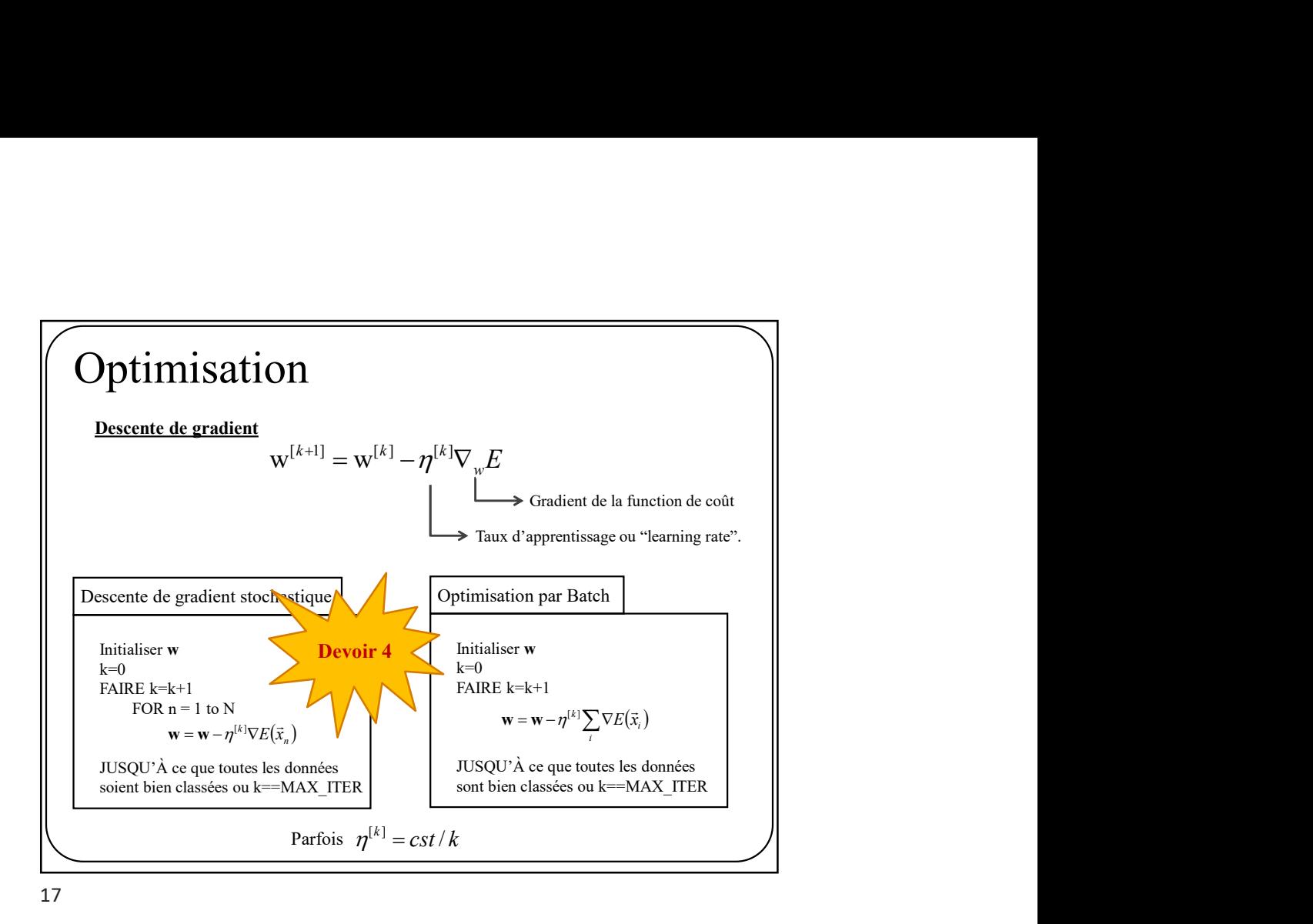

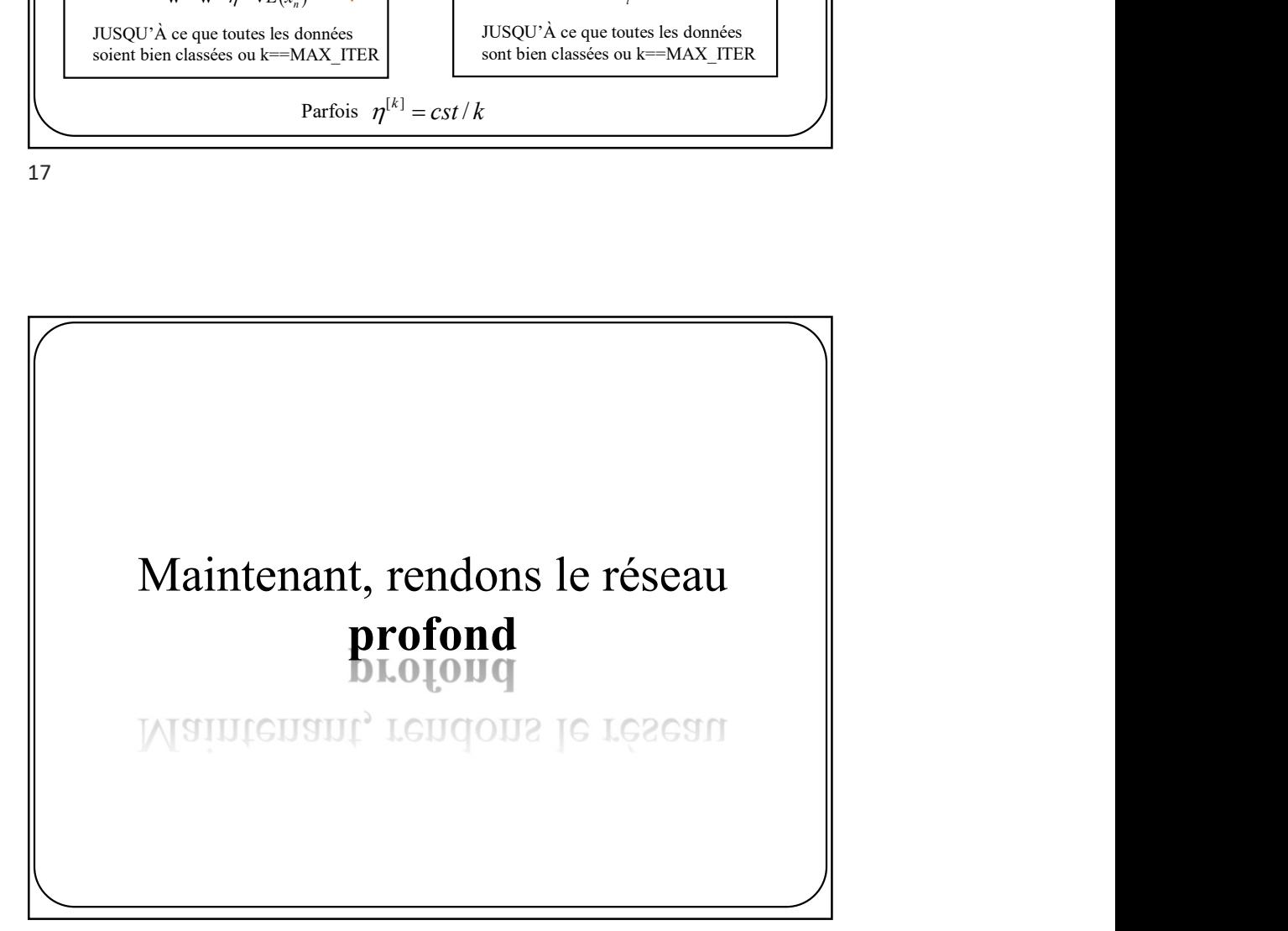

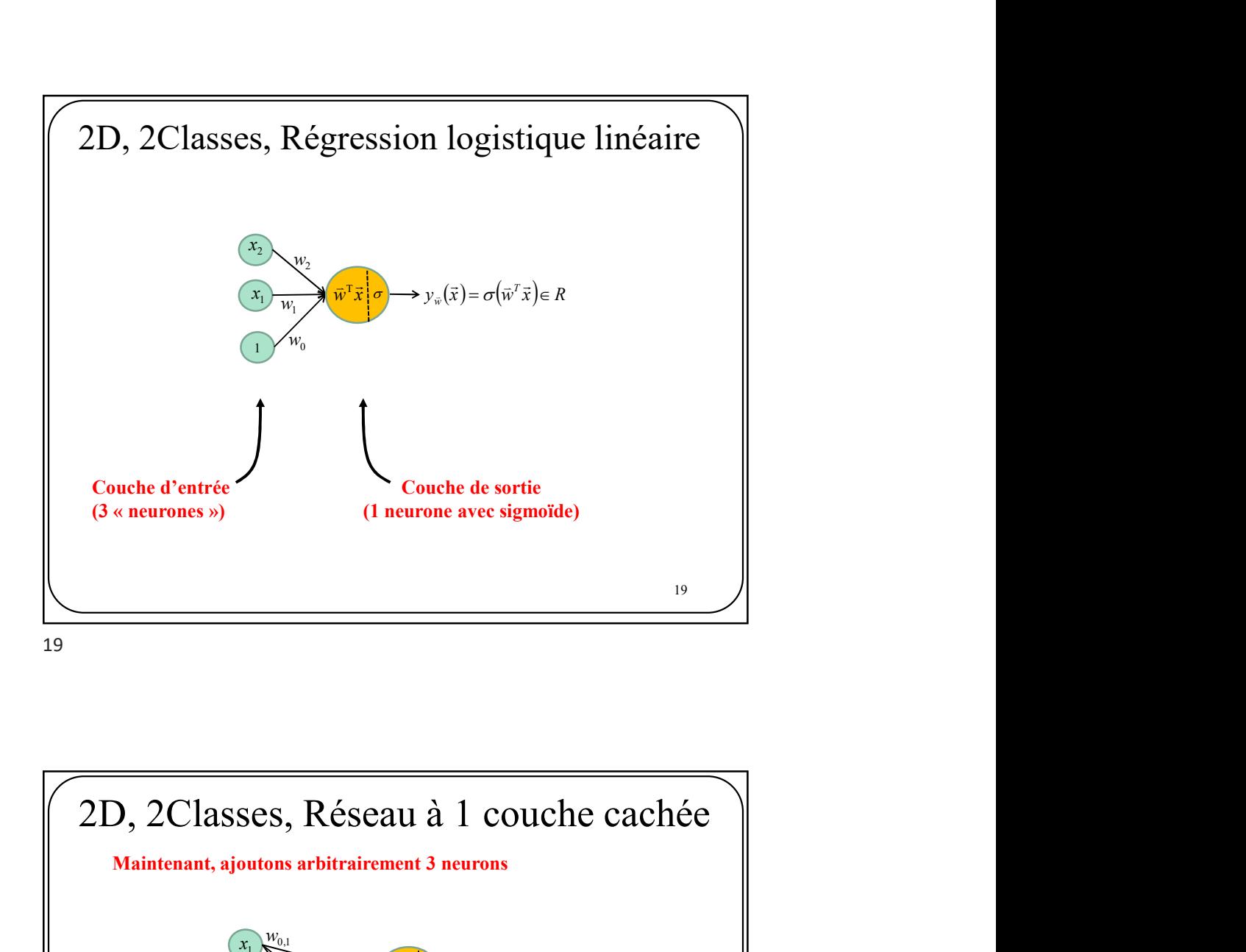

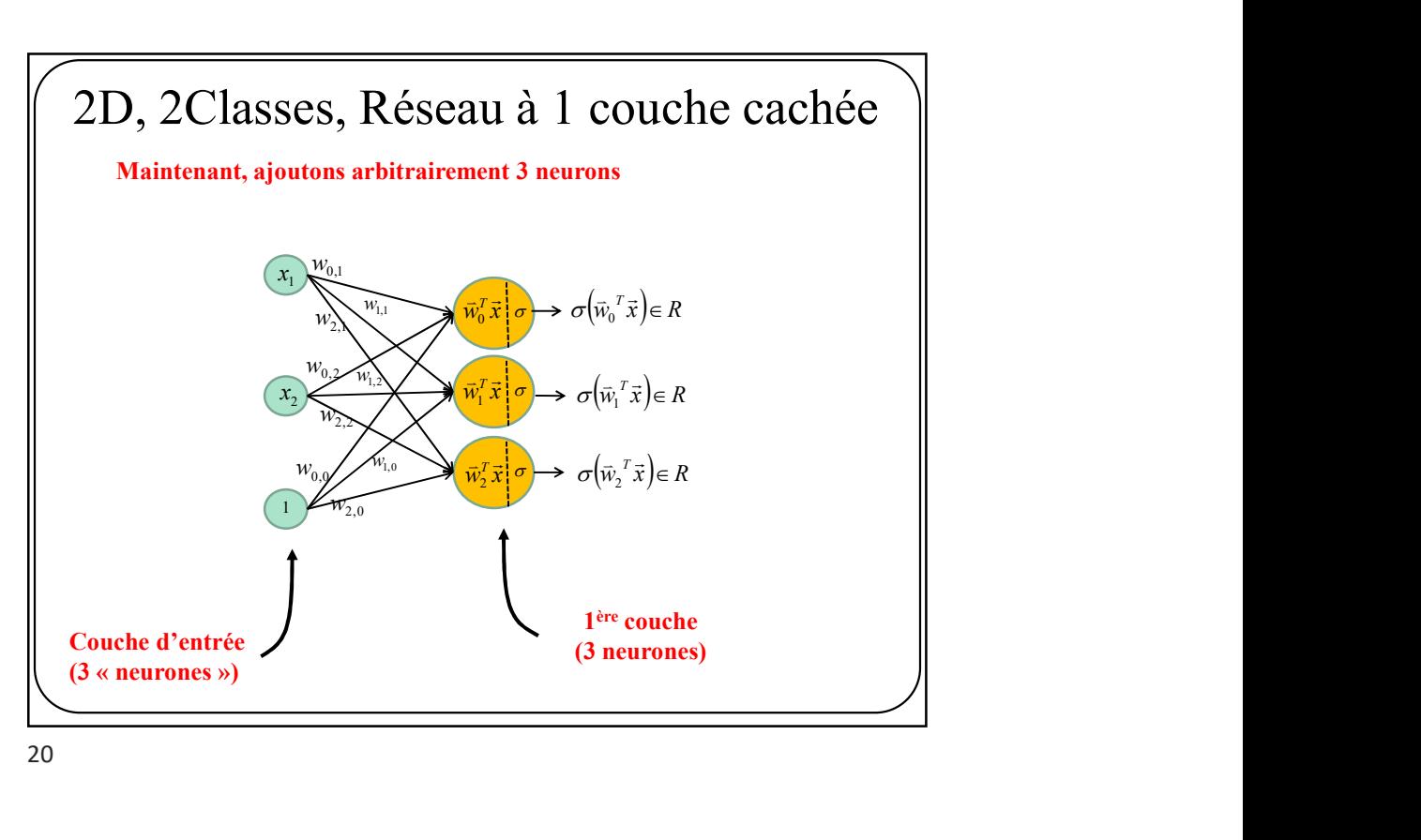

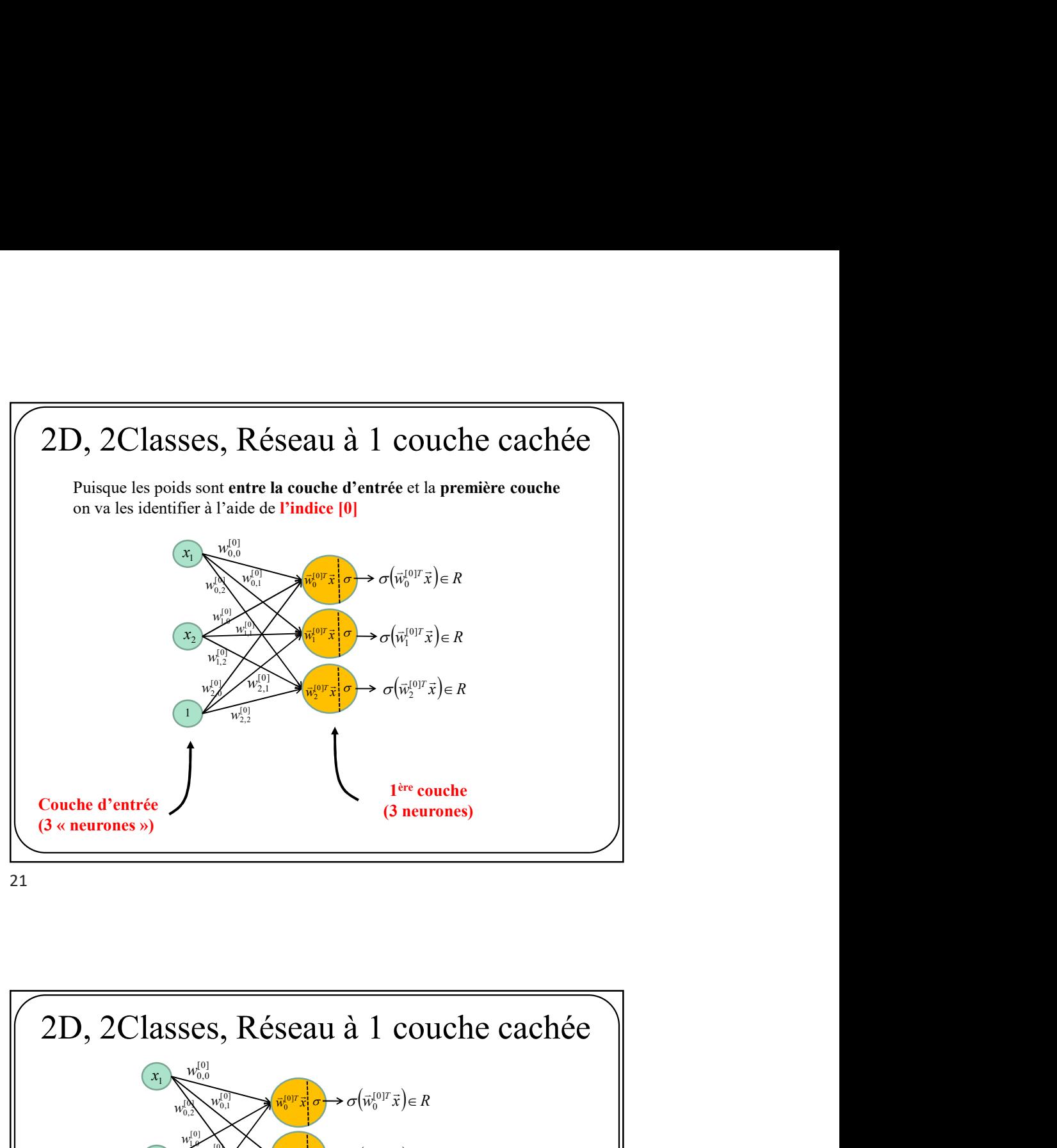

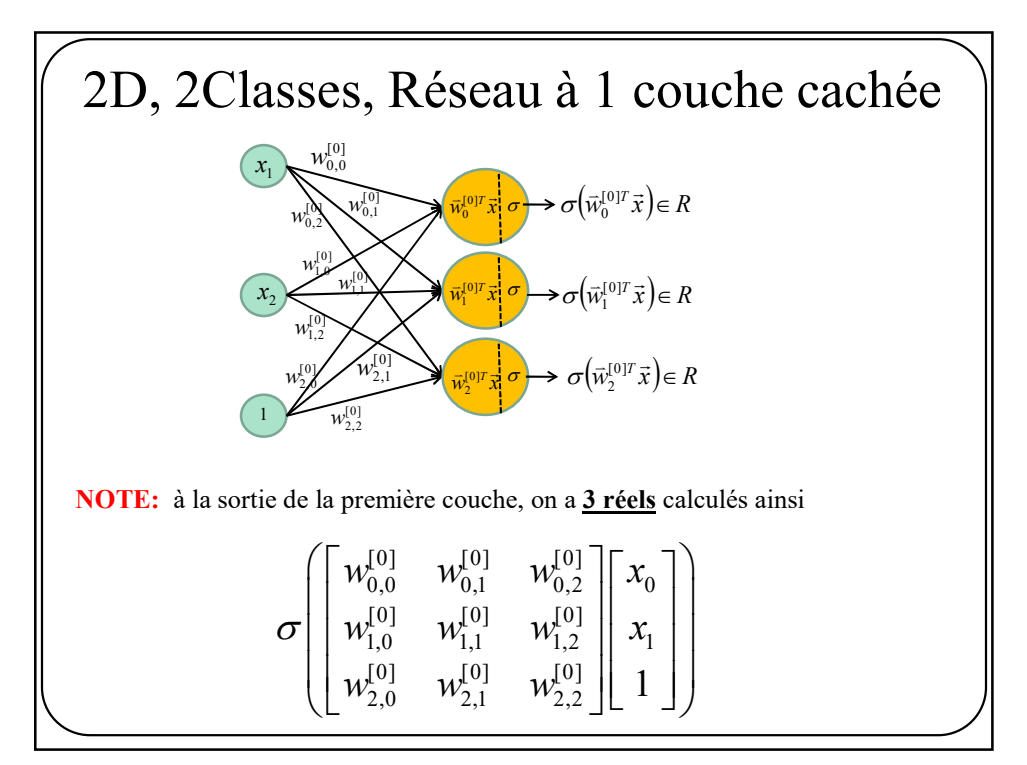

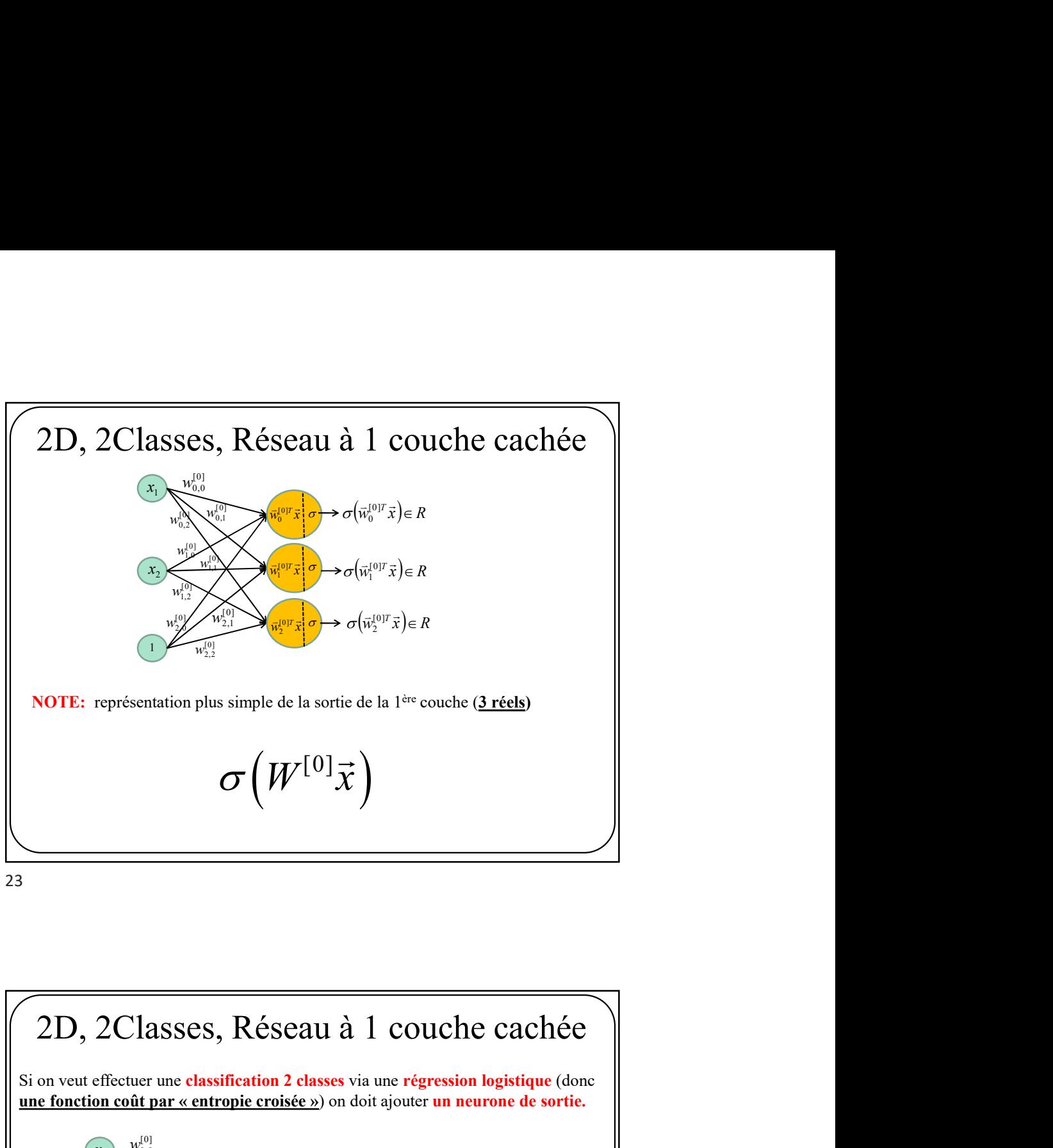

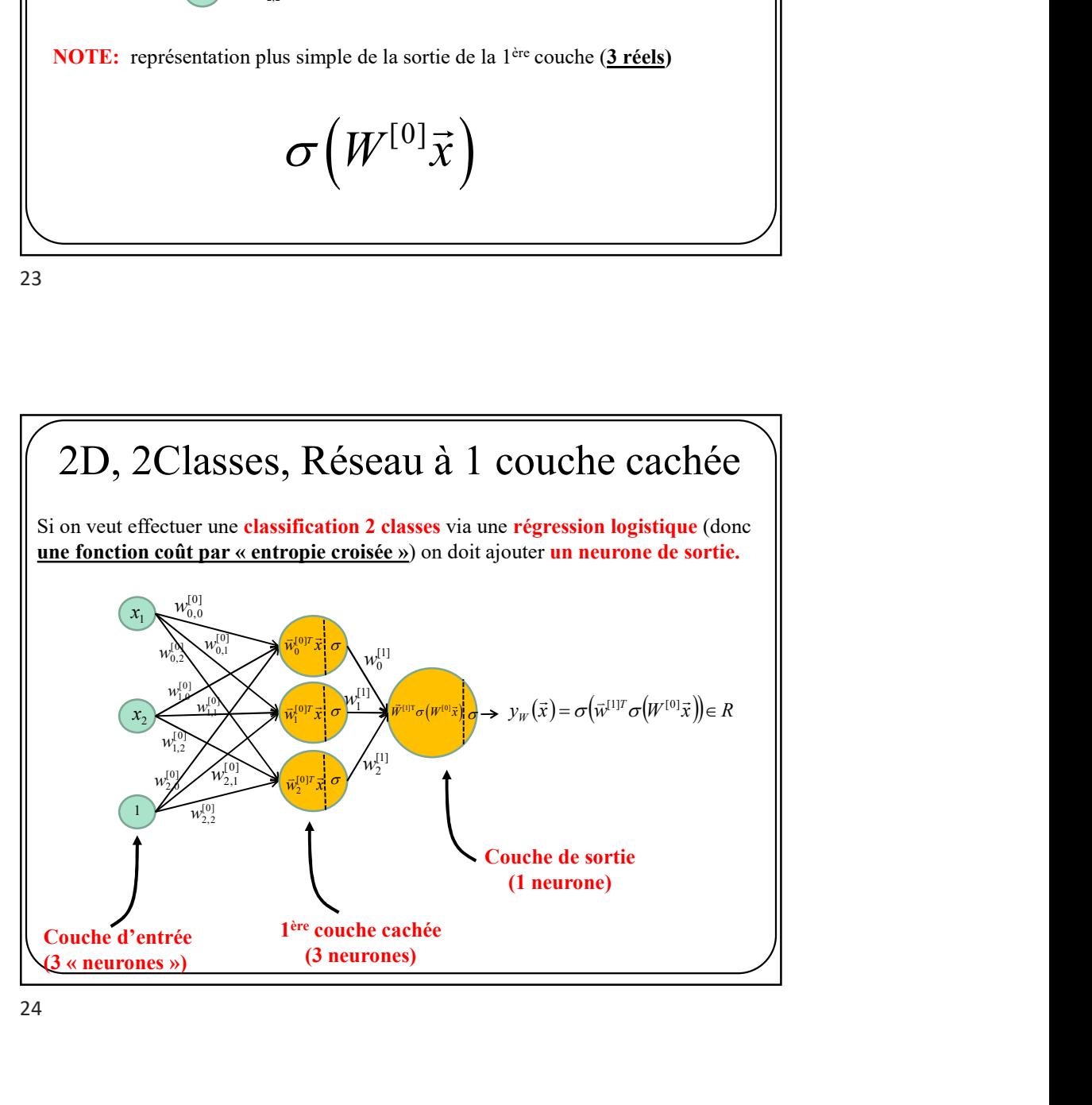

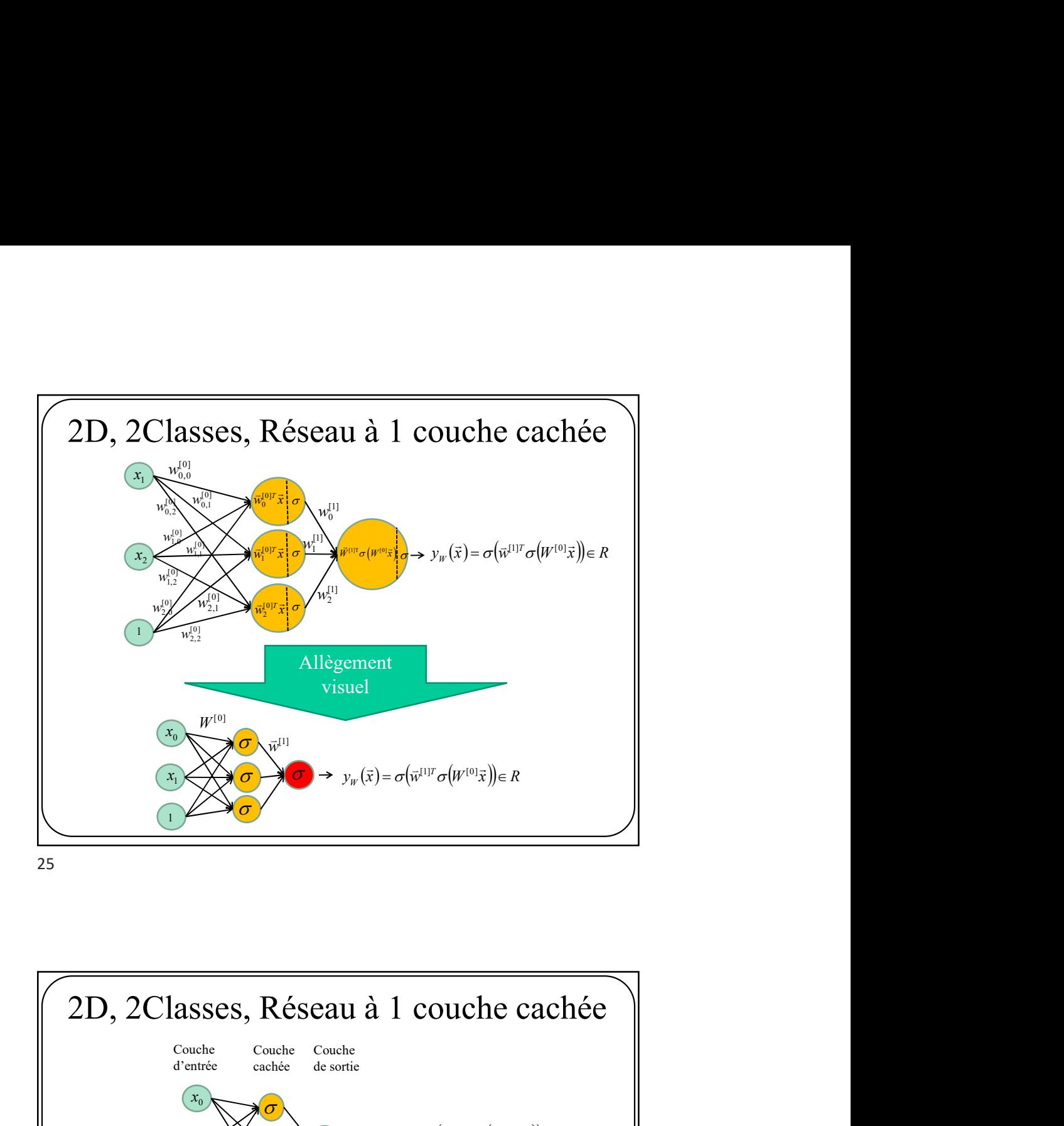

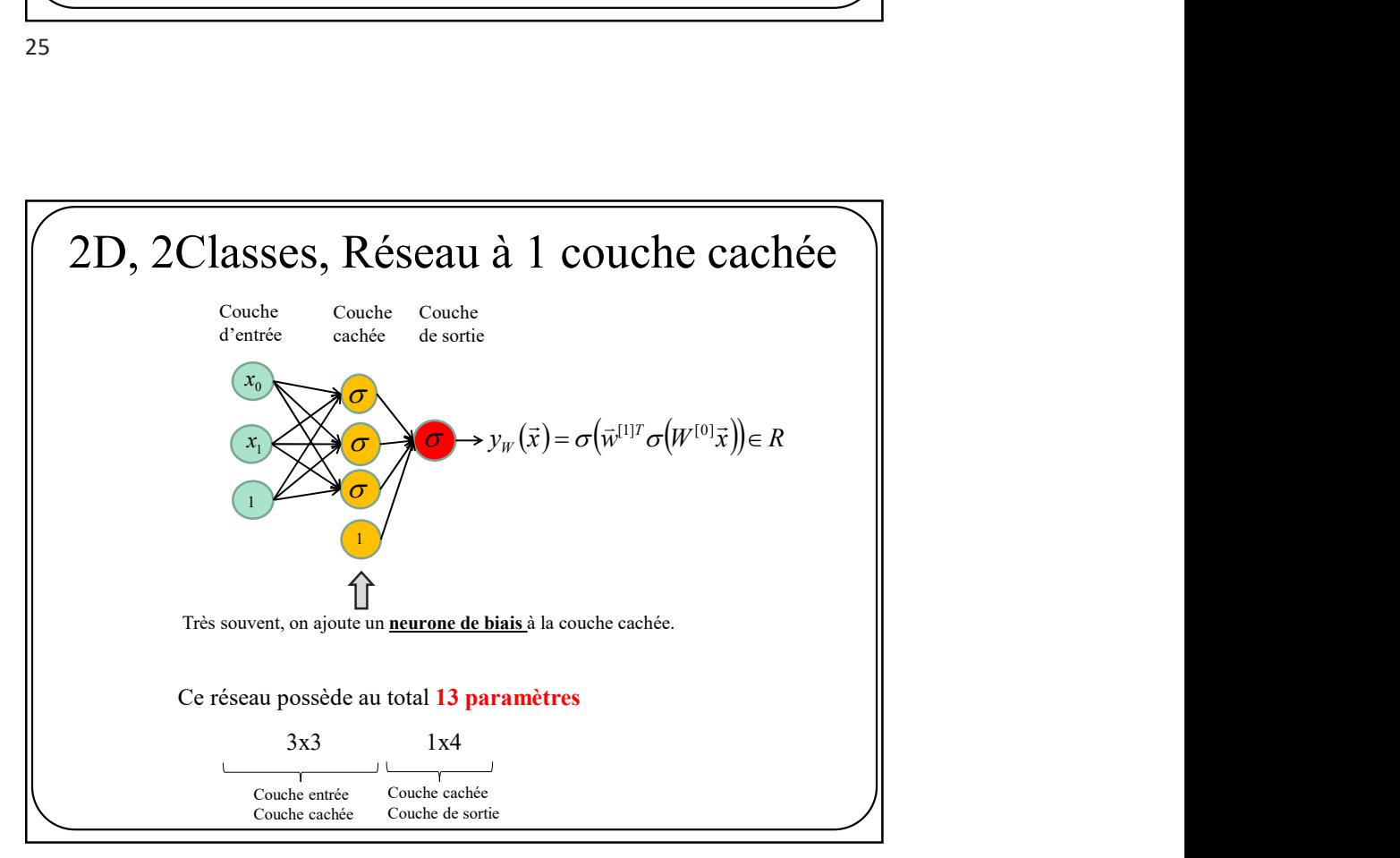

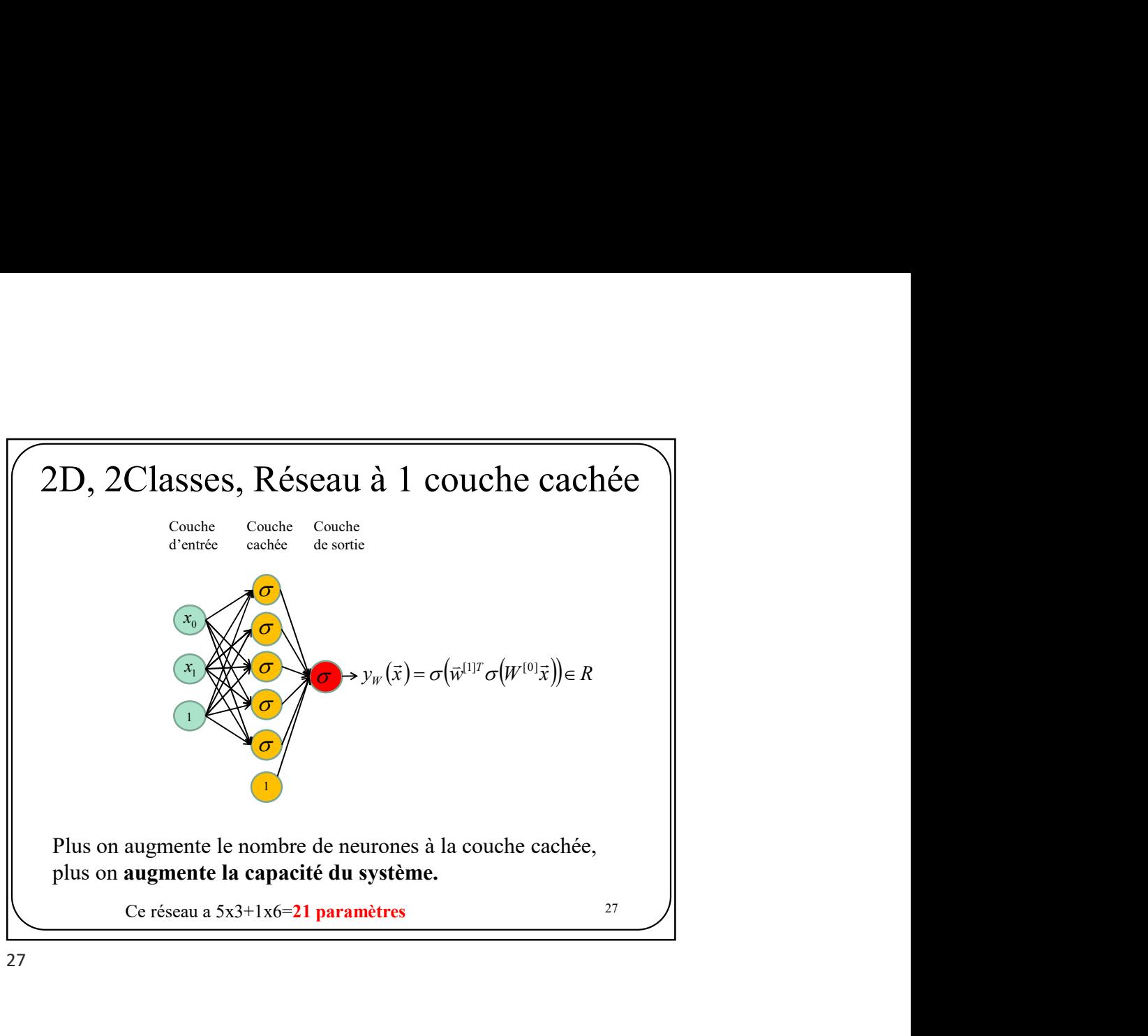

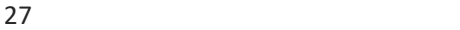

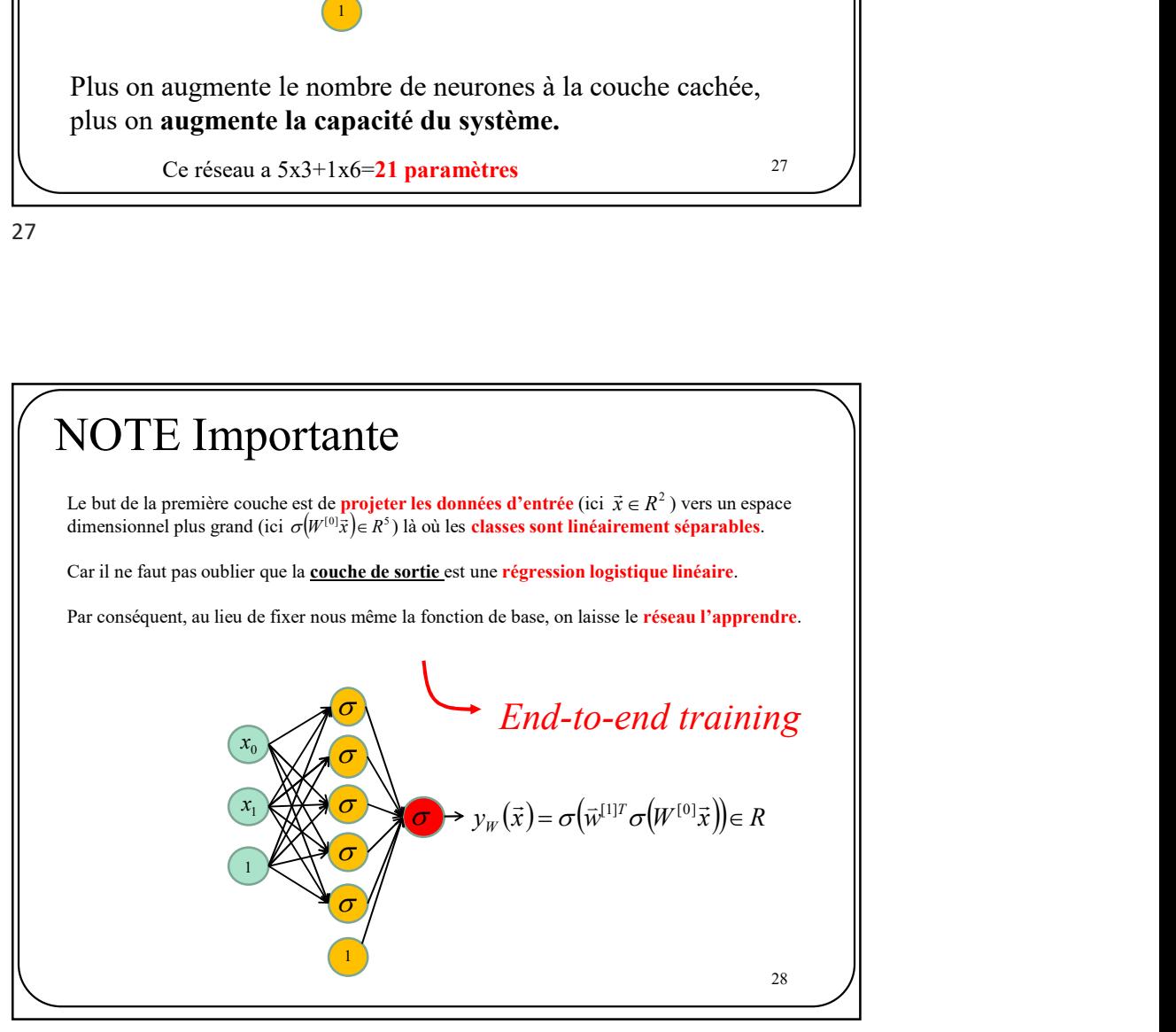

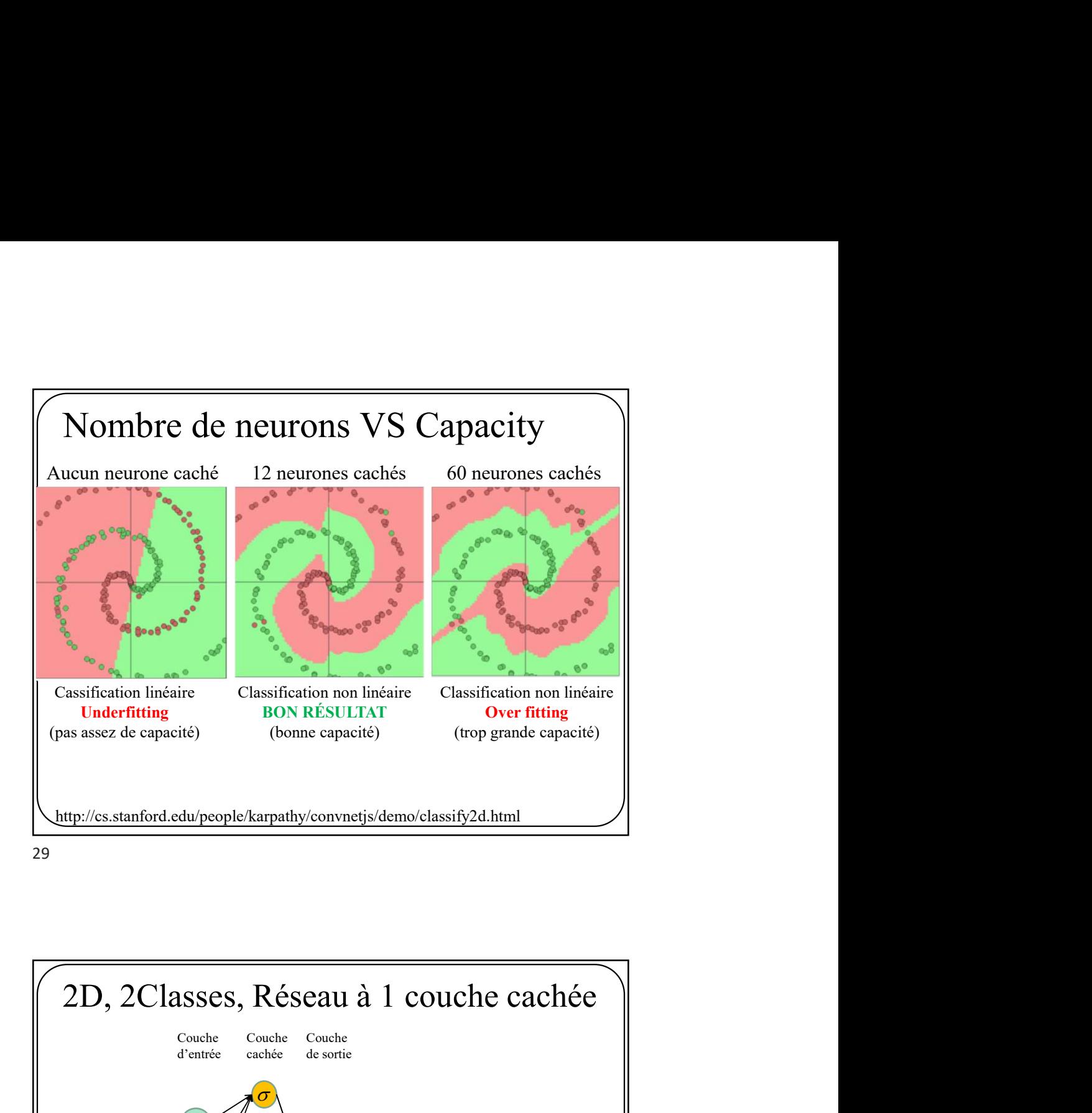

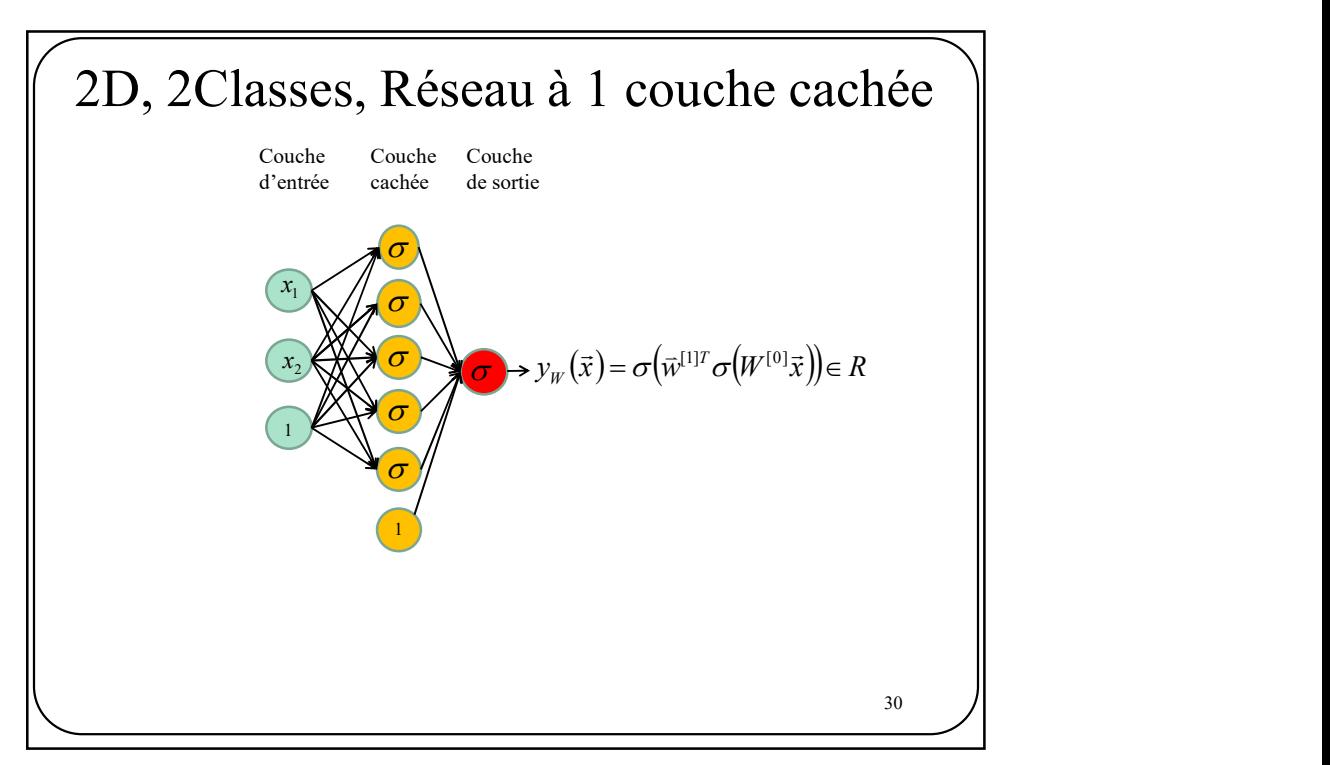

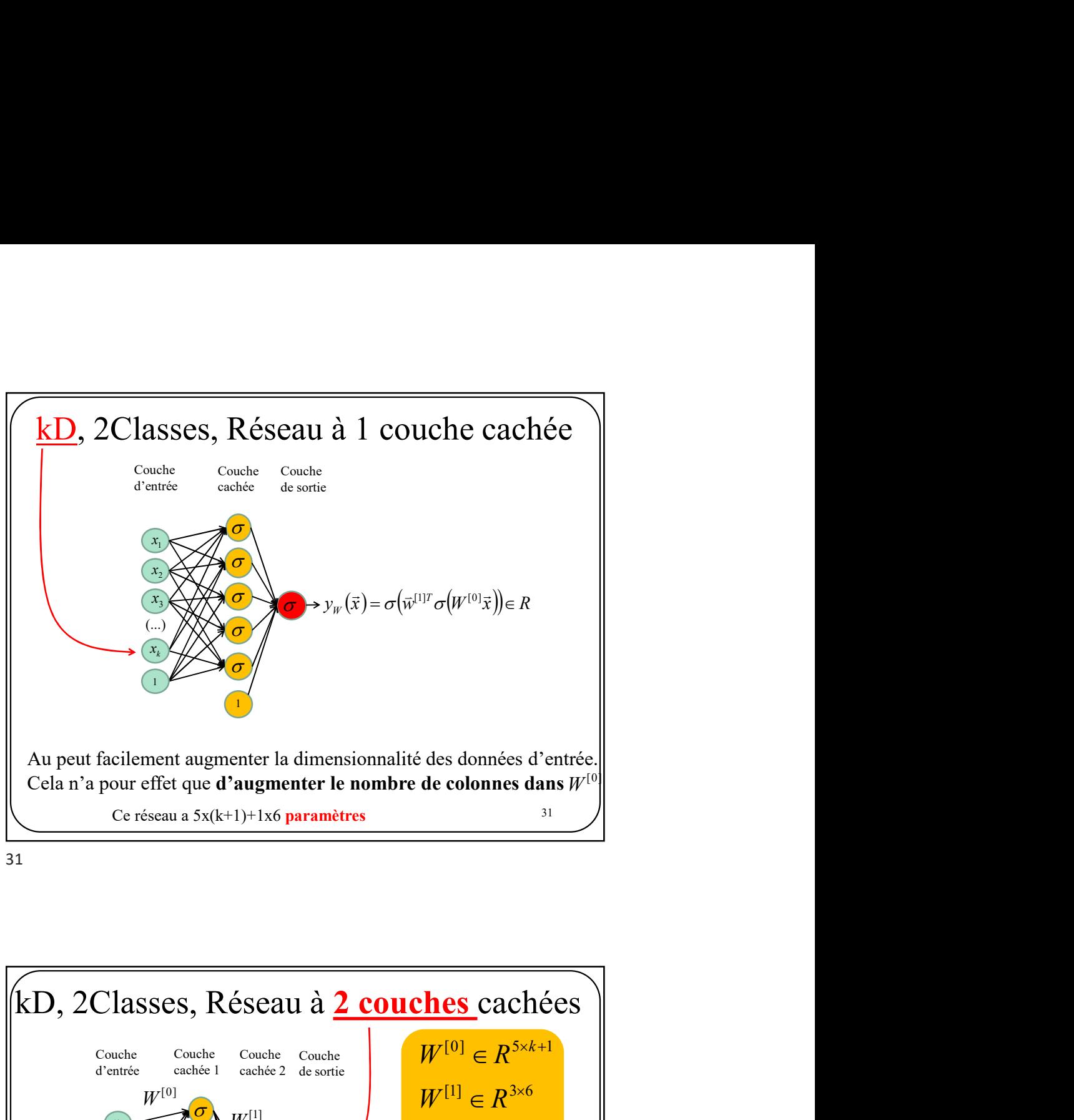

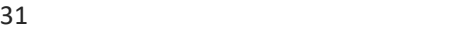

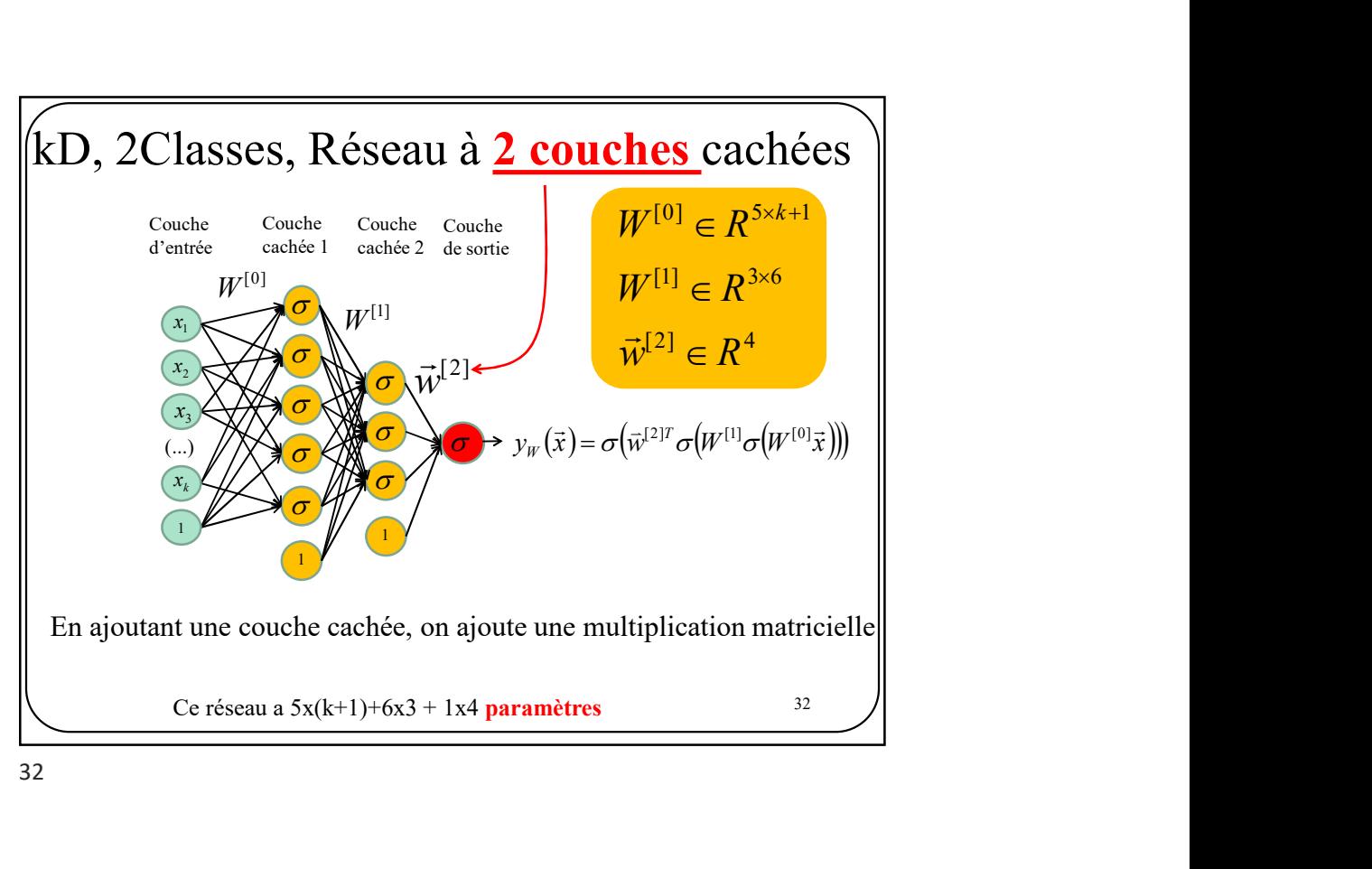

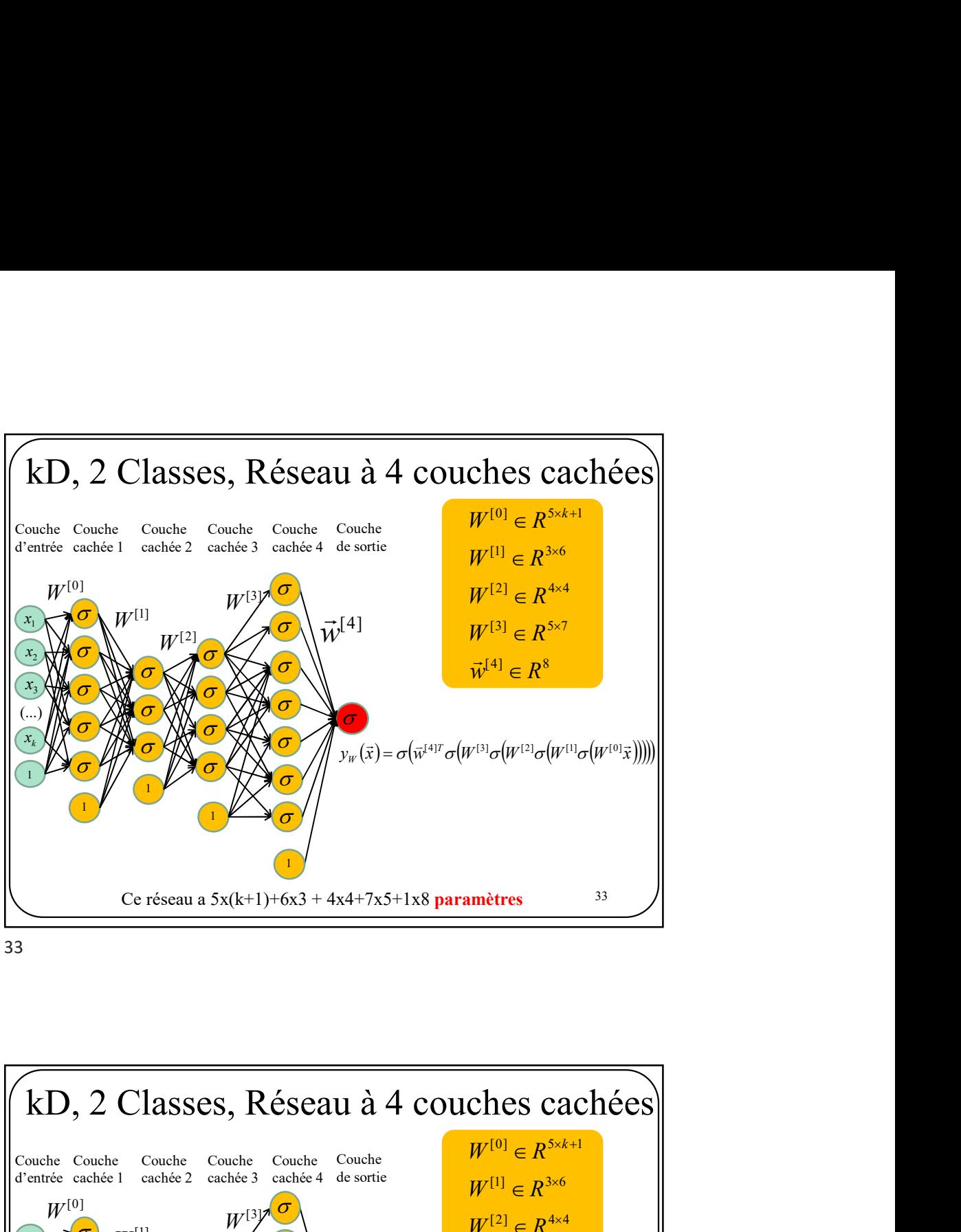

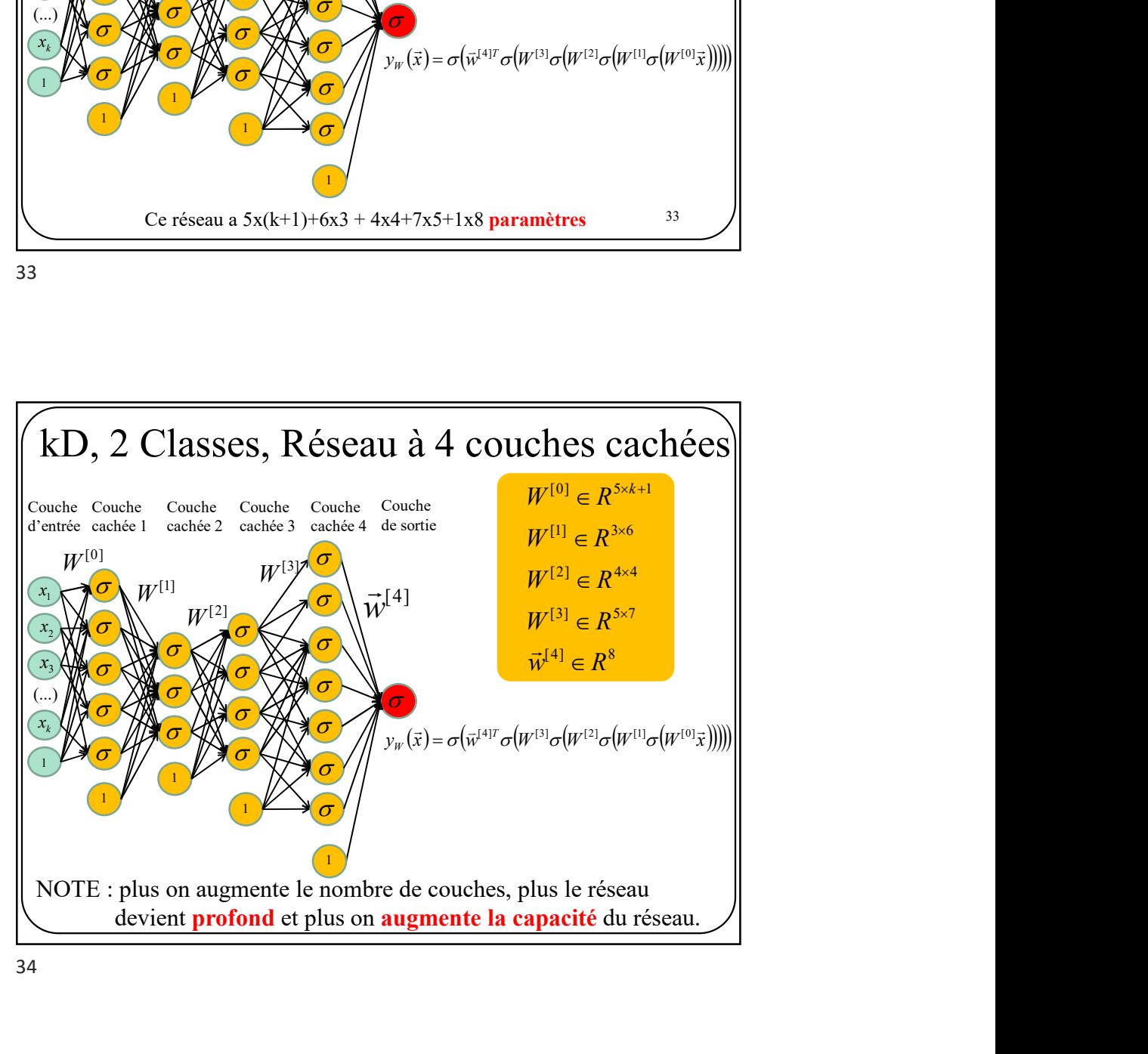

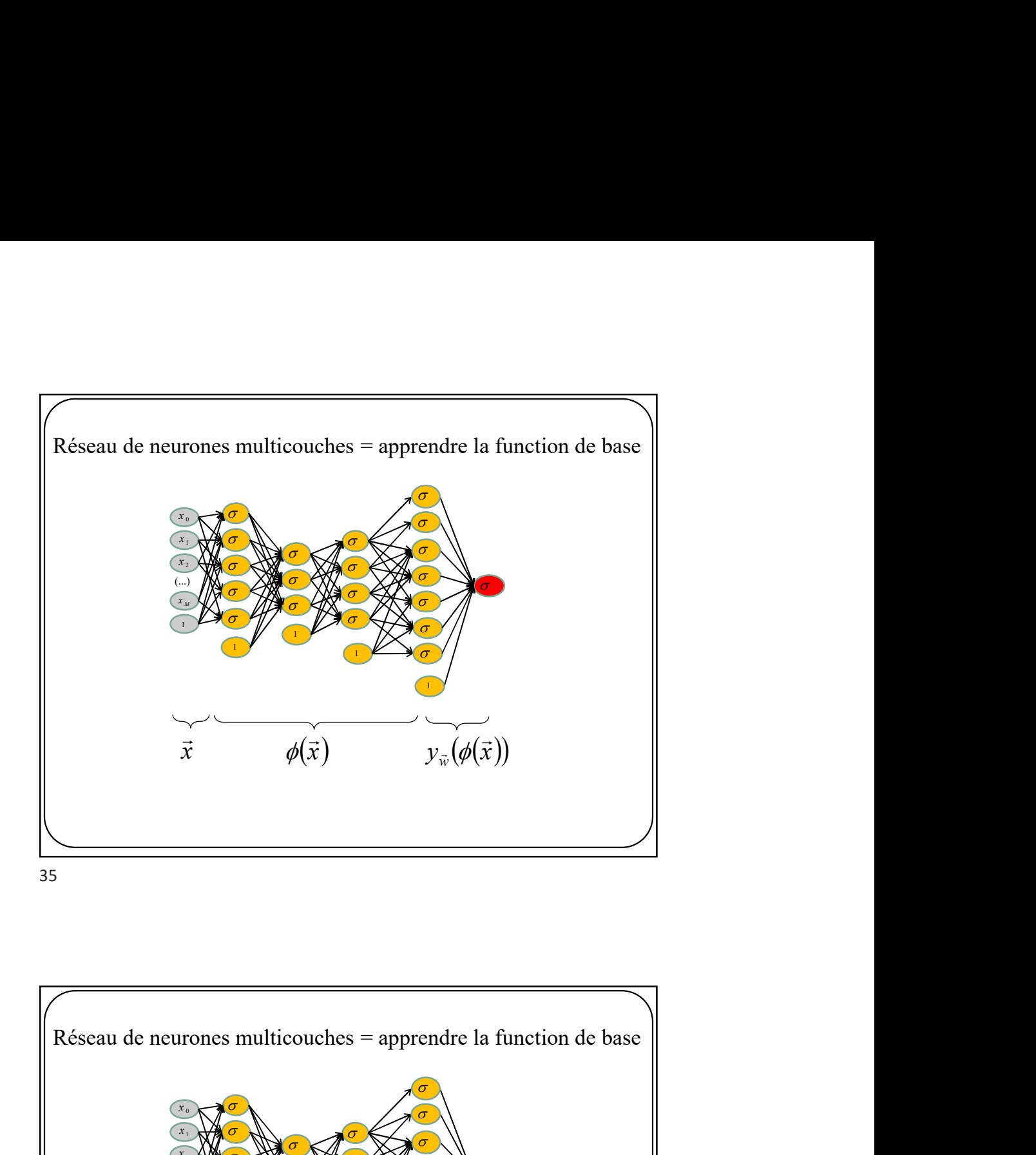

 $\sigma$  $\sigma$  $\sigma$  $\sigma$ 1  $\sigma$  $\sigma$  $x_{\scriptscriptstyle 0}$  $x_1$ 1  $x_{2}$ σ σ σ 1 (...)  $\sigma$  $\sigma$  $\sigma$ 1 σ  $\sigma$ σ σ 1  $\sigma$  $\sigma$  $\sigma$  $\sigma$ M x  $y_{\vec{w}}(\phi_W(\vec{x}))$  and  $\parallel$  $\rightarrow$  $\psi_{_W}(\vec{x}) \qquad \qquad y_{_{\vec{w}}}(\phi_{_W}(\vec{x})).$  $\overline{\phantom{a}}$  $\vec{x}$   $\phi_{\nu}$  $\vec{x}$ 

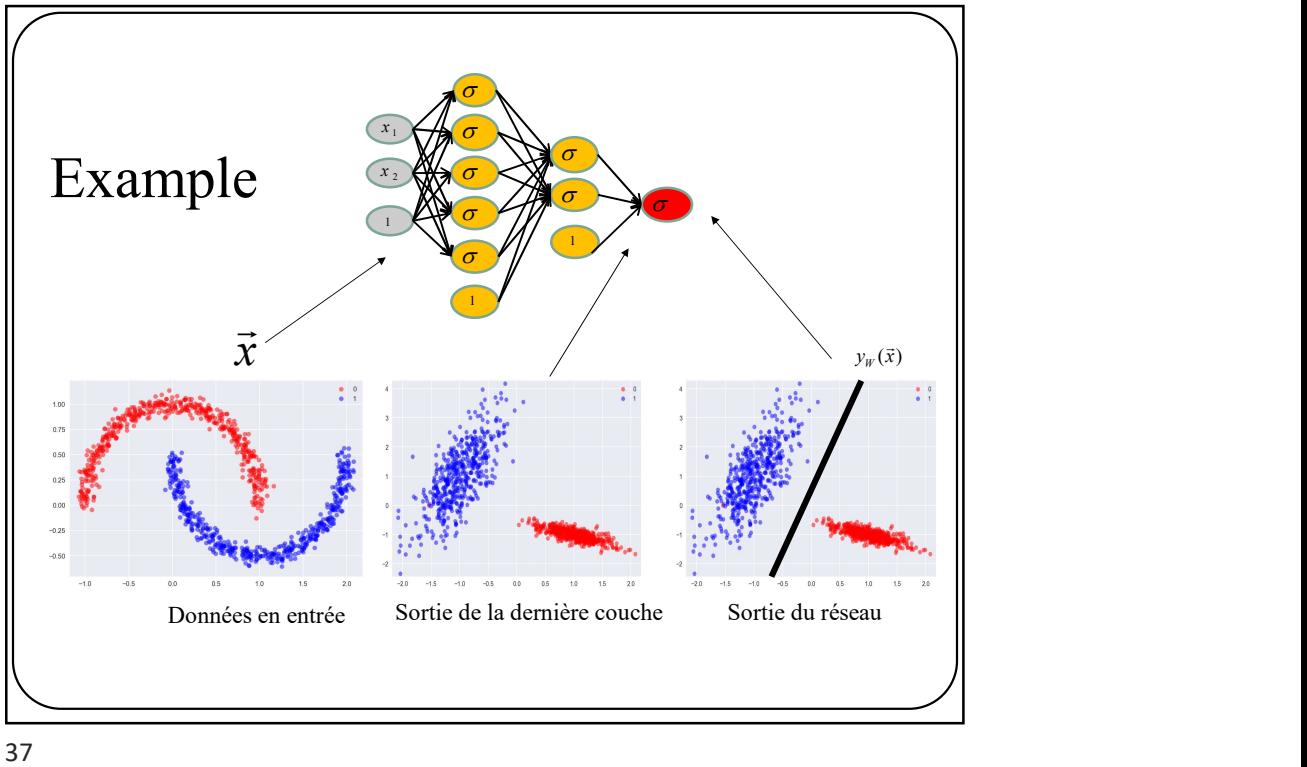

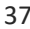

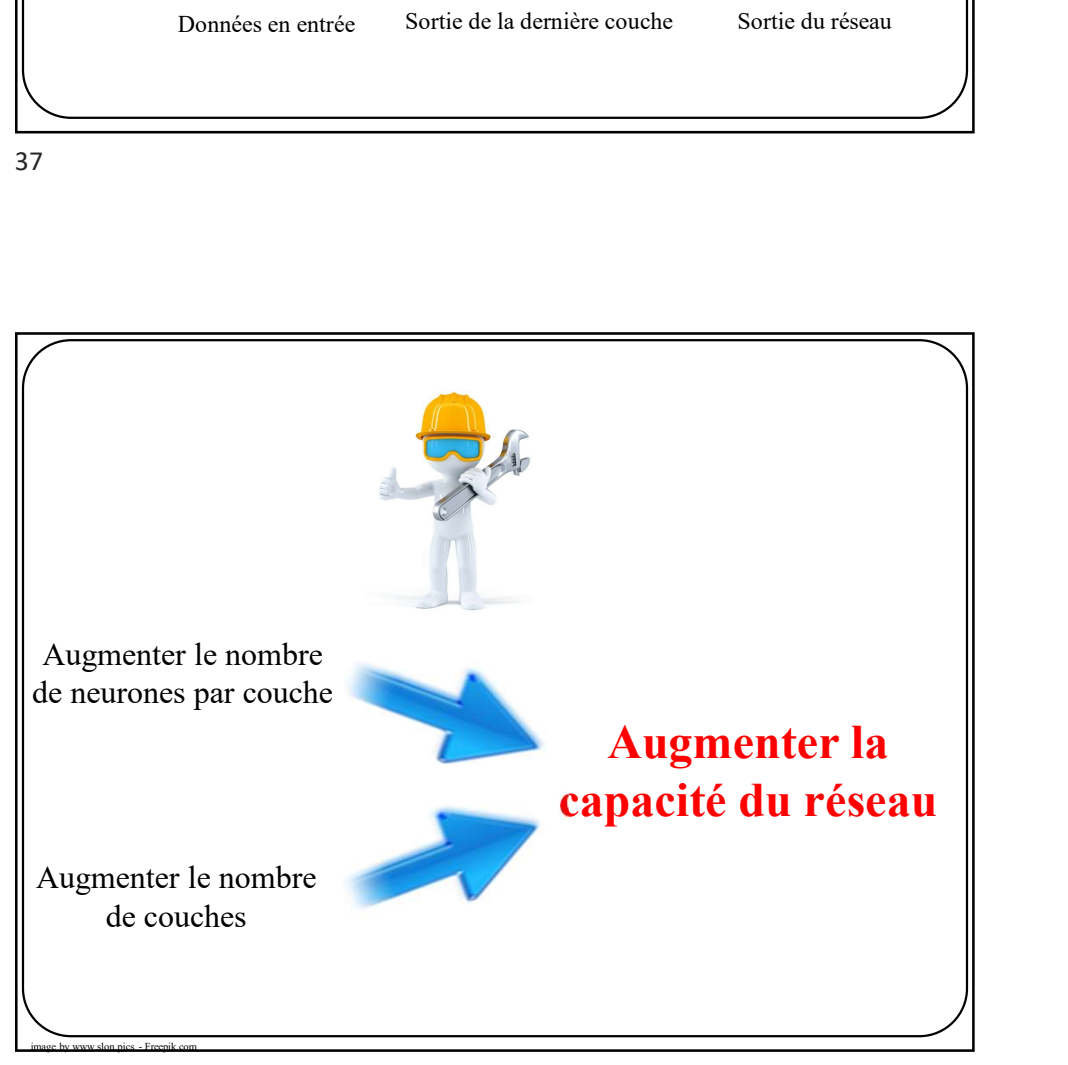

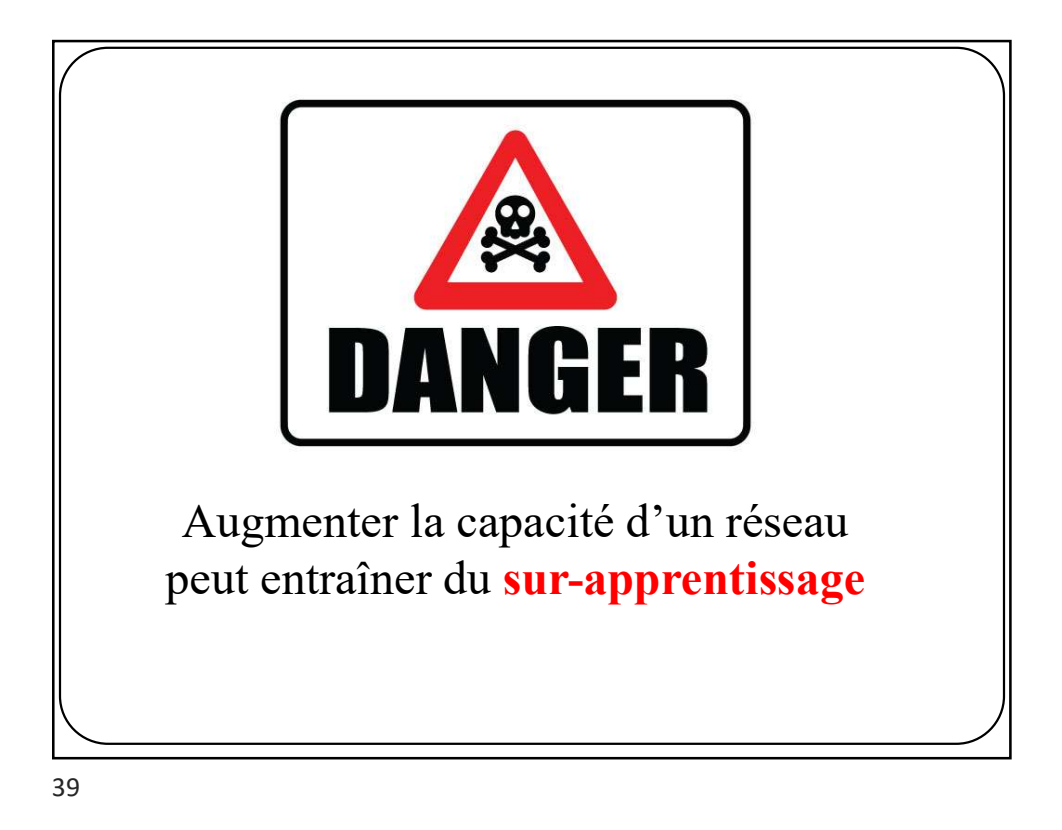

**Lorsqu'un réseau doit<br>
Lorsqu'un réseau doit<br>prédire plus de 2 classes,<br>
on lui assigne K neurones<br>
de sortie, une par classe.** prédire plus de 2 classes, on lui assigne **K** neurones de sortie, une par classe.

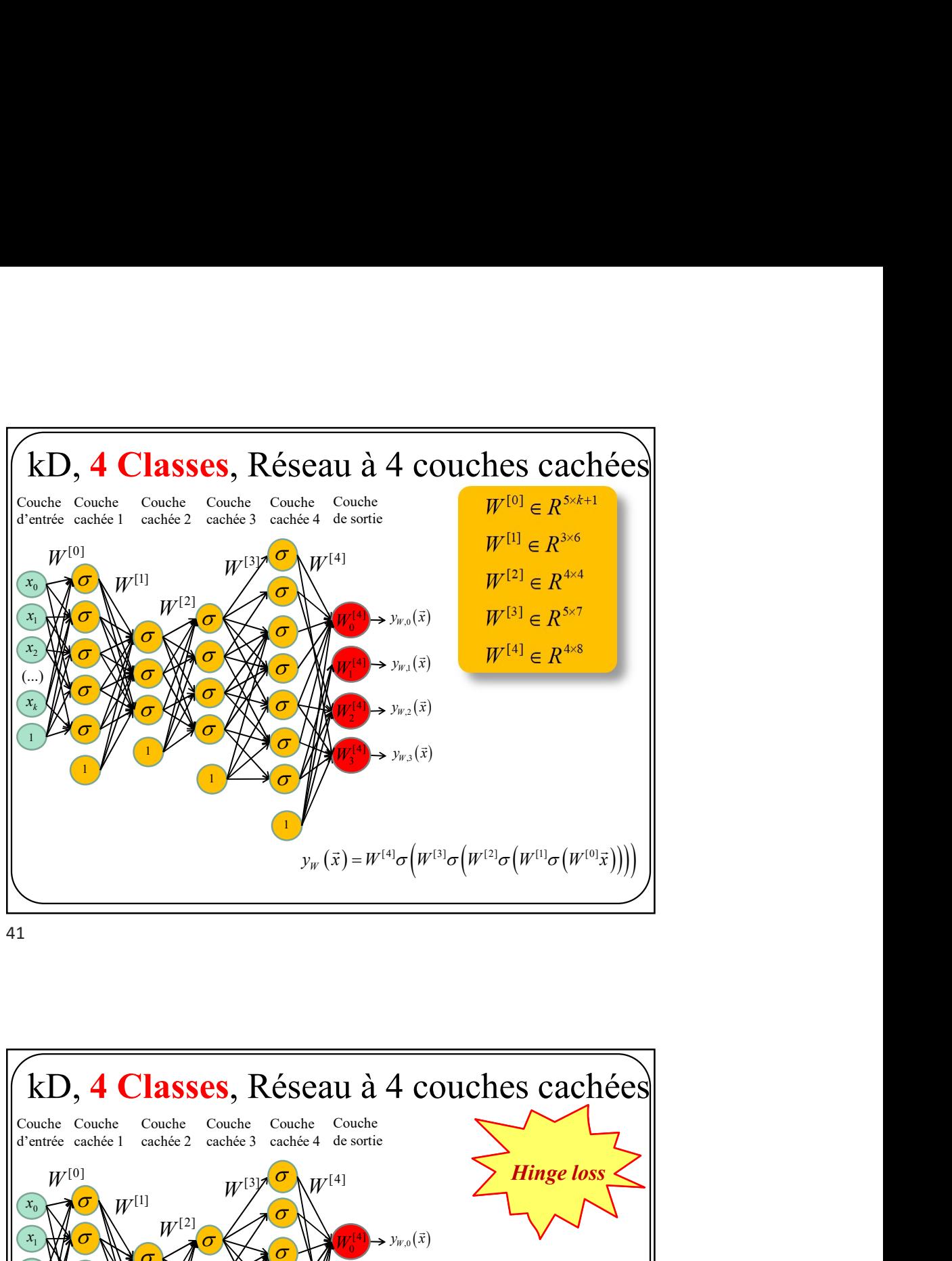

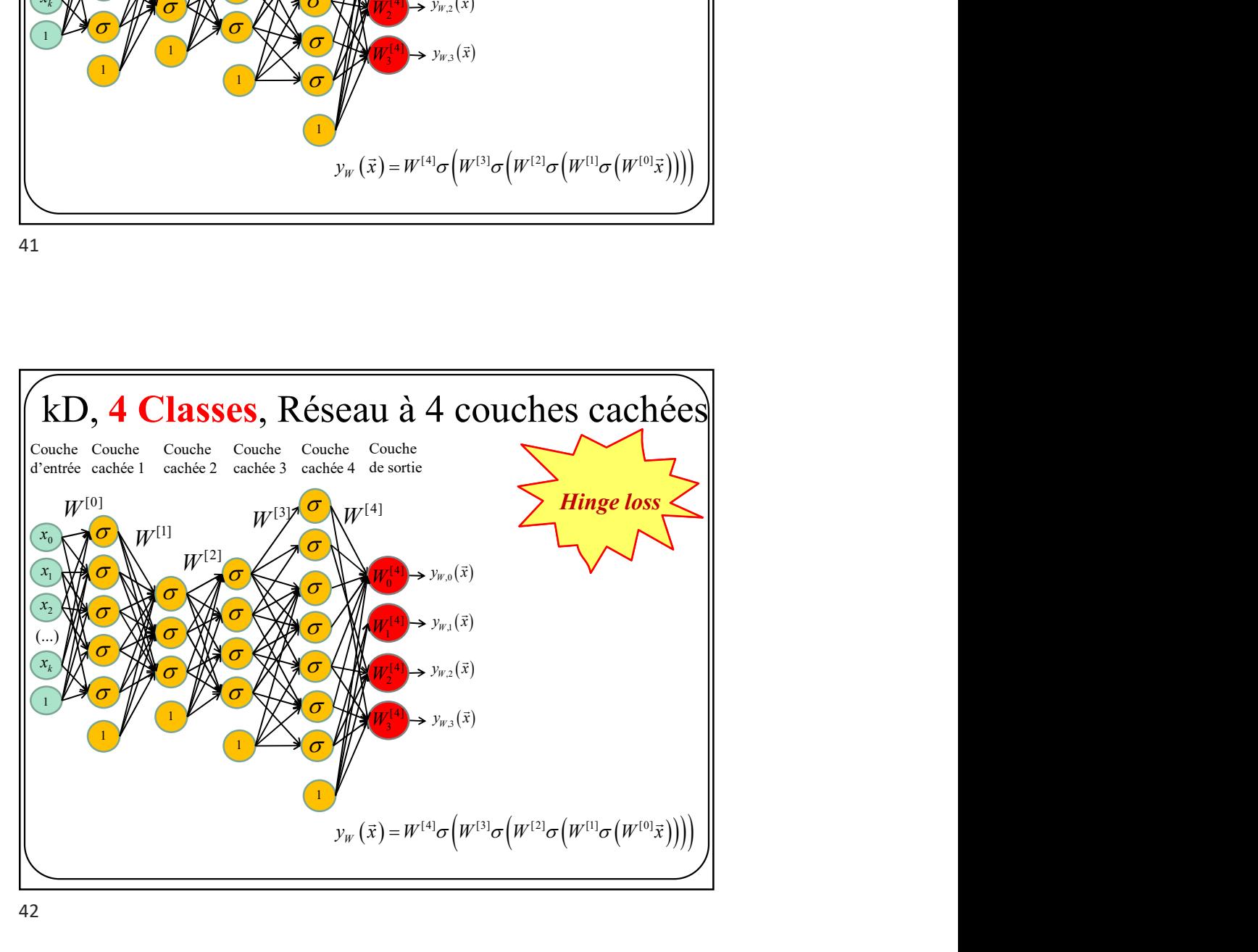

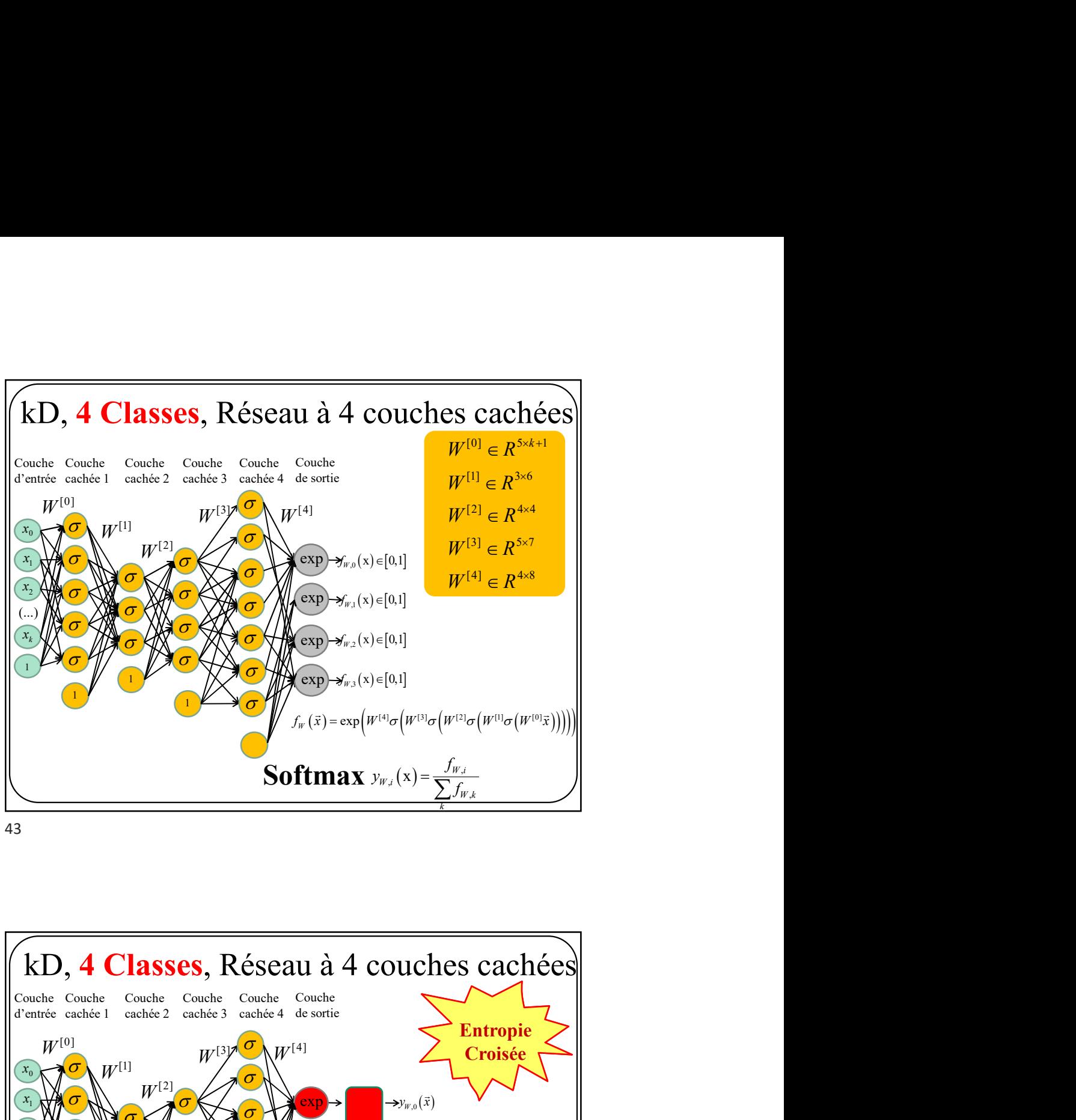

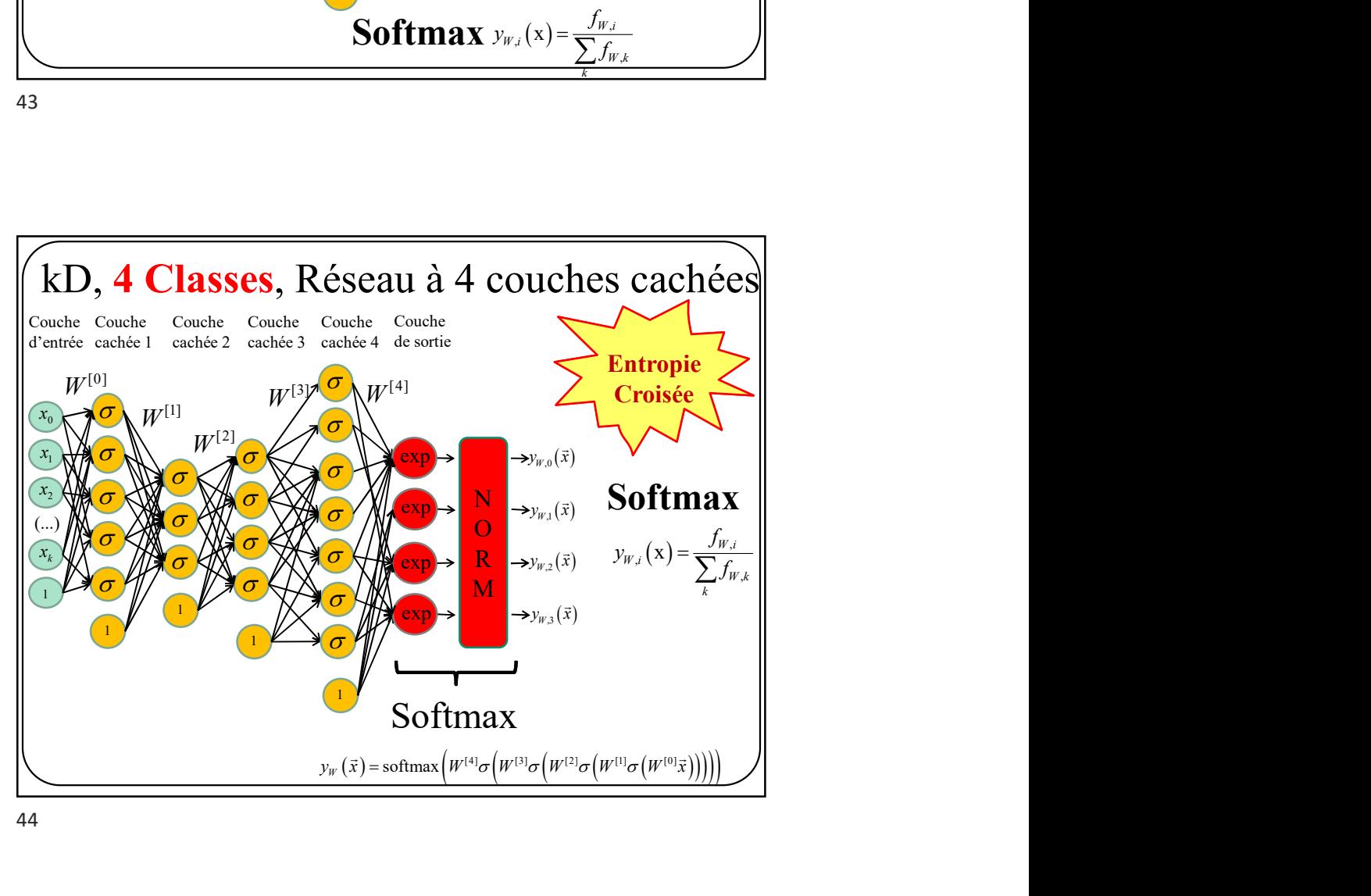

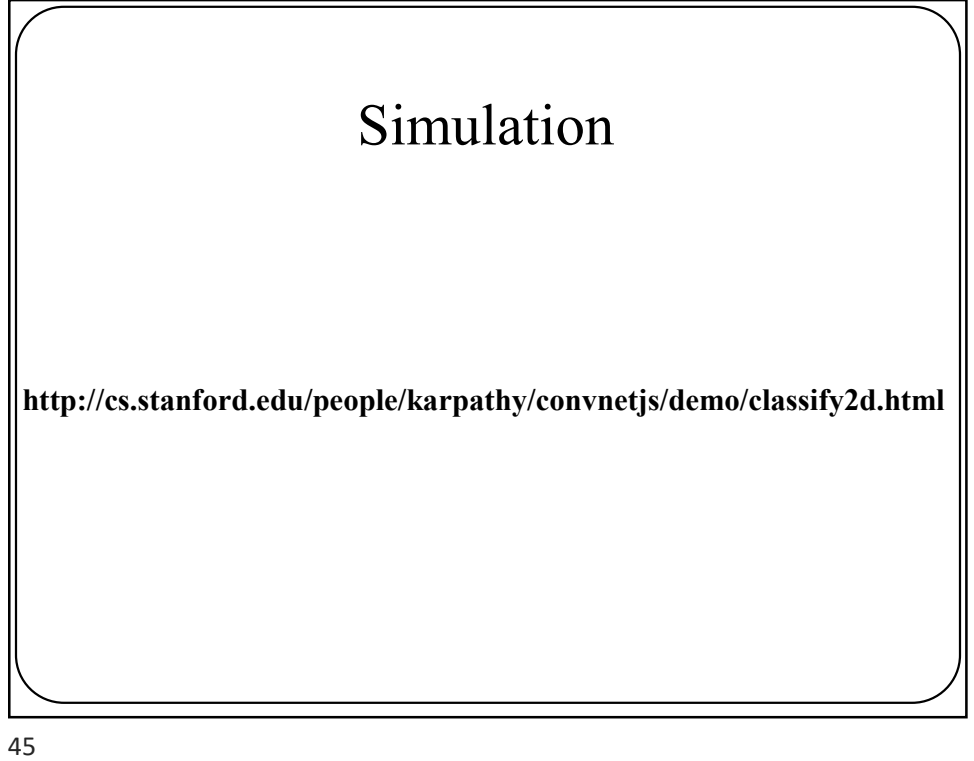

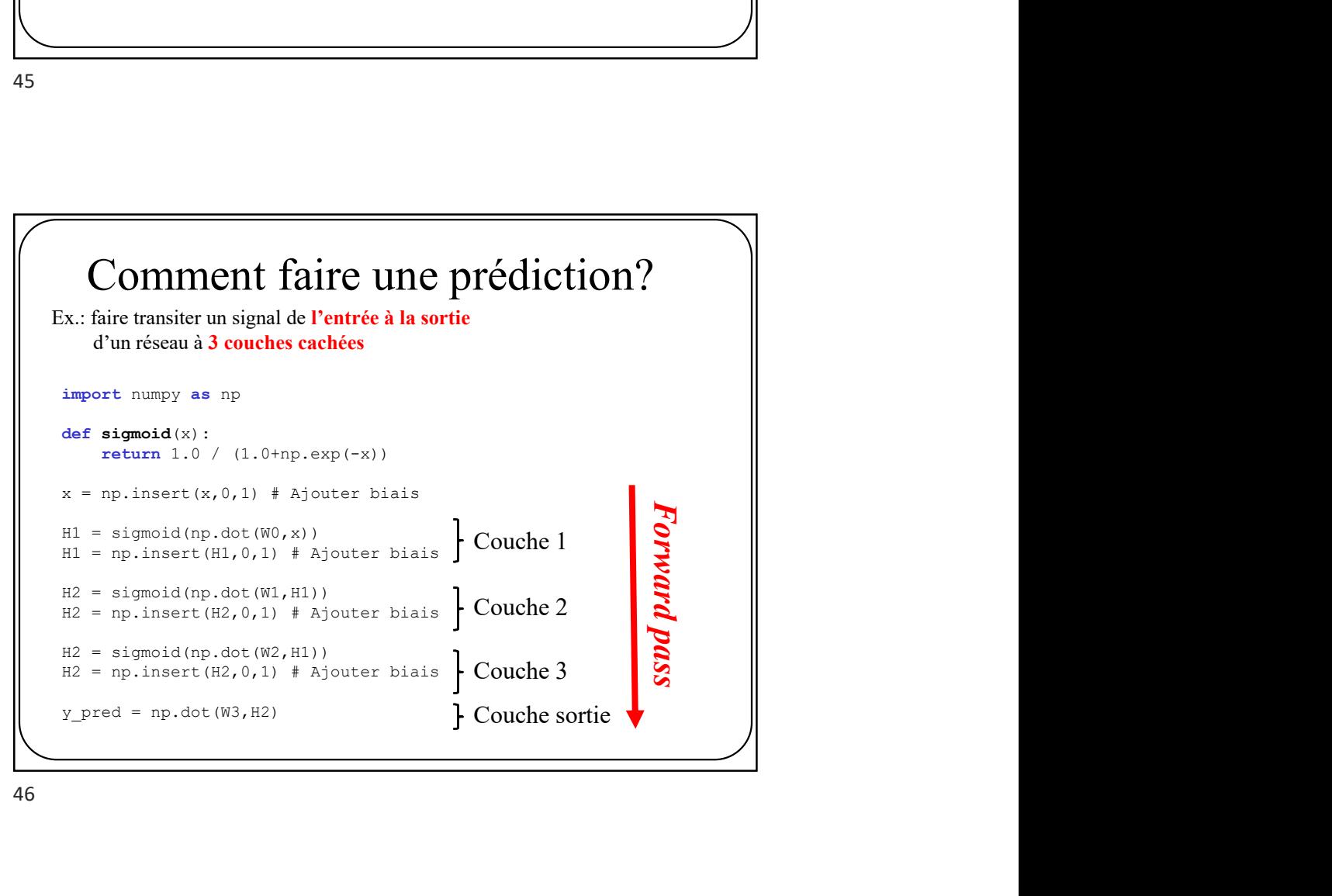

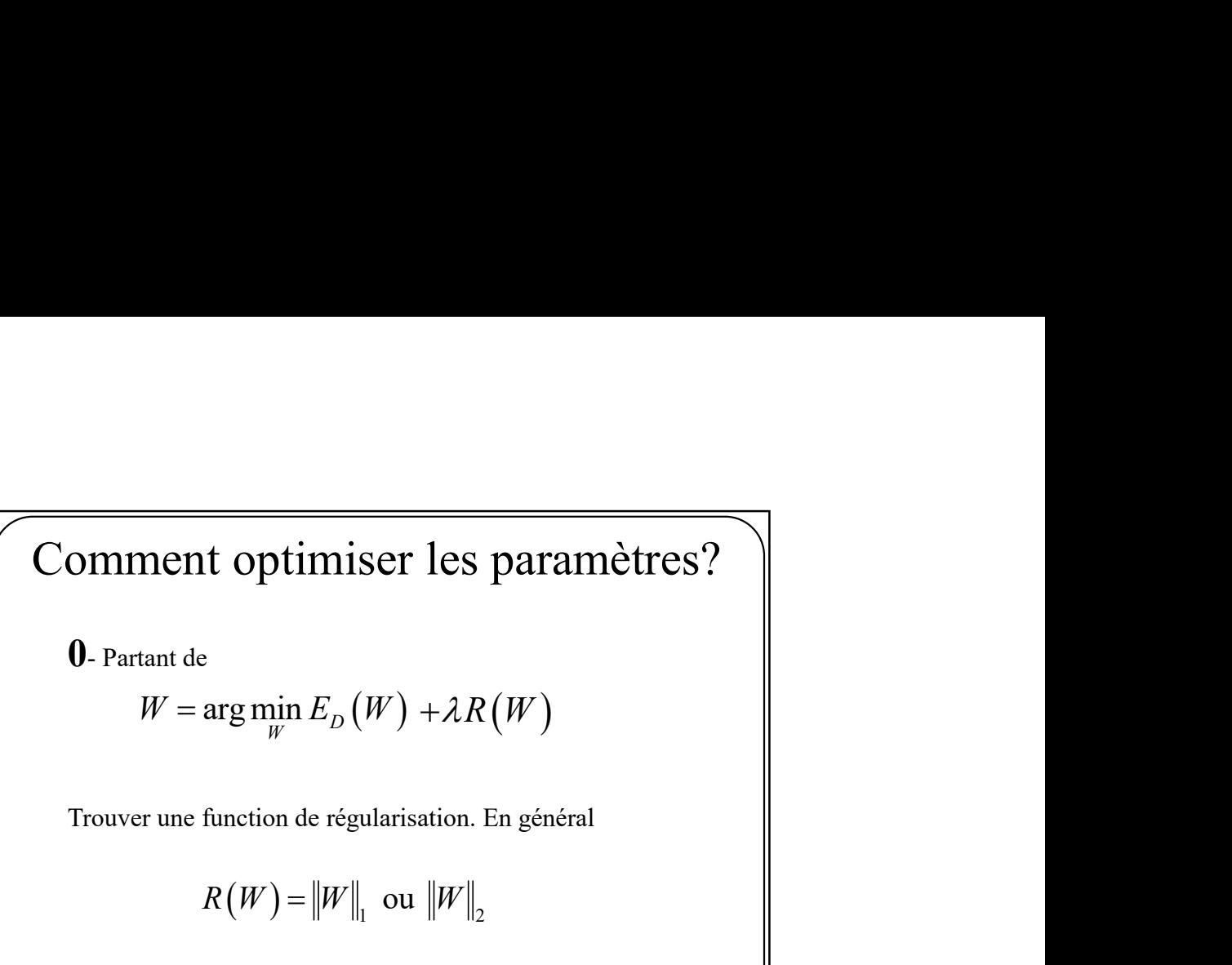

$$
W = \arg\min_{W} E_D(W) + \lambda R(W)
$$

$$
R(W) = \|W\|_1 \text{ ou } \|W\|_2
$$

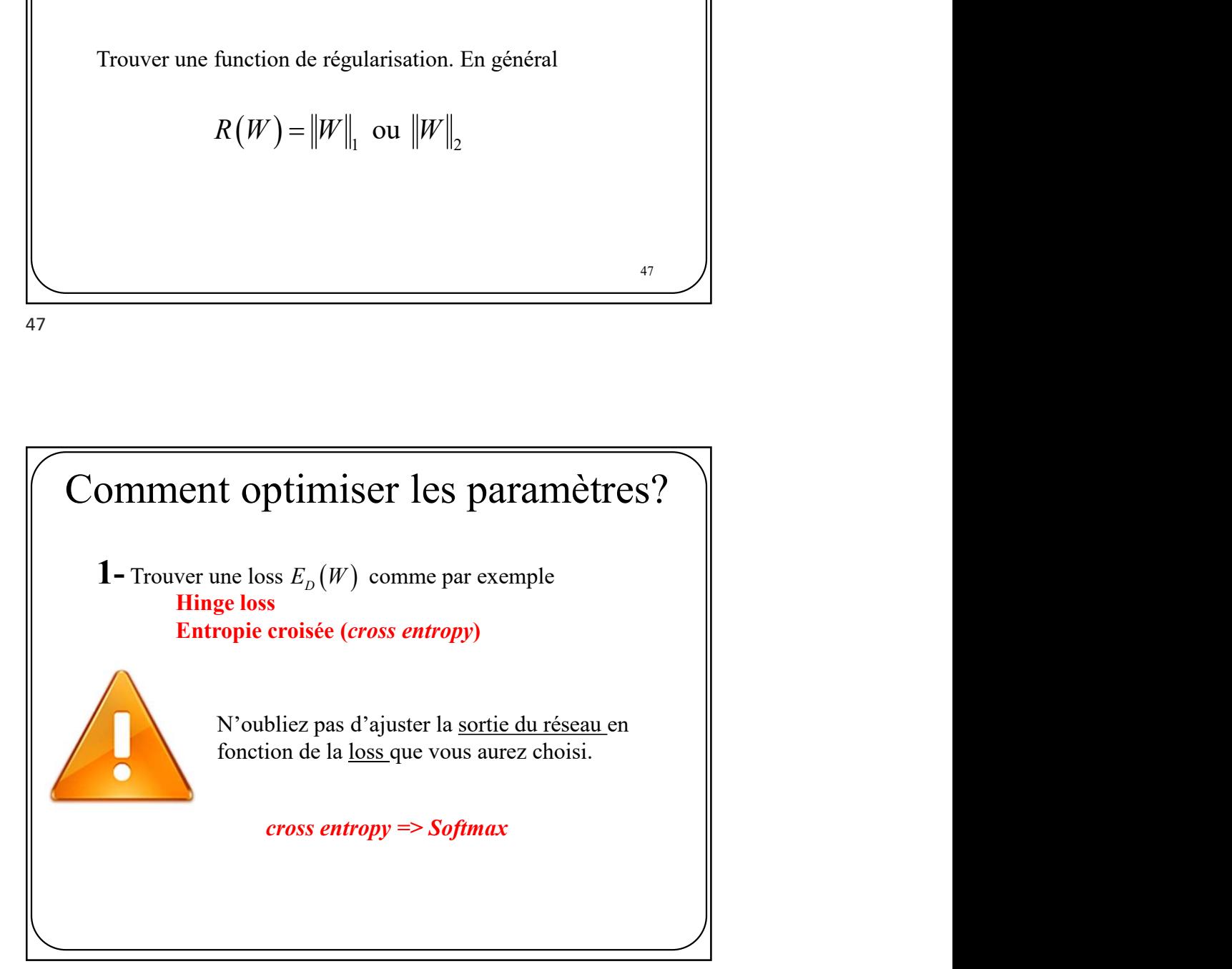

 $\begin{array}{ccc} 47 & \end{array}$  /

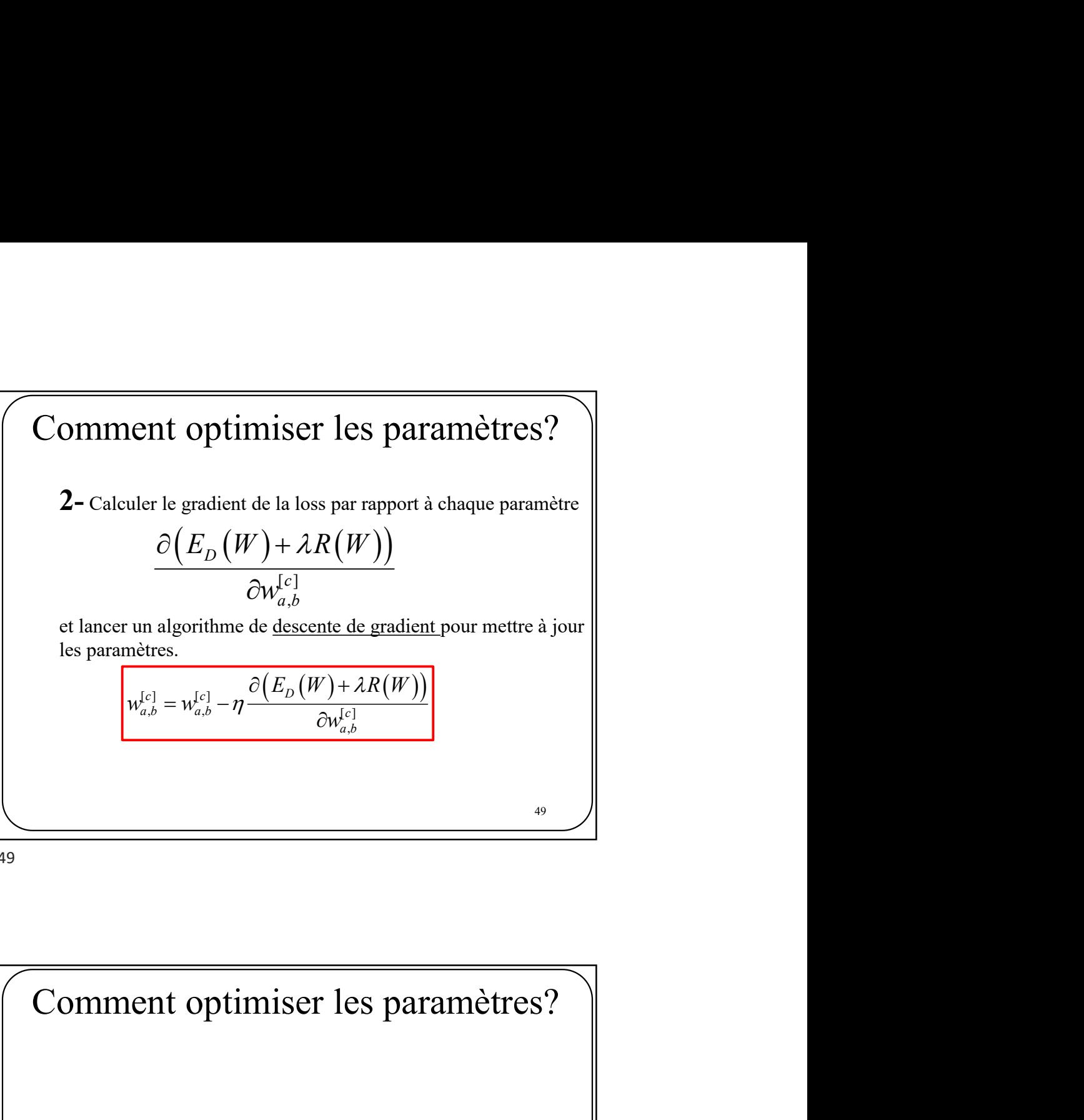

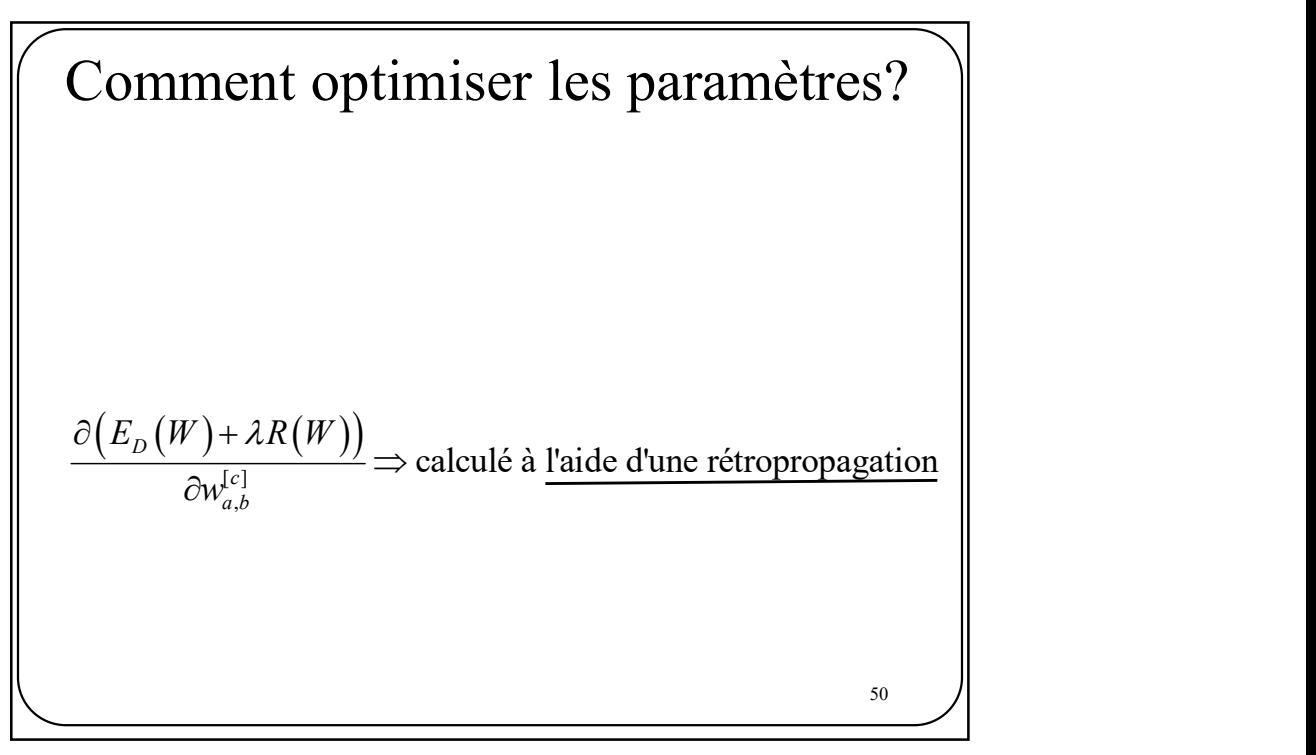

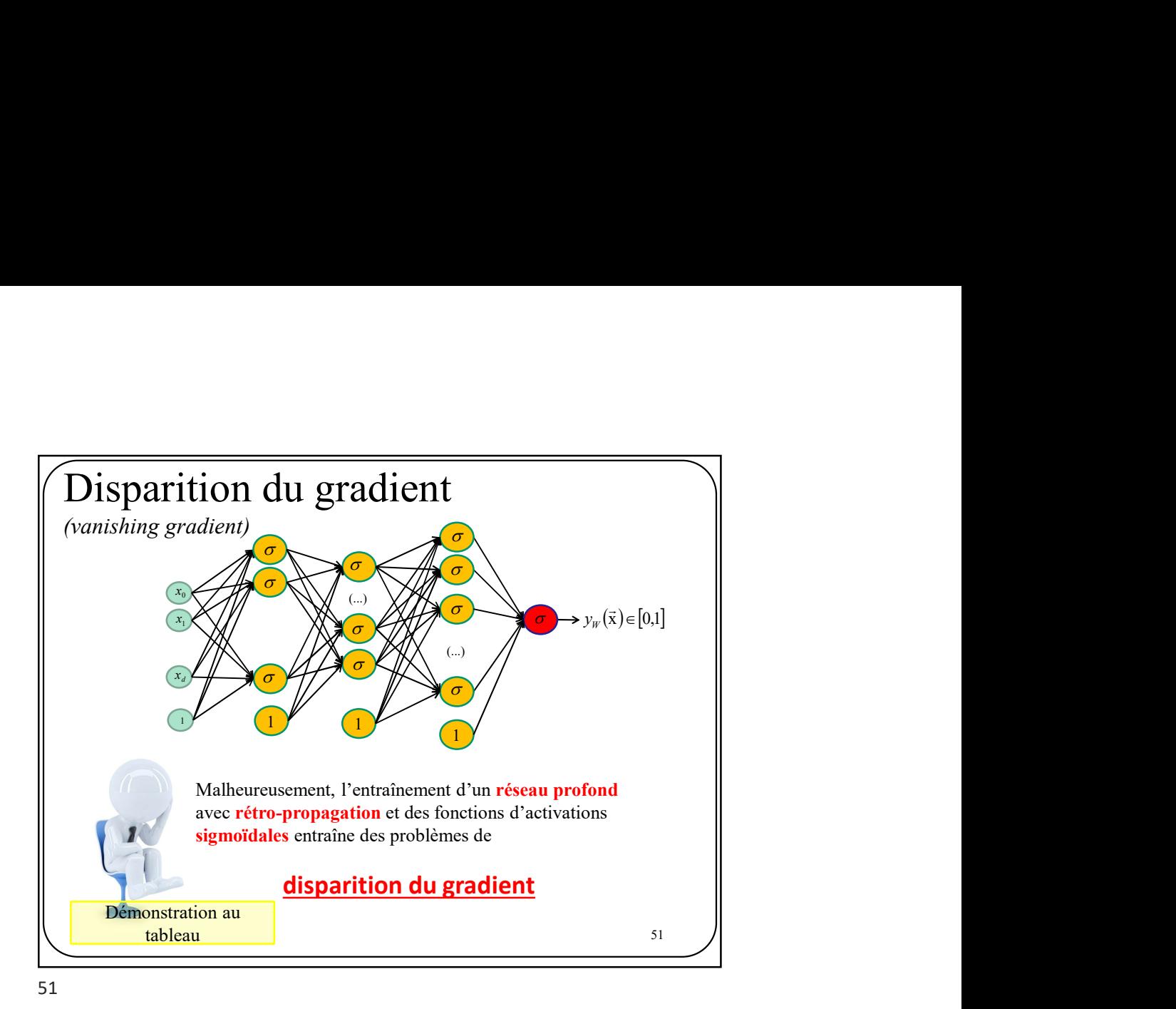

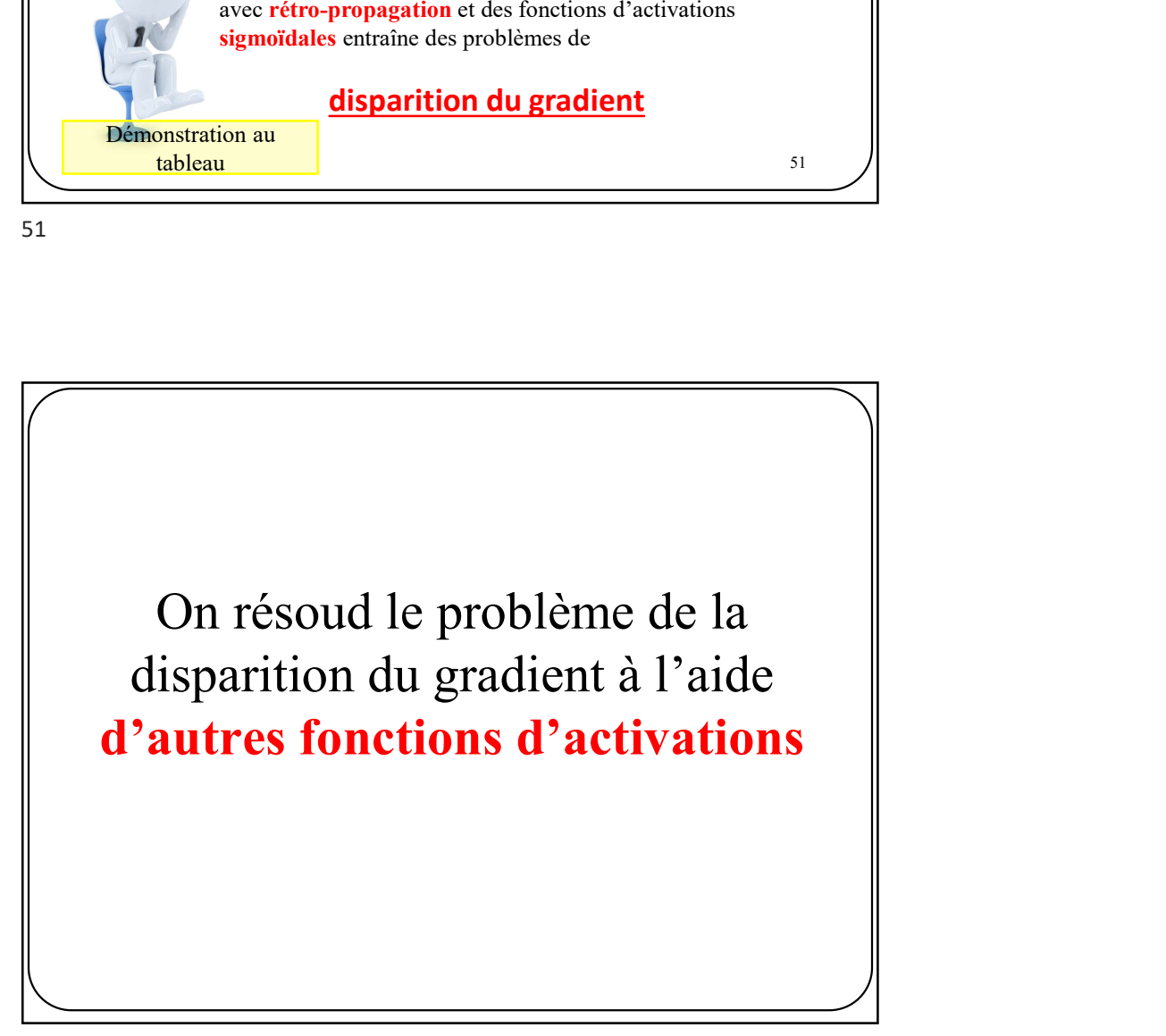

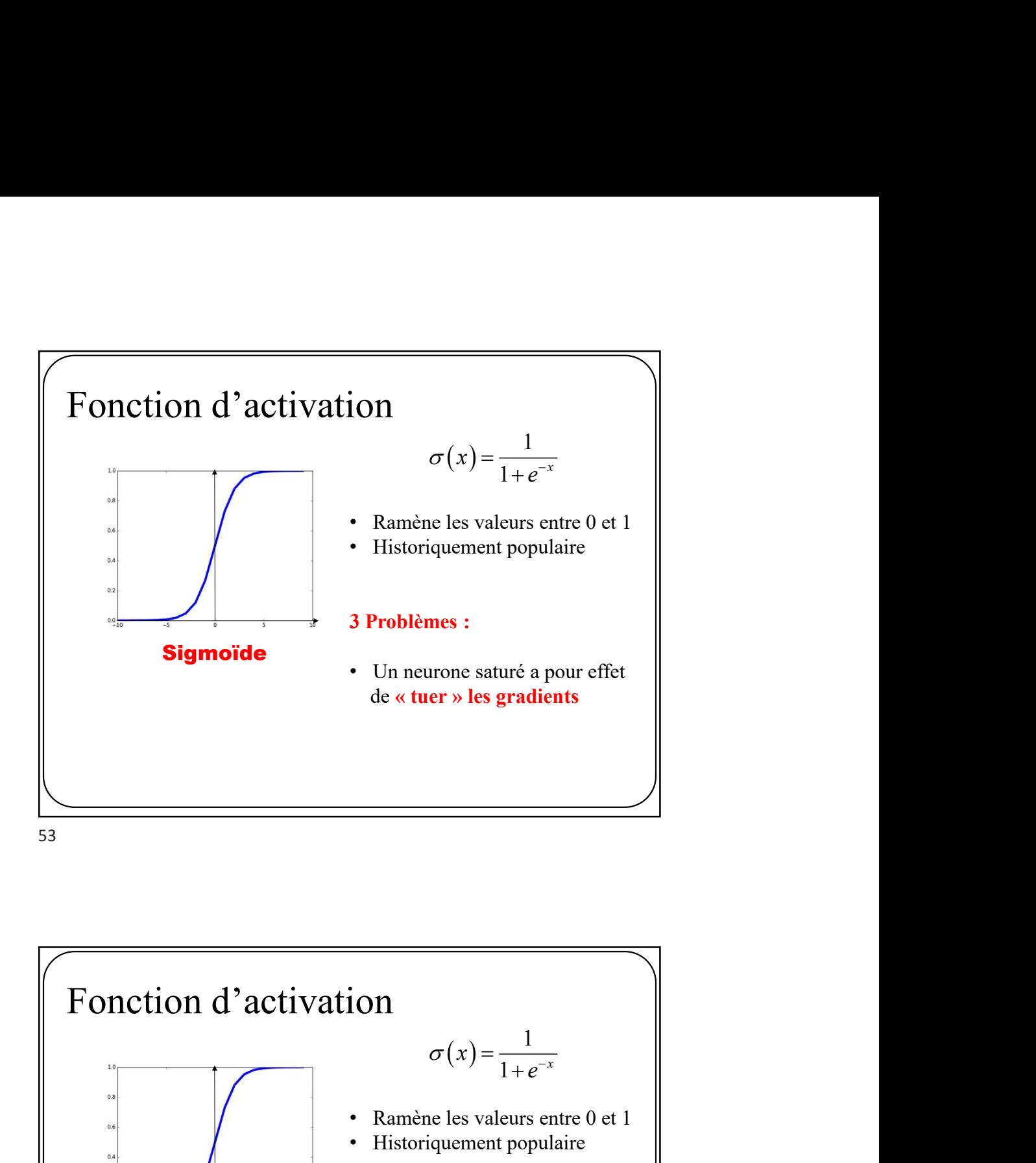

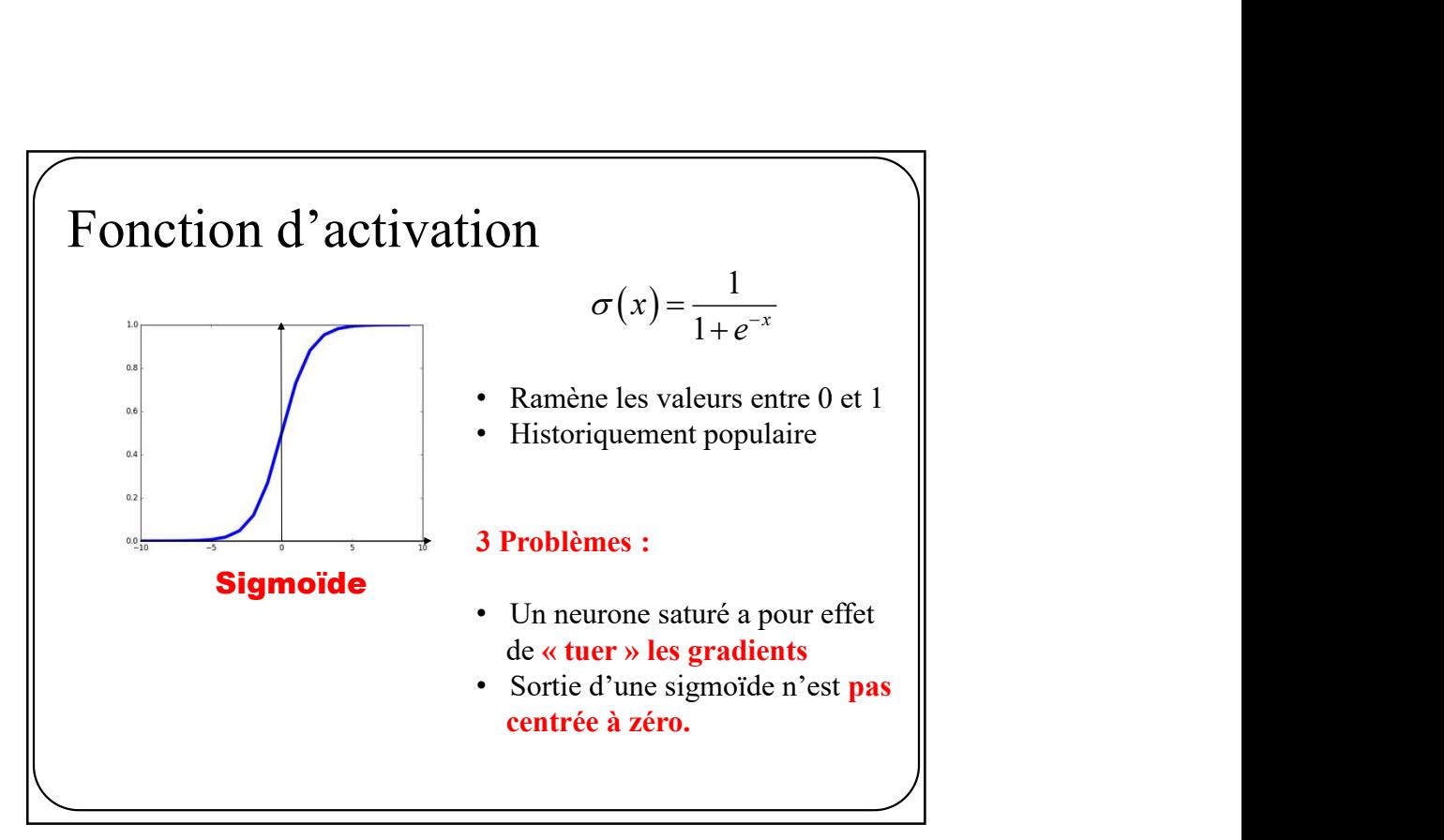

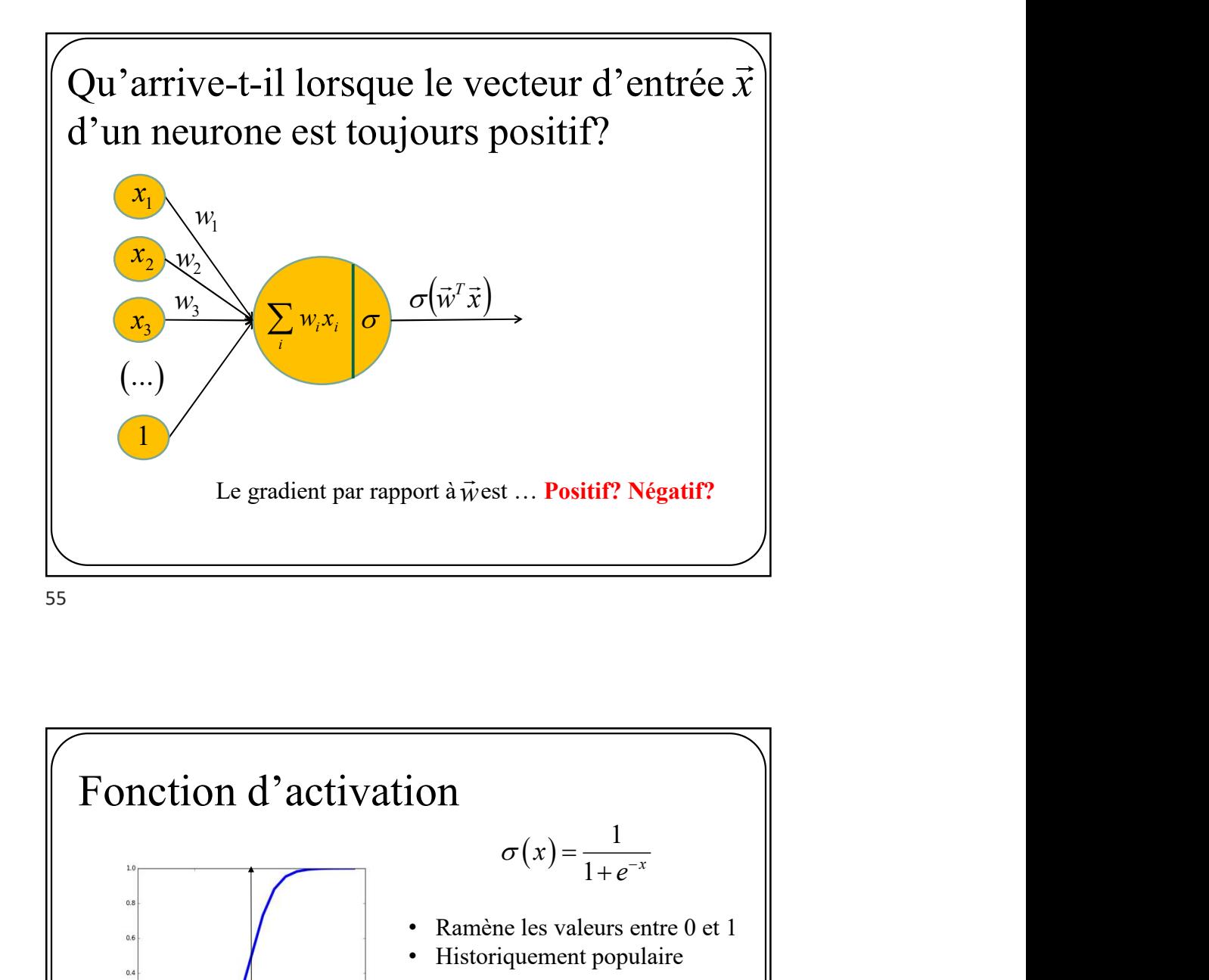

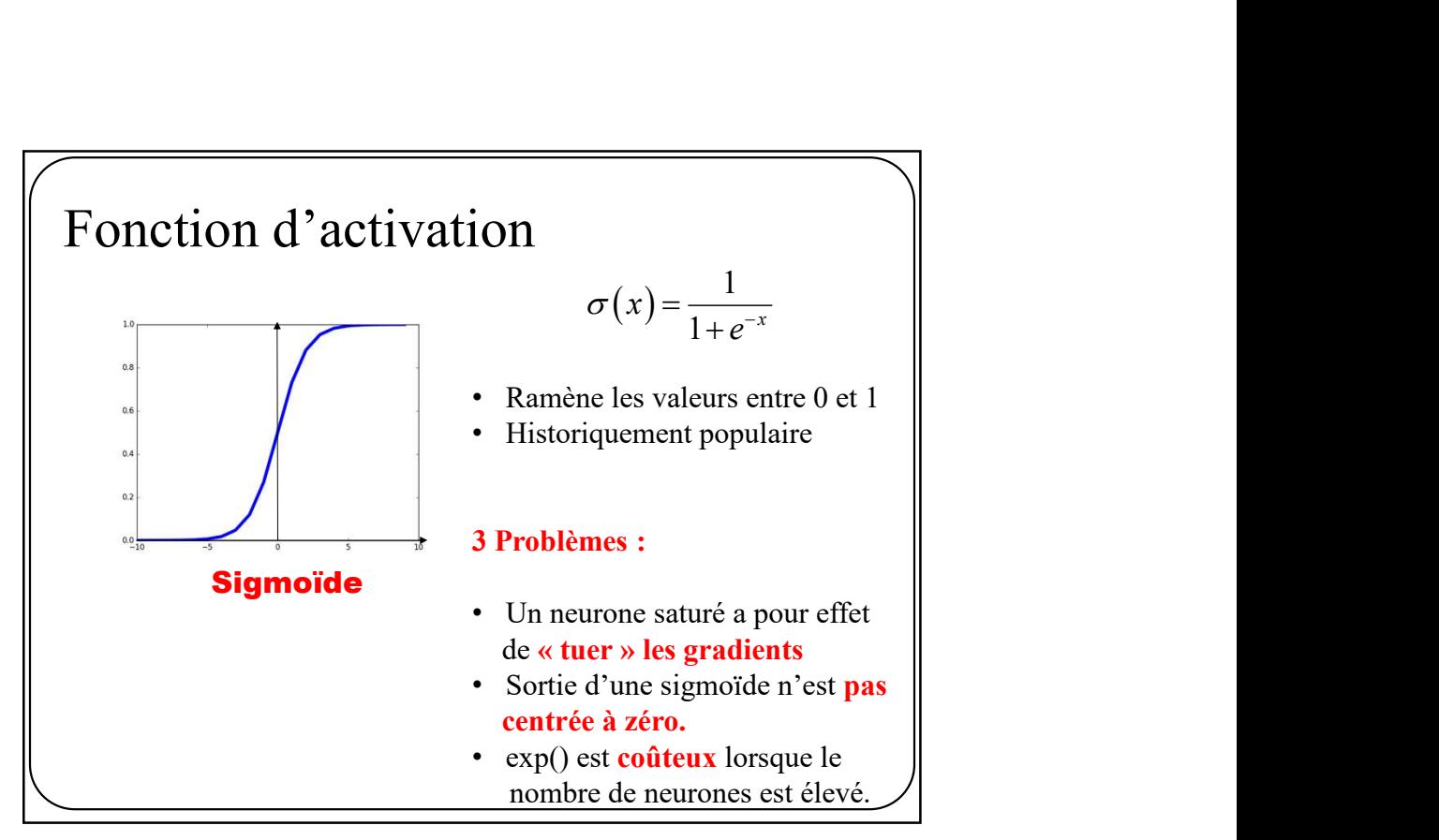

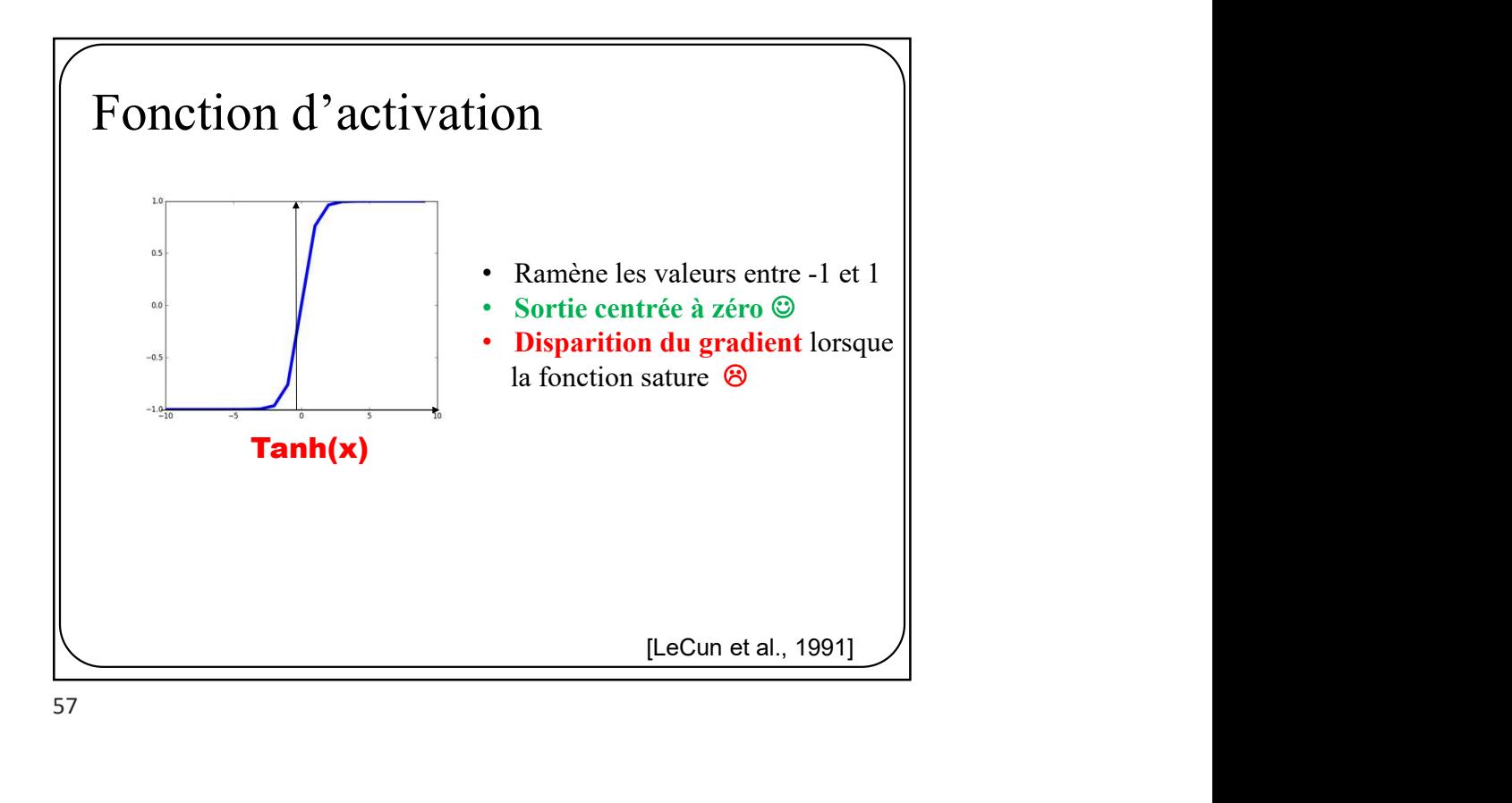

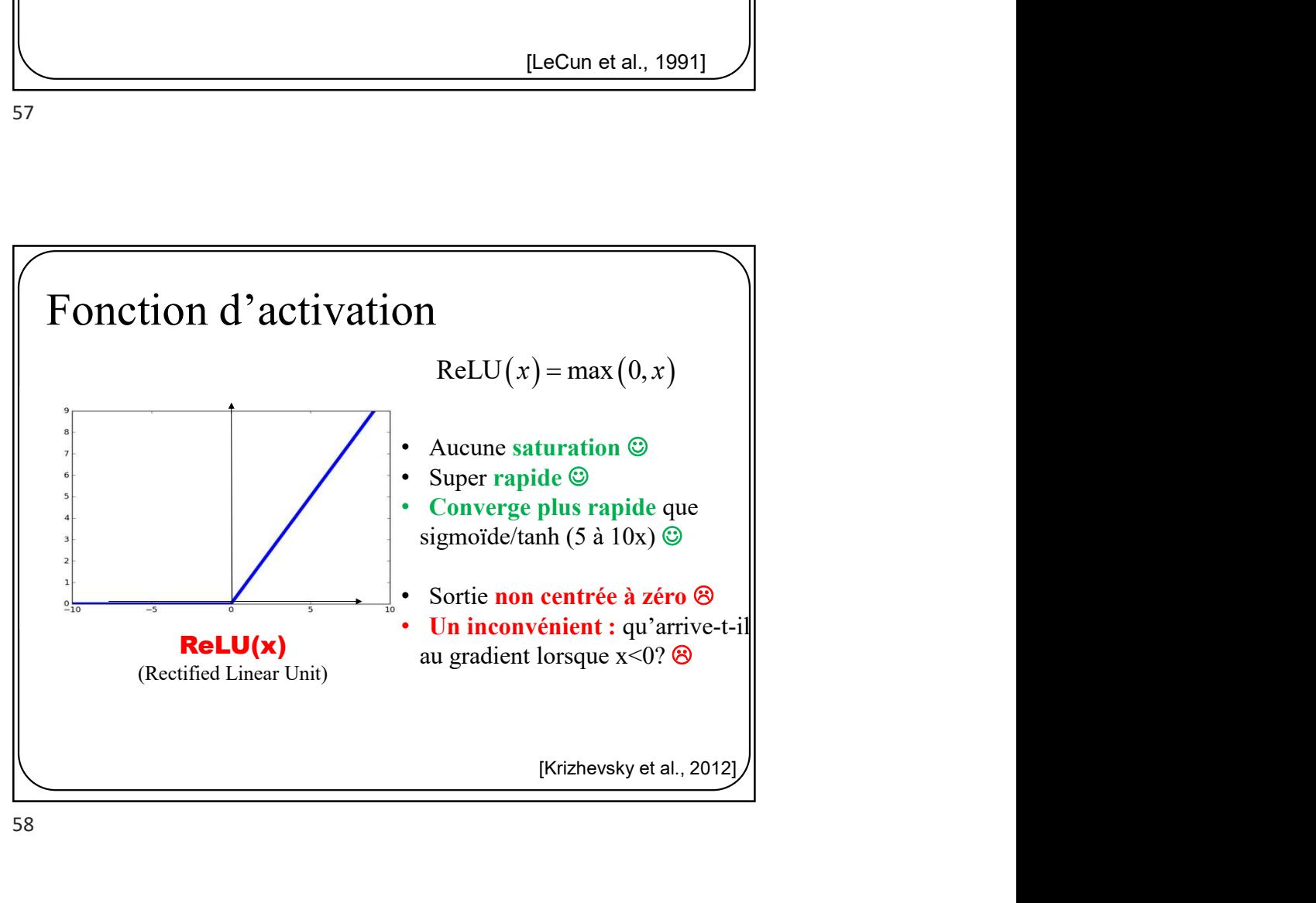

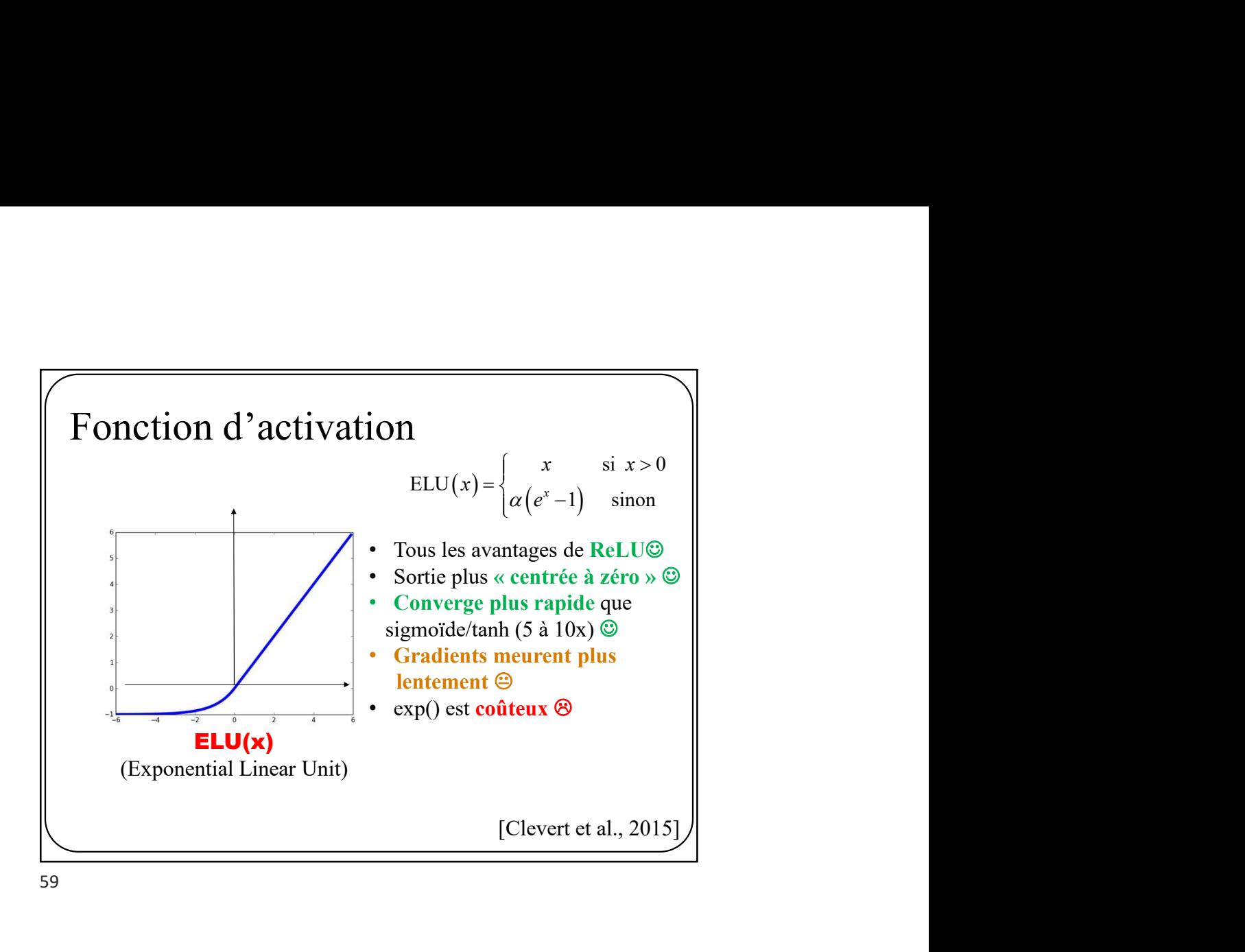

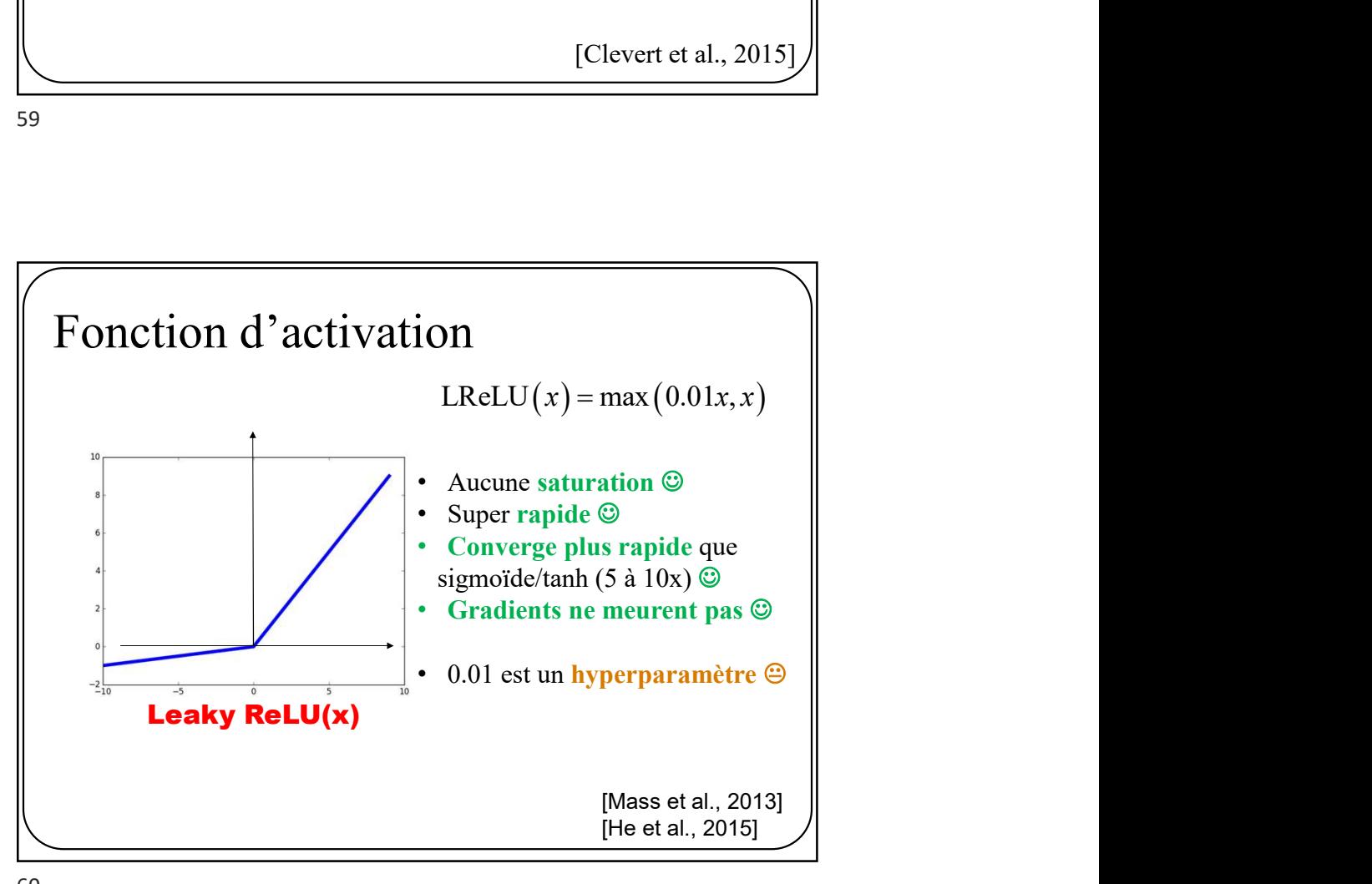

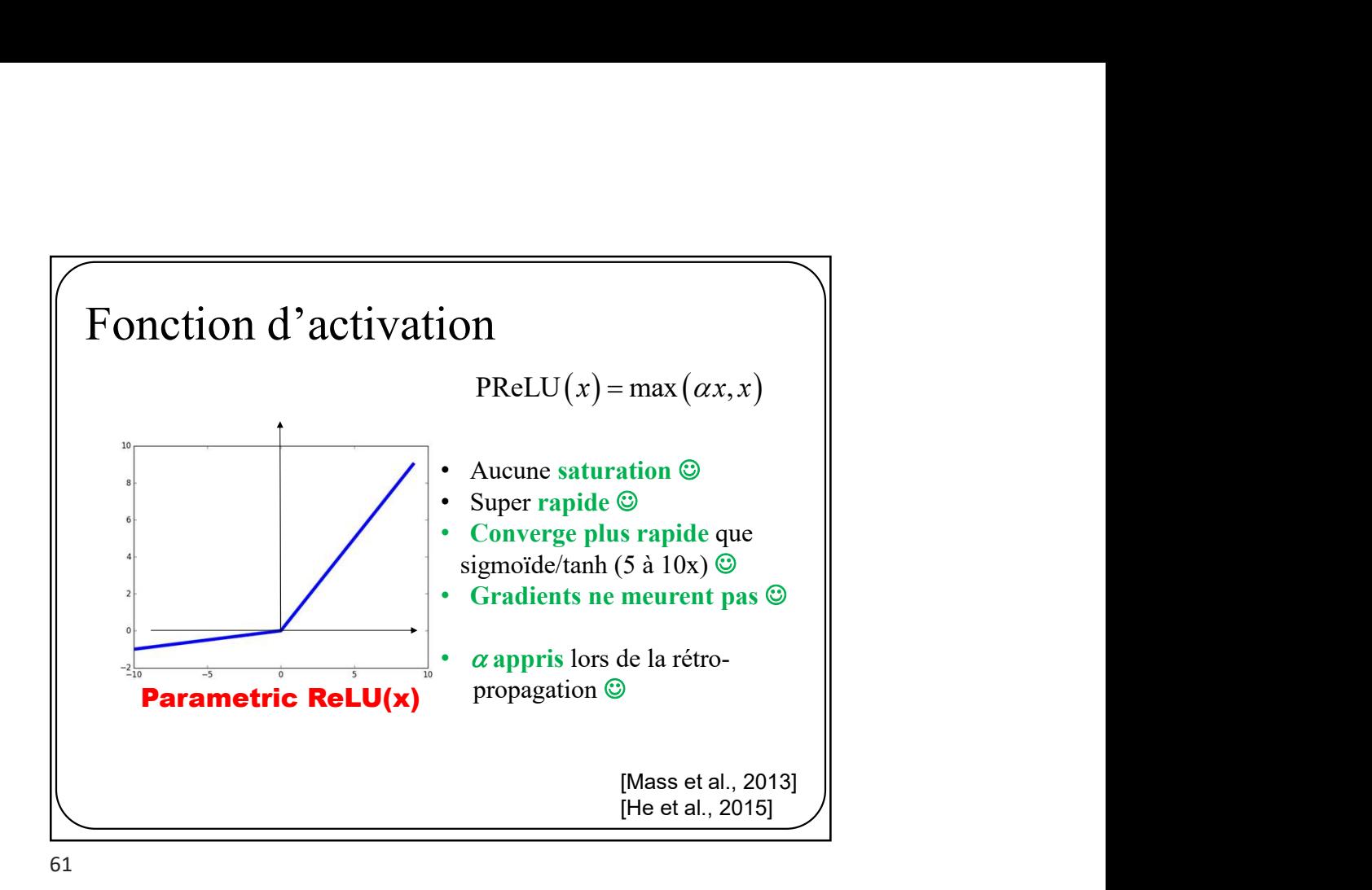

En pratique • Par défaut, le gens utilisent ReLU / FILU<br>
• Par défaut, le gens utilisent ReLU.<br>
• Par défaut, le gens utilisent ReLU.<br>
• Essayez Leaky ReLU / PReLU / ELU<br>
• Essayez tanh mais n'attendez-vous pas à grand chose Find practique<br>
• Par défaut, le gens utilisent ReLU.<br>
• Essayez Leaky ReLU / PReLU / ELU<br>
• Essayez tanh mais n'attendez-vous pas à grand chose<br>
• Ne pas utiliser de sigmoïde sauf à la sortie d'un réseau<br>
2 classes. • Ne pas utiliser de sigmoïde sauf à la sortie d'un réseau 2 classes.

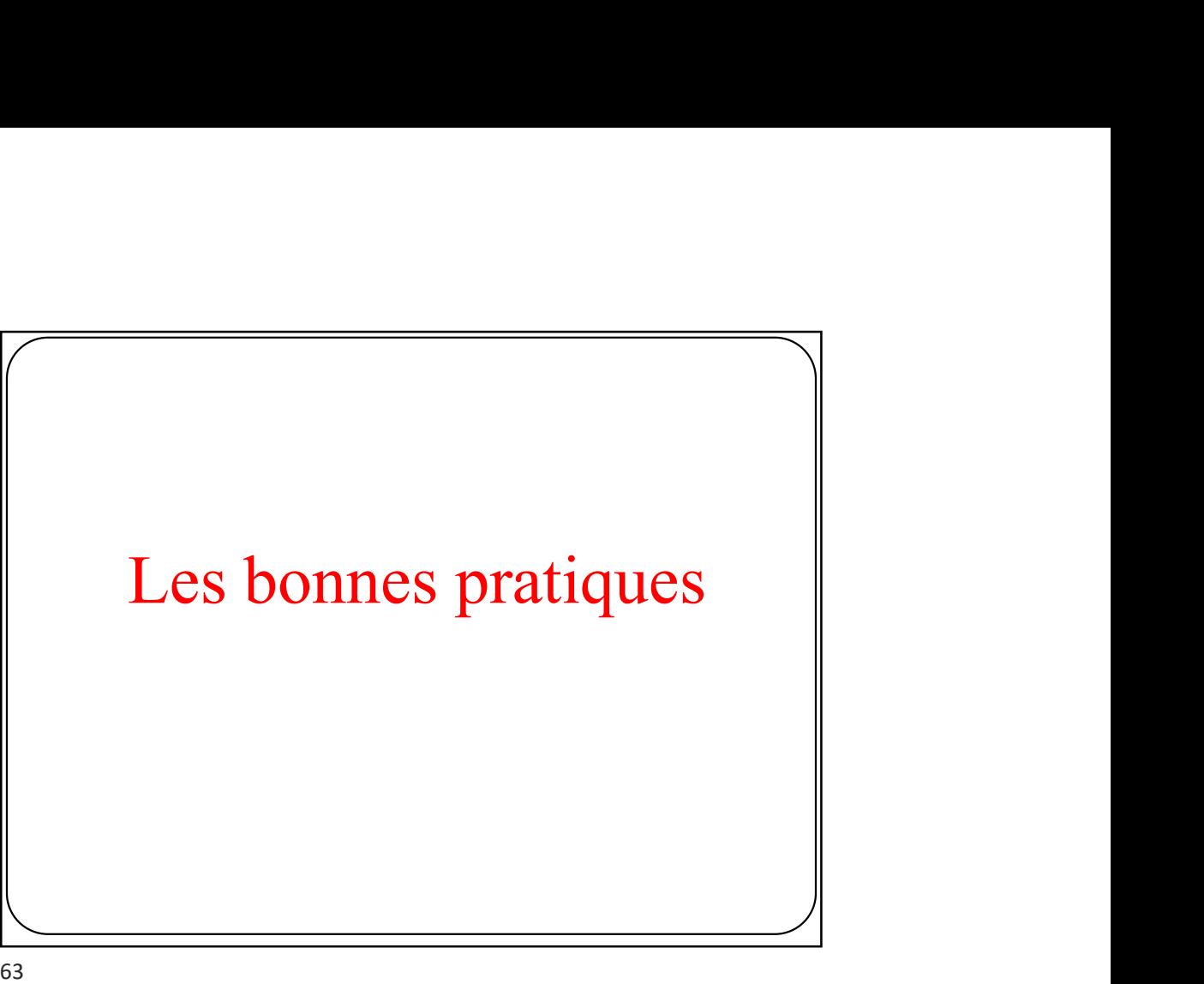

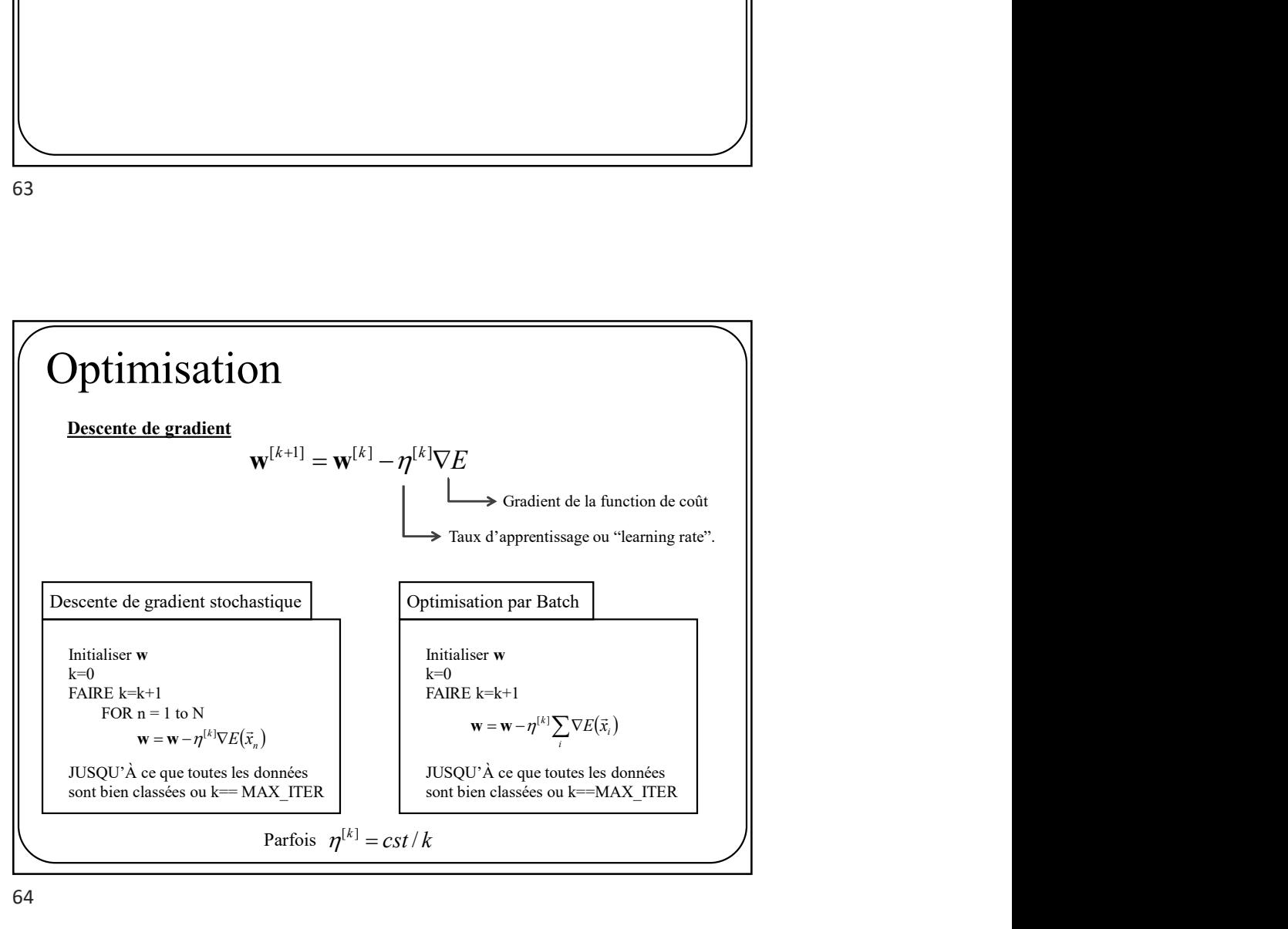

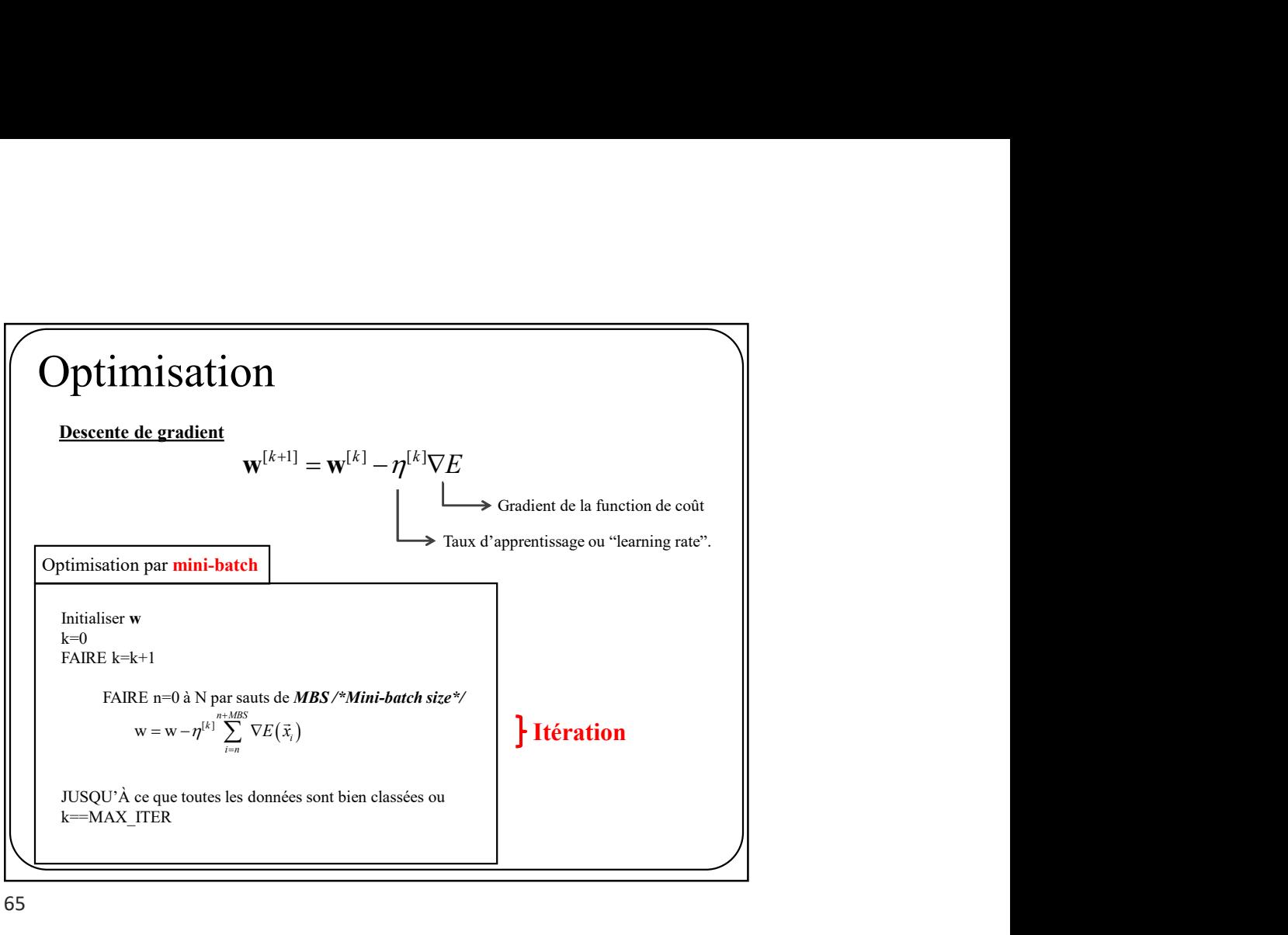

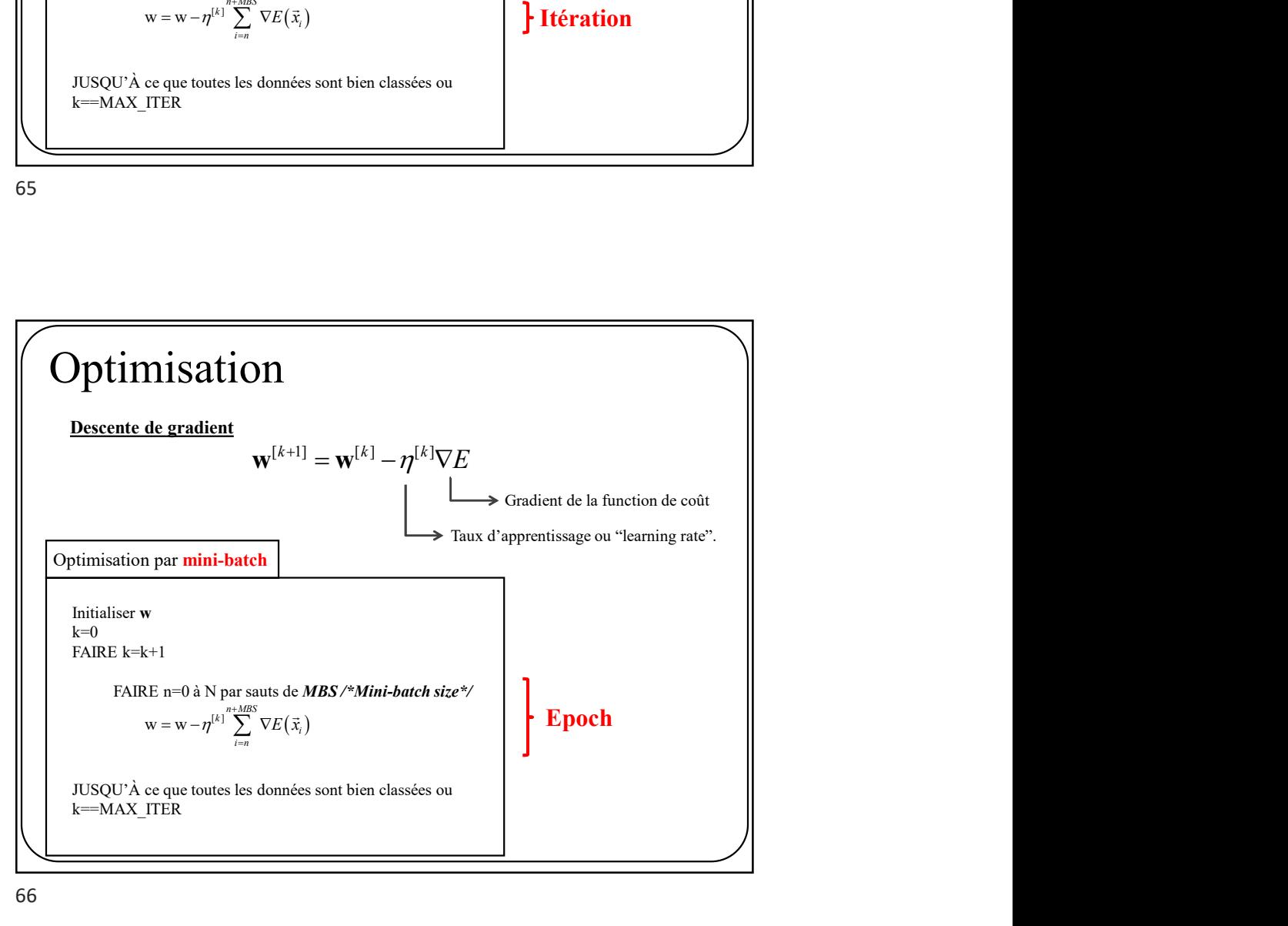

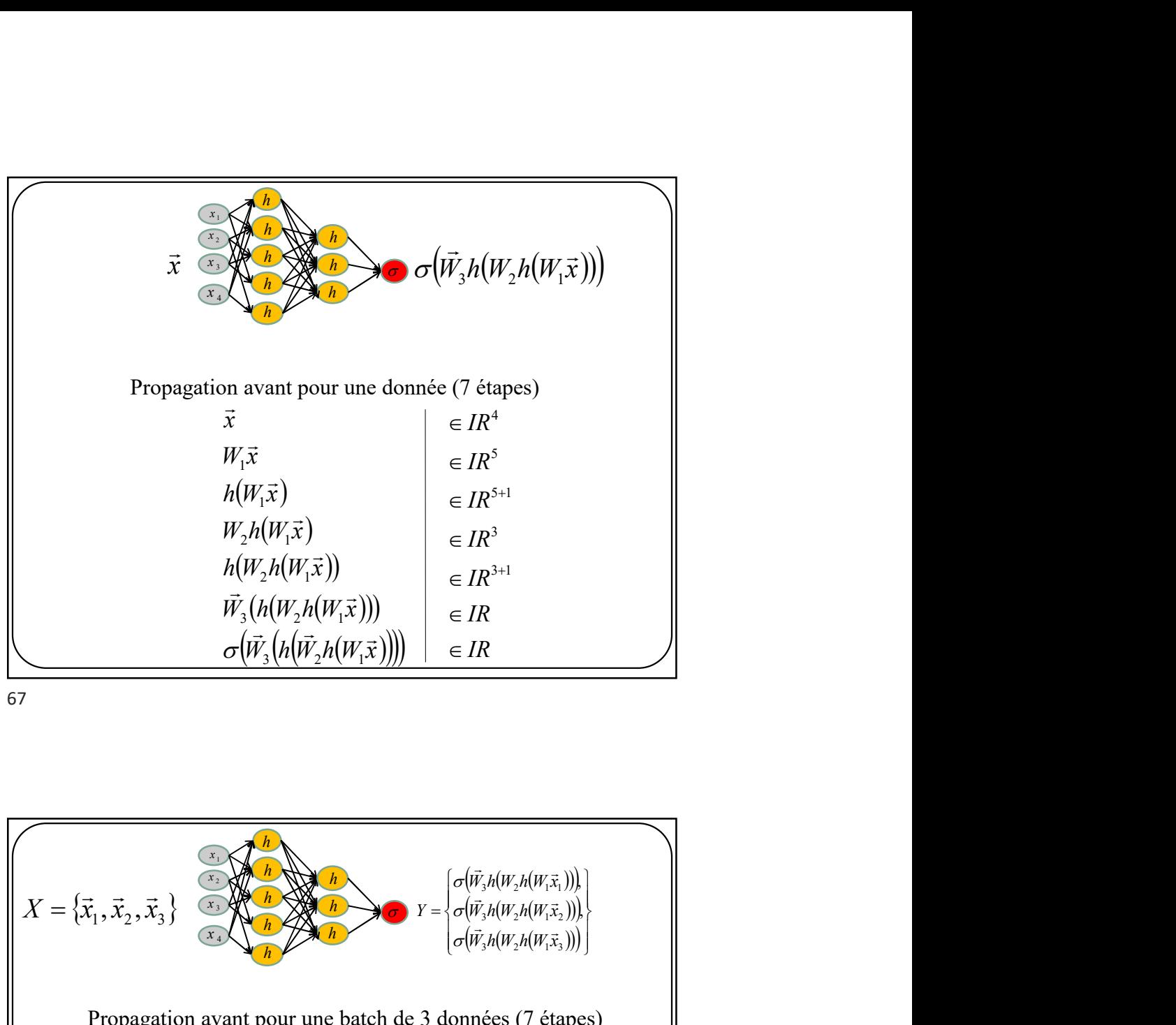

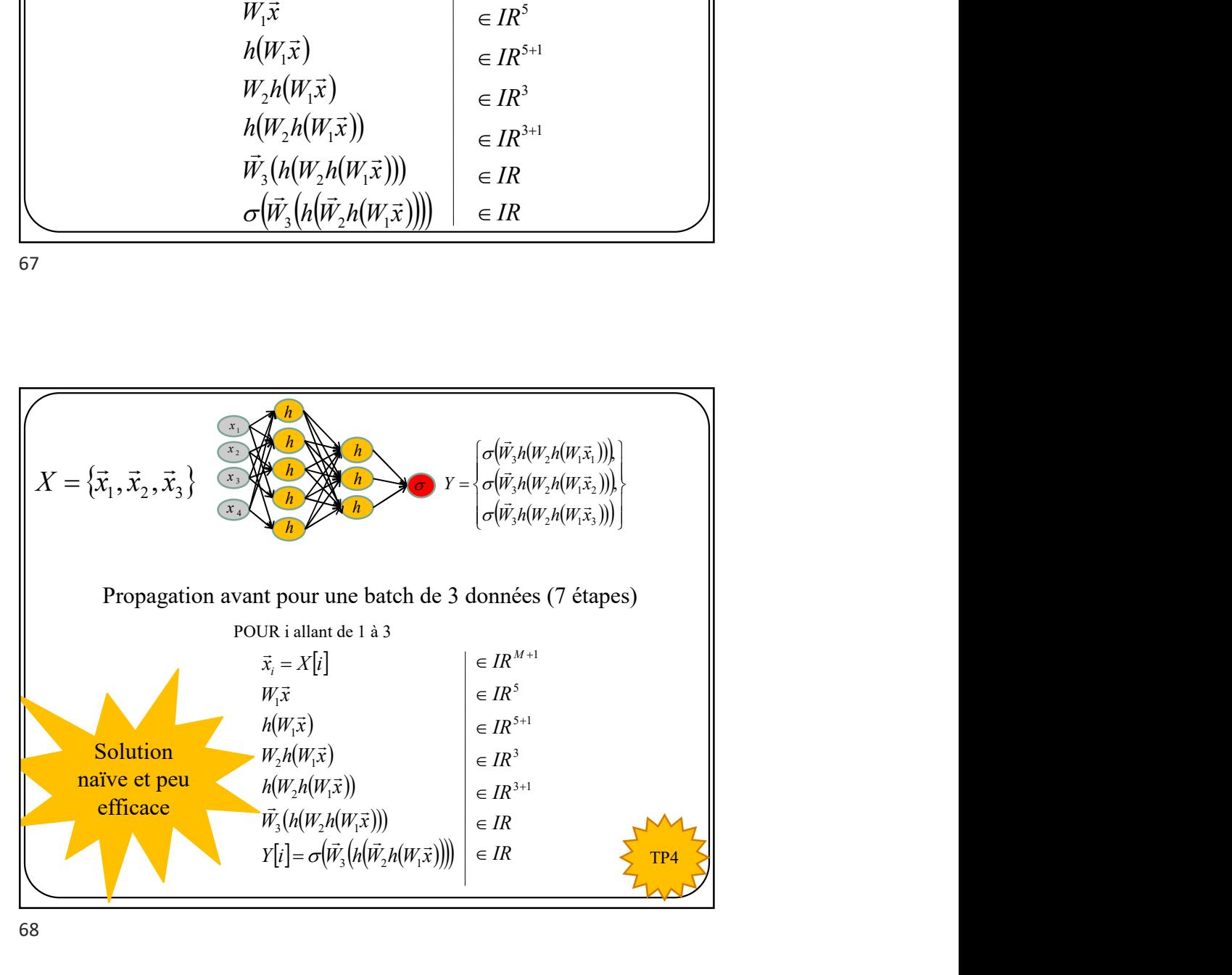

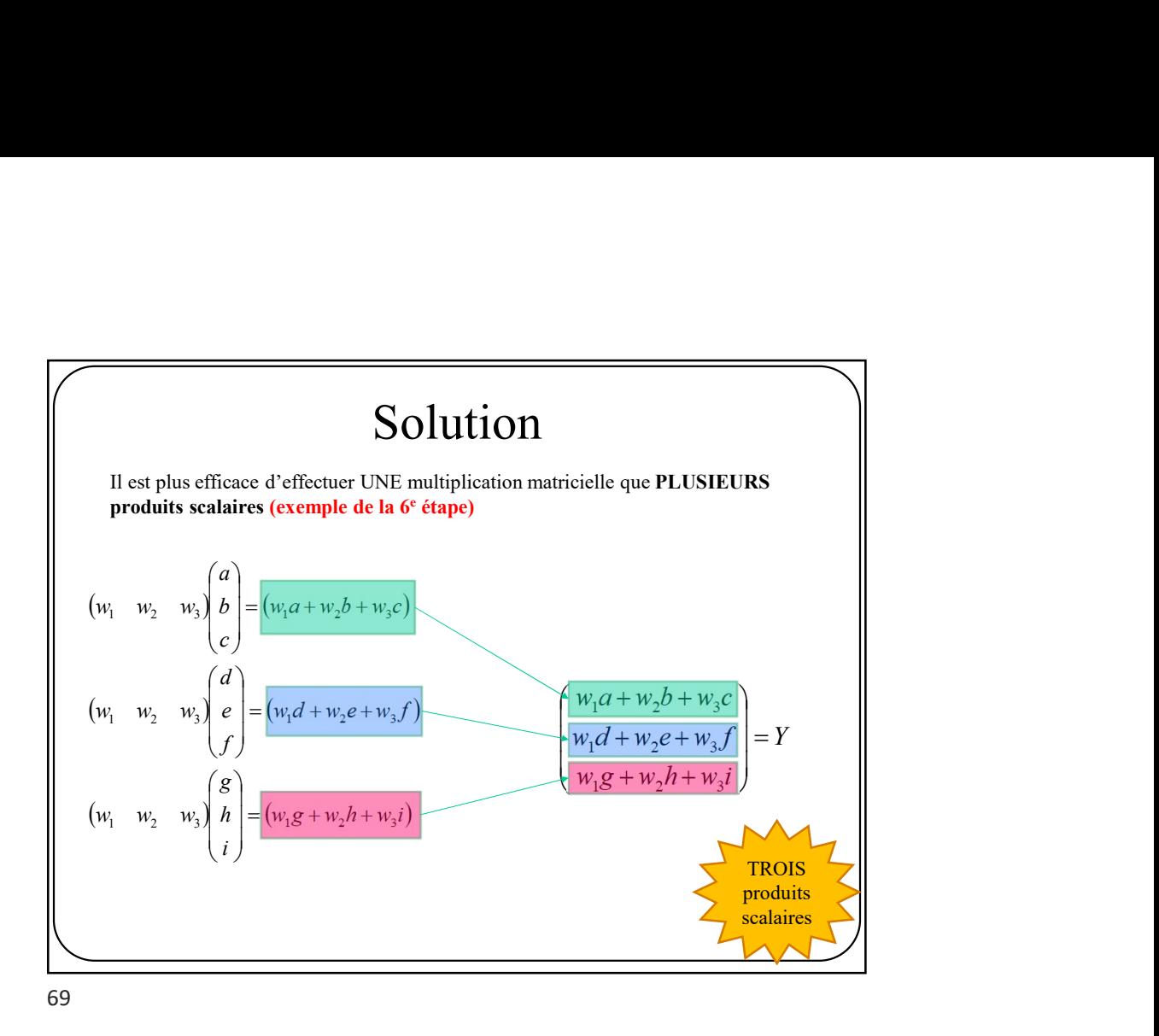

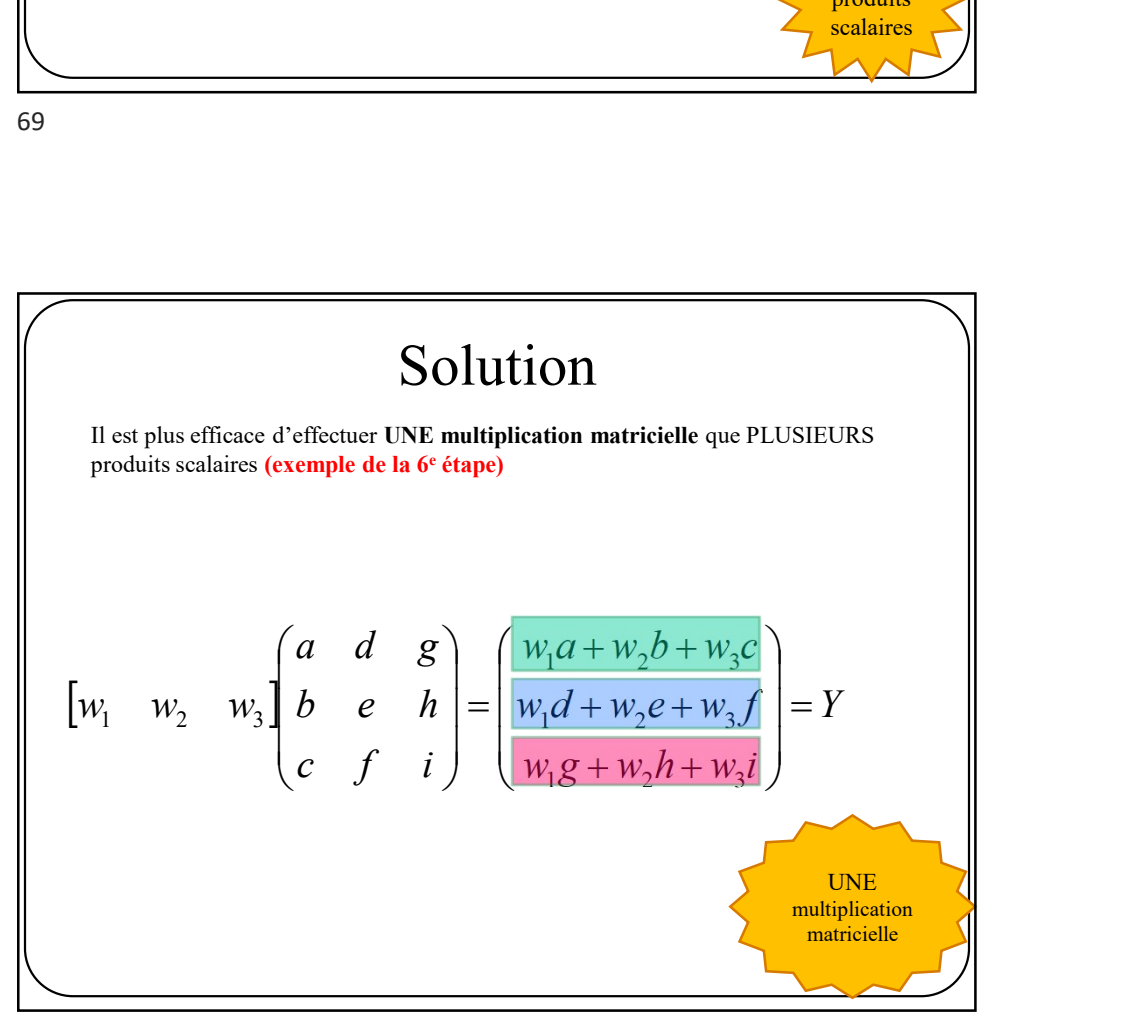

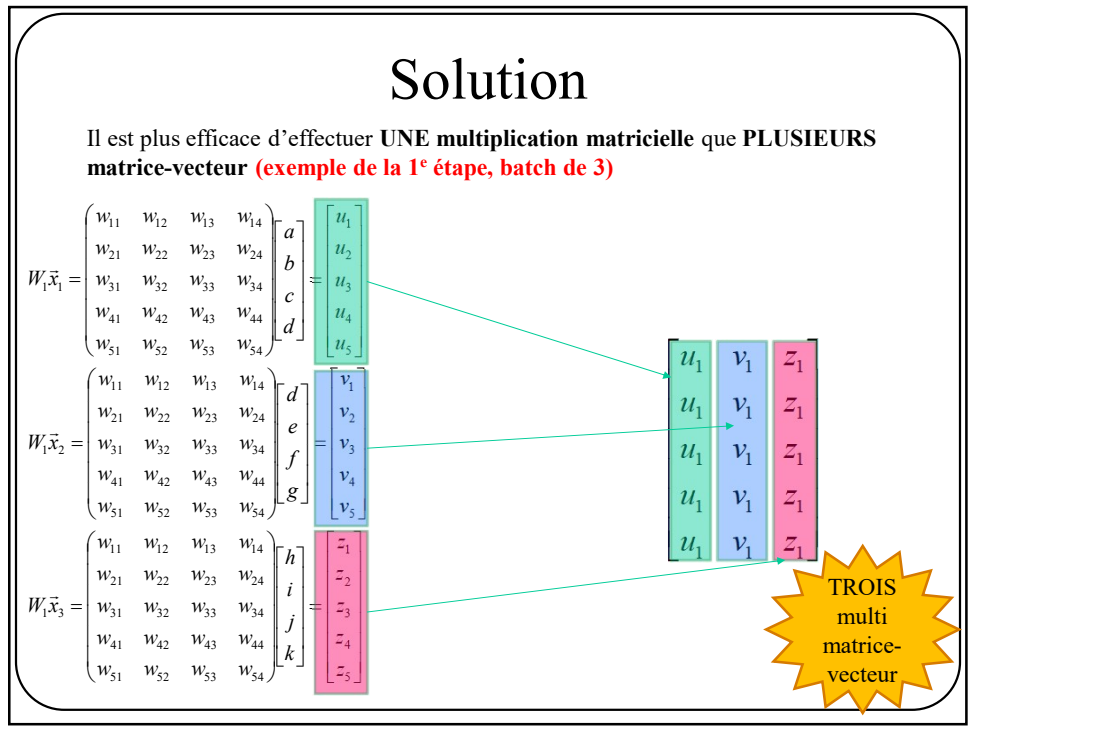

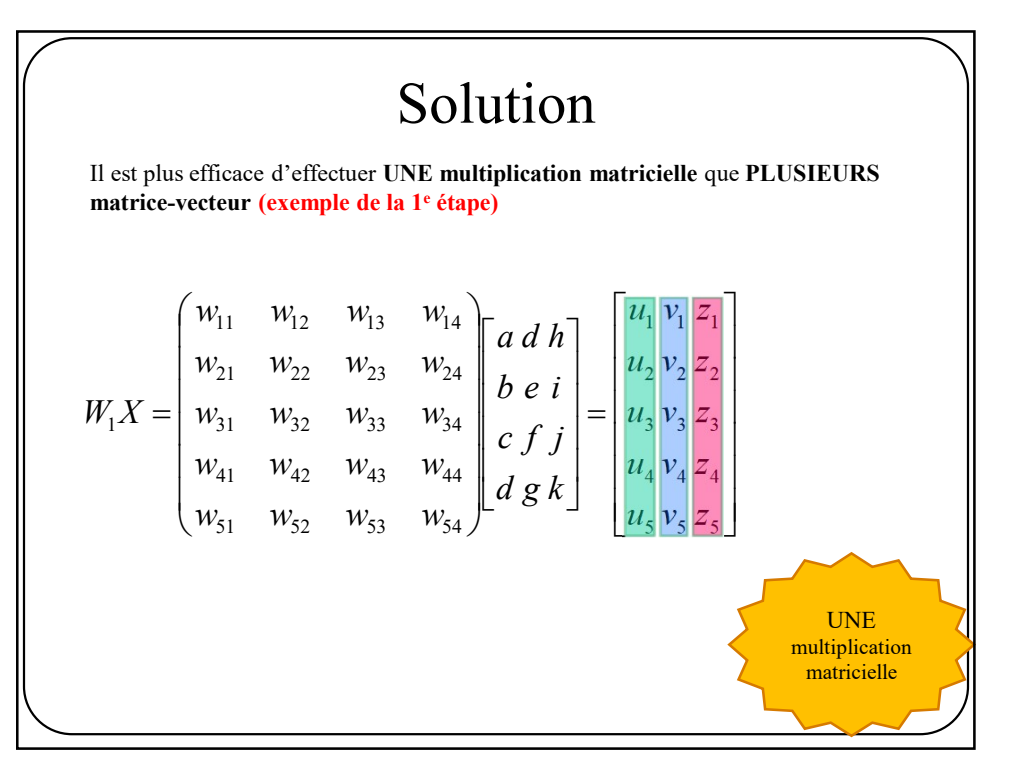

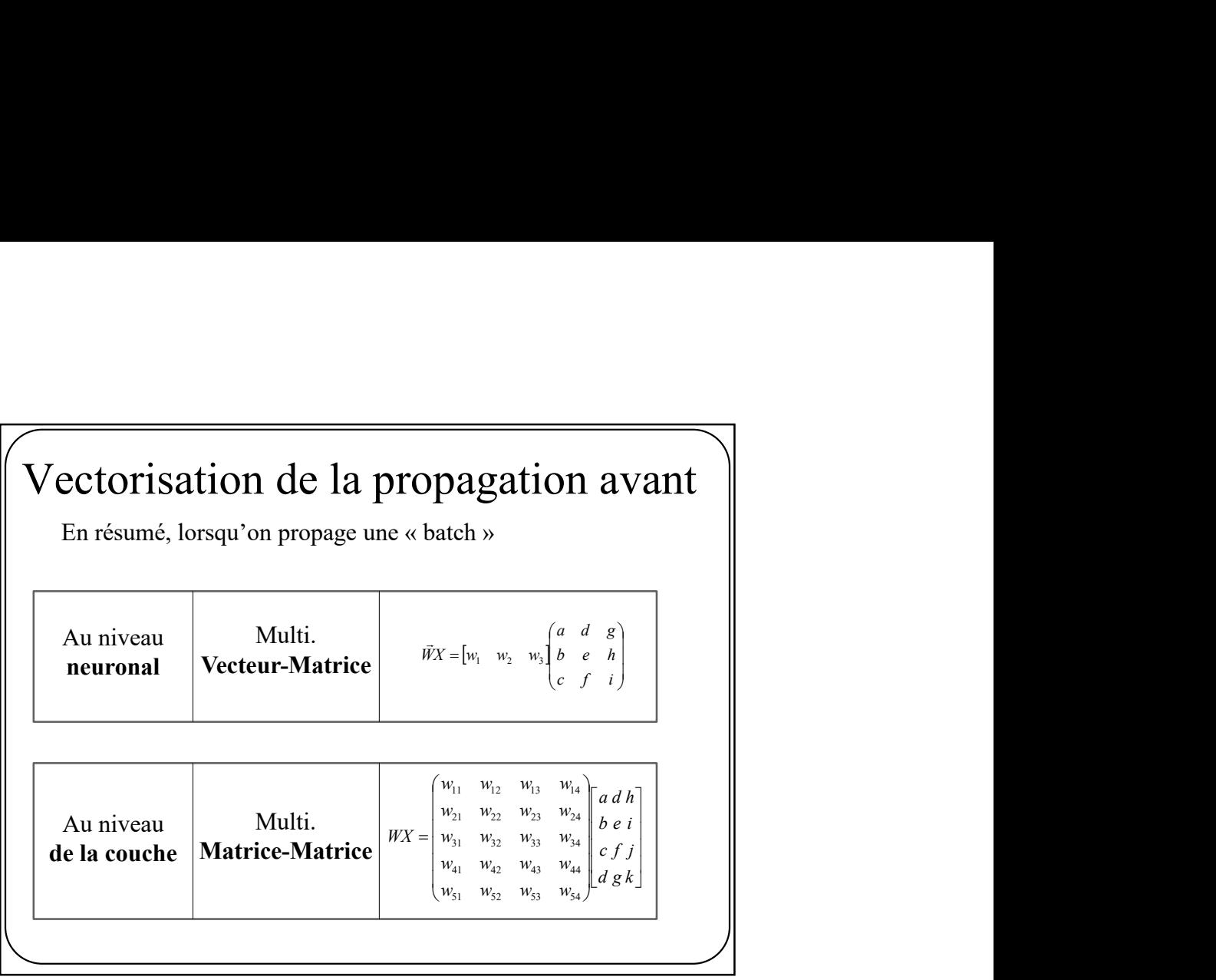

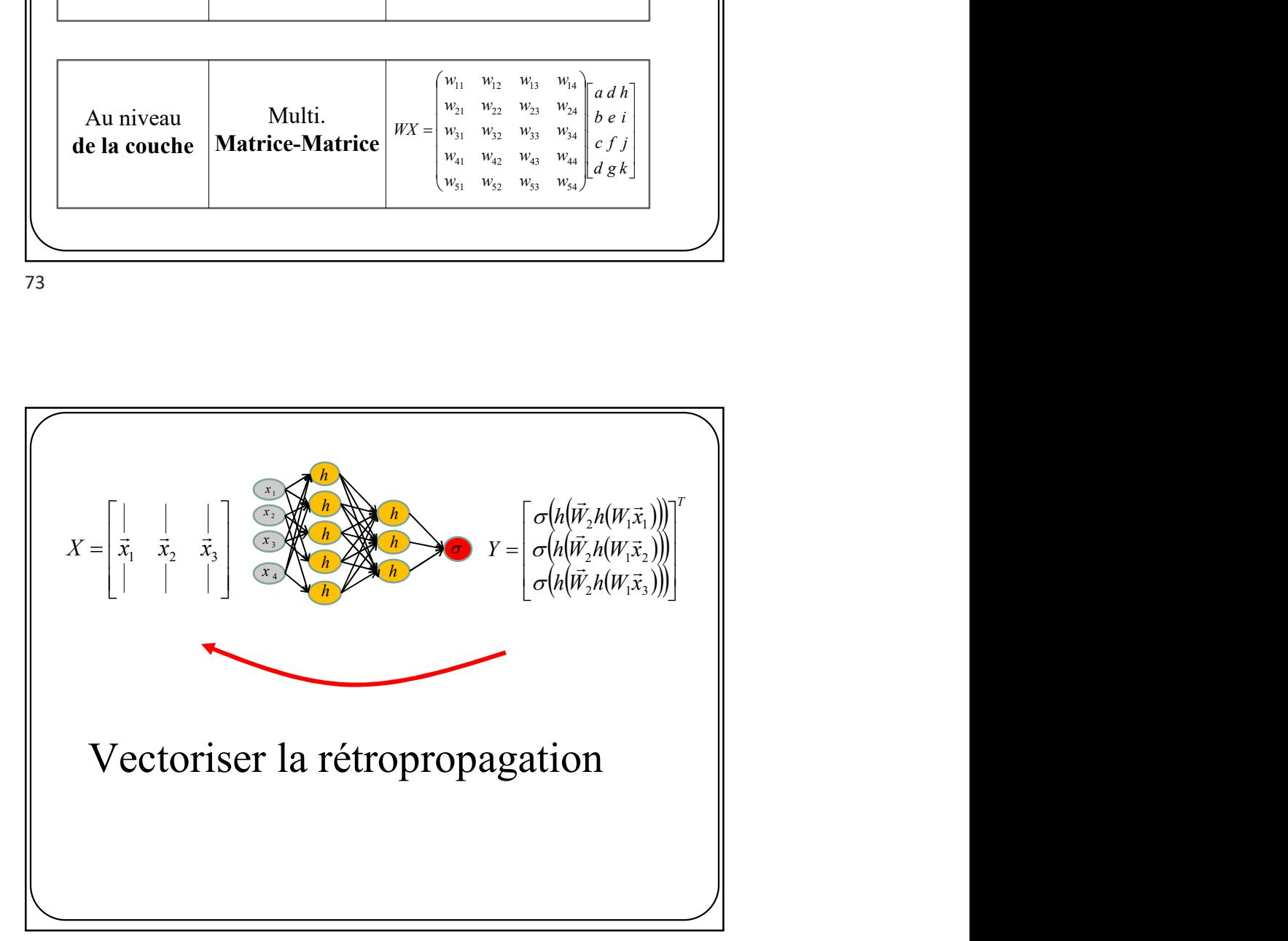

**Vectoriser la rétropropagation**  
\nExample simple pour **un neurone et une batch de 3**  
\n
$$
\begin{bmatrix} w_1 & w_2 & w_3 \end{bmatrix} \begin{bmatrix} a & d & g \\ b & e & h \\ c & f & i \end{bmatrix} = \begin{bmatrix} w_1a + w_2b + w_3c \\ w_1d + w_2e + w_3f \\ w_1g + w_2h + w_3i \end{bmatrix}^T
$$
\n
$$
\vec{W} \qquad X \qquad Y
$$

En supposant qu'on connaît le gradient pour les 3 éléments de Y provenant de sortie du réseau, comment faire pour propager le gradient vers W?

75

 $(c + i)$   $(w_1g + w_2h + w_3i)$ <br>  $\vec{W}$  X Y<br>
Apposant qu'on connaît le gradient pour les 3 éléments de Y provenant de sortie du réseau,<br>
Ment faire pour propager le gradient vers W?<br>
Vectoriser la rétropropagation<br>
Exemple simp  $\vec{W}$   $X$   $Y$ <br>
Apposant qu'on connaît le gradient pour les 3 éléments de Y provenant de sortie du réseau,<br>
Exemple simple pour 1 neurone et une batch de 3<br>
Exemple simple pour 1 neurone et une batch de 3<br>  $\begin{bmatrix} w_1 & w_2$  T  $w_1 g + w_2 h + w_3 i$  $w_1d + w_2e + w_3f$  $w_1 a + w_2 b + w_3 c$  $c \t f \t i$ b e h a d g  $W_1$   $W_2$   $W_3$  $\overline{\phantom{a}}$  $\overline{\phantom{a}}$  $\overline{\phantom{a}}$ J  $\int$  $\mathbf{L}$  $\vert$  $\mathbf{L}$  $\setminus$  $\sqrt{2}$  $+w_2h+$  $+w_2e+$  $+w_2b+$  $=$  $\overline{\phantom{a}}$  $\overline{\phantom{a}}$  $\overline{\phantom{a}}$ J  $\setminus$  $\overline{ }$ Ŀ  $\mathbf{I}$  $\setminus$  $\left( \right.$  $18 + w_2$   $w_1 + w_3$  $1^u$  1  $w_2$ c 1  $w_3$  $1^u$   $w_2$   $w_1$   $w_3$ 1  $W_2$   $W_3$  $W$  X Y Rappelons que l'objectif est de faire une descente de gradient, i.e. 1  $\frac{1}{1}$   $\frac{w_1}{w_1}$  $w_1 \leftarrow w_1 - \eta \frac{\partial E}{\partial x}$ 2  $2^{\prime}$   $w_2$   $v_1$   $\partial w_2$  $w_2 \leftarrow w_2 - \eta \frac{\partial E}{\partial \tau}$  $\partial$  $\leftarrow$   $w_2 - \eta \frac{\partial \vec{l}}{\partial \vec{l}}$ 3  $3 \left( \frac{w_3}{w_3} \right)$   $\frac{1}{\omega_{\gamma_3}}$  $w_3 \leftarrow w_3 - \eta \frac{\partial E}{\partial \tau}$  $\partial$  $\leftarrow w_3 - \eta \frac{\partial u}{\partial x}$ 

$$
\begin{bmatrix}\nw_1 & w_2 & w_3 \end{bmatrix}\n\begin{bmatrix}\na & d & g \\
b & e & h \\
c & f & i\n\end{bmatrix}\n=\n\begin{bmatrix}\nw_1 a + w_2 b + w_3 c \\
w_1 d + w_2 e + w_3 f \\
w_1 g + w_2 h + w_3 i\n\end{bmatrix}
$$
\n
$$
W
$$
\n
$$
W
$$
\n
$$
W
$$
\n
$$
W_1 \leftarrow W_1 - \eta \frac{\partial E}{\partial Y} \frac{\partial Y}{\partial W_1}
$$
\n
$$
W_1 \leftarrow W_1 - \eta \frac{\partial E_1}{\partial Y} \frac{\partial Y}{\partial Y_1}
$$
\n
$$
W_1 \leftarrow W_1 - \eta \left[ \frac{\partial E_1}{\partial Y} \frac{\partial E_2}{\partial Y} \frac{\partial E_3}{\partial Y} \right] \frac{d}{g}
$$
\n
$$
W_1 \leftarrow W_1 - \eta \left[ \frac{\partial E_1}{\partial Y} a + \frac{\partial E_2}{\partial Y} b + \frac{\partial E_3}{\partial Y} c \right]\n\end{bmatrix}
$$
\n
$$
W
$$
\n
$$
W
$$
\n
$$
W
$$
\n
$$
W
$$
\n
$$
W
$$
\n
$$
W
$$
\n
$$
W
$$
\n
$$
W
$$
\n
$$
U
$$
\n
$$
U
$$
\n
$$
U
$$
\n
$$
U
$$
\n
$$
U
$$
\n
$$
U
$$
\n
$$
U
$$
\n
$$
U
$$
\n
$$
U
$$
\n
$$
U
$$
\n
$$
U
$$
\n
$$
U
$$
\n
$$
U
$$
\n
$$
U
$$
\n
$$
U
$$
\n
$$
U
$$
\n
$$
U
$$
\n
$$
U
$$
\n
$$
U
$$
\n
$$
U
$$
\n
$$
U
$$
\n
$$
U
$$
\n
$$
U
$$
\n
$$
U
$$
\n
$$
U
$$
\n
$$
U
$$
\n $$ 

T w g w h w i w d w e w f w a w b w c c f i b e h a d g w w w 1 2 3 1 2 3 1 2 3 1 2 3 <sup>W</sup> <sup>X</sup> <sup>Y</sup> Et pour tous les poids g h i d e f a b c Y E Y E Y E w w w w w w T T 1 2 3 3 2 1 3 2 1 3 1 1 2 3 3 2 1 2 2 2 3 1 1 1 2 1 3 Y w Y w Y w Y w Y w Y w Y w Y w Y w Y <sup>E</sup> <sup>W</sup> <sup>W</sup> T T W Y Y <sup>E</sup> <sup>W</sup> <sup>W</sup> <sup>T</sup> <sup>T</sup> Matrice jacobienne

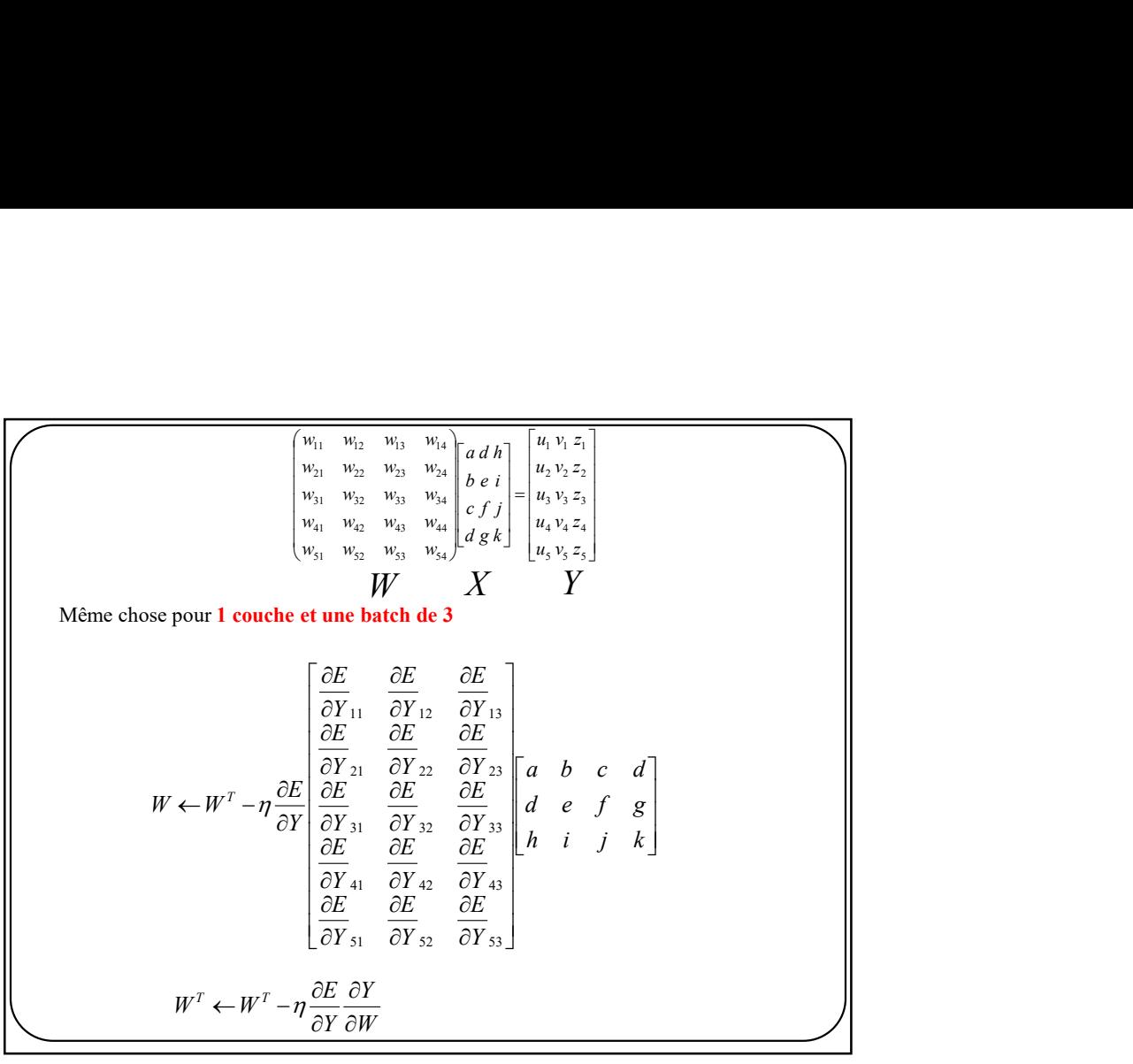

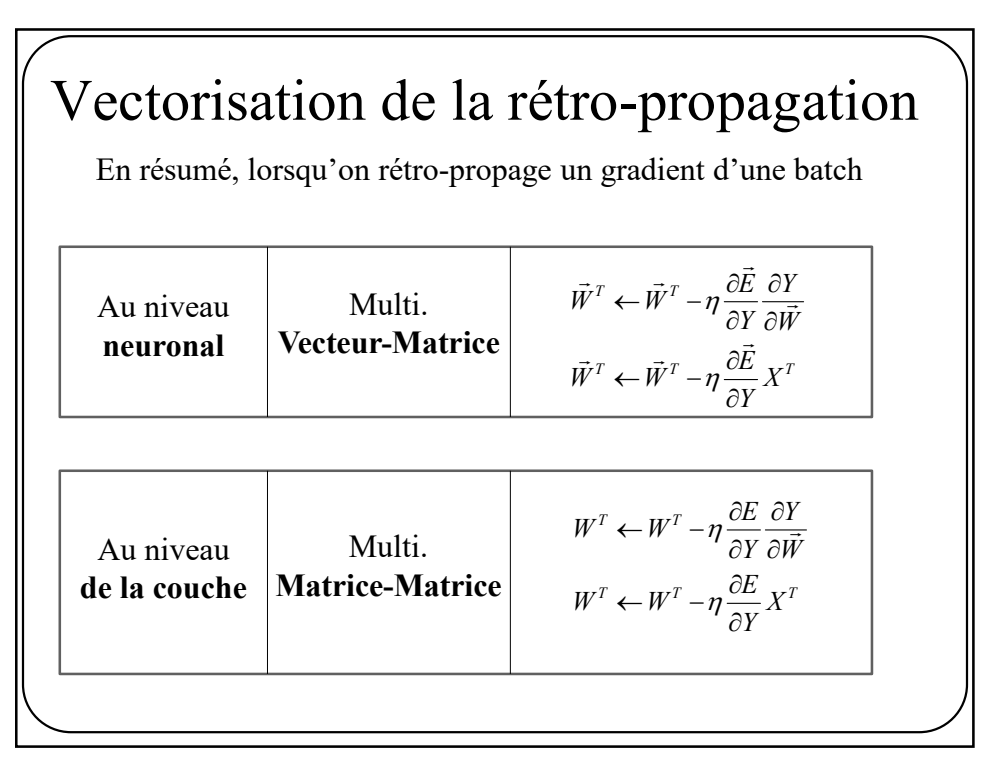

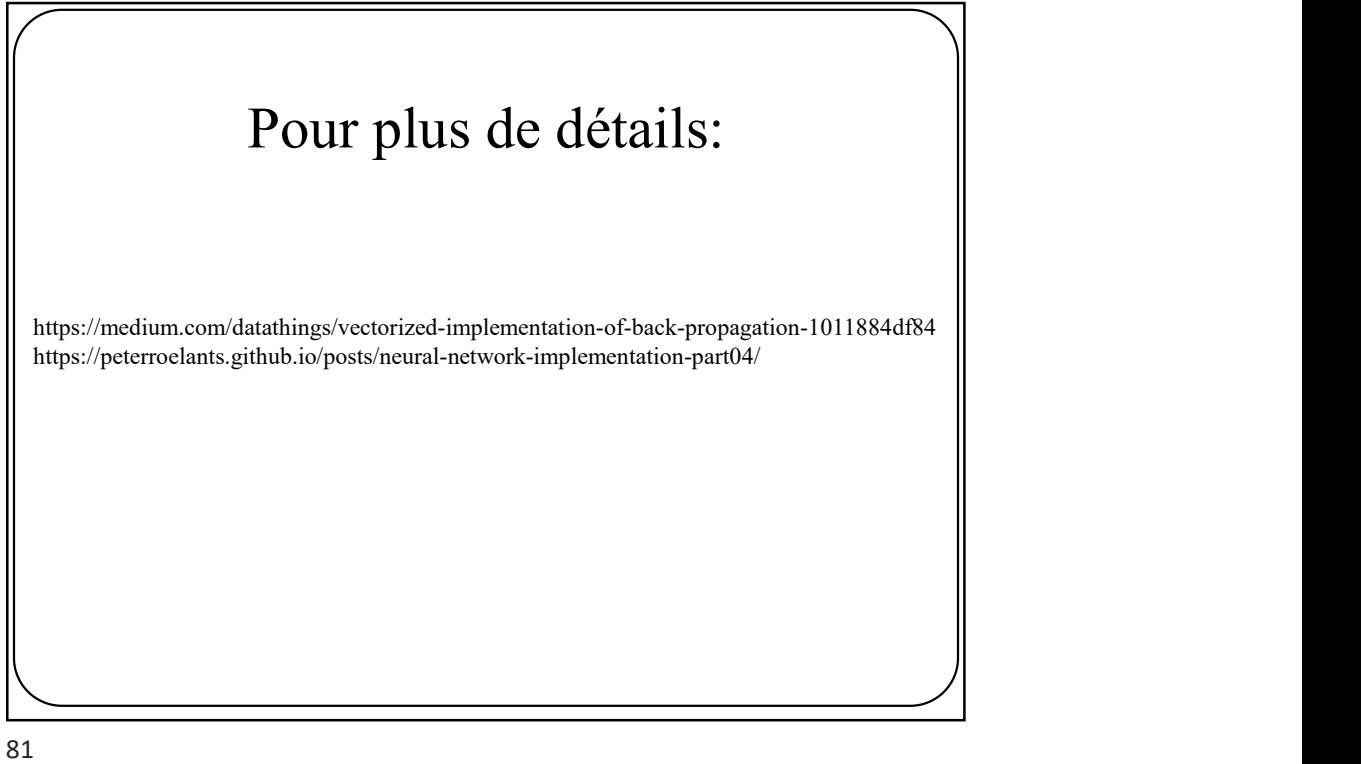

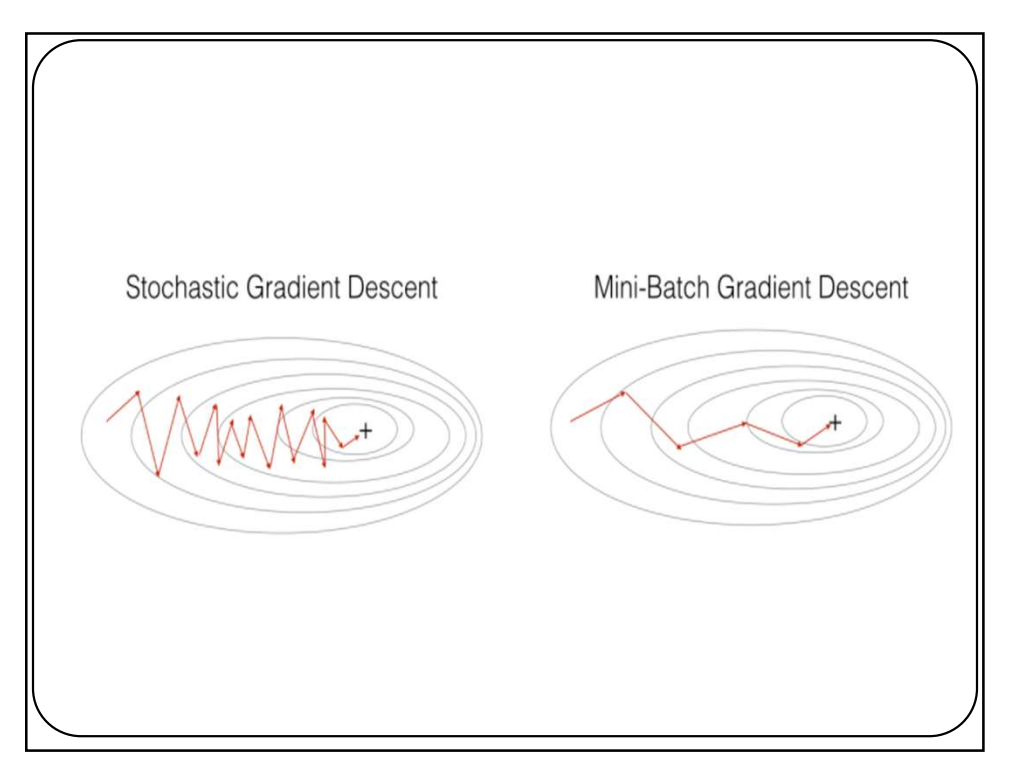

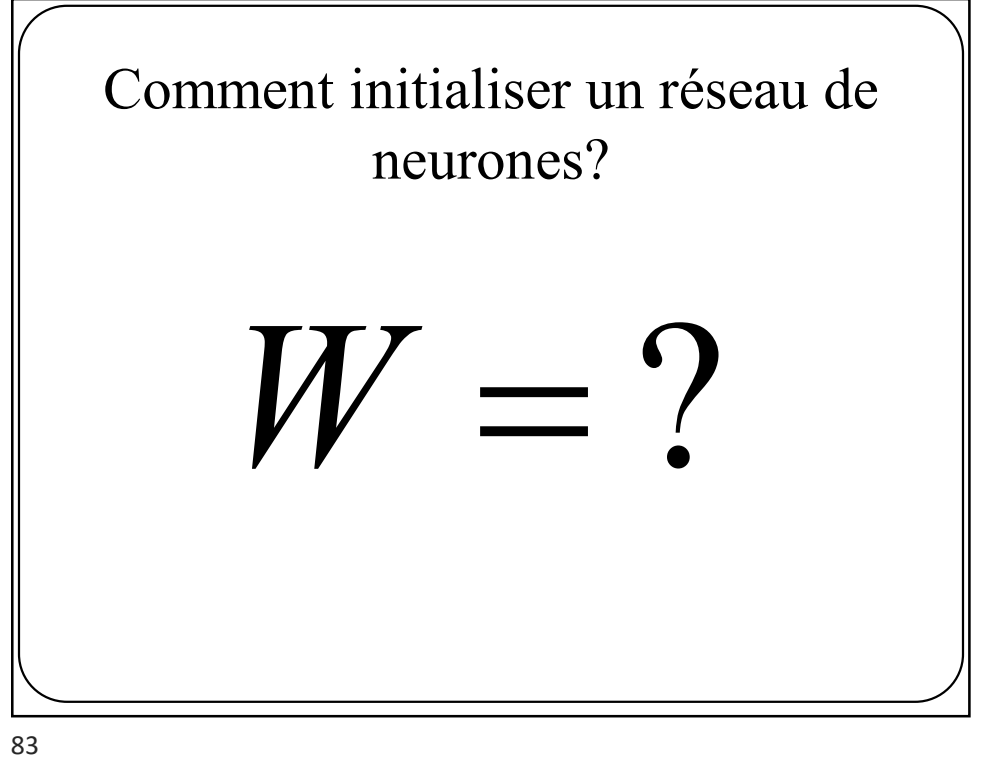

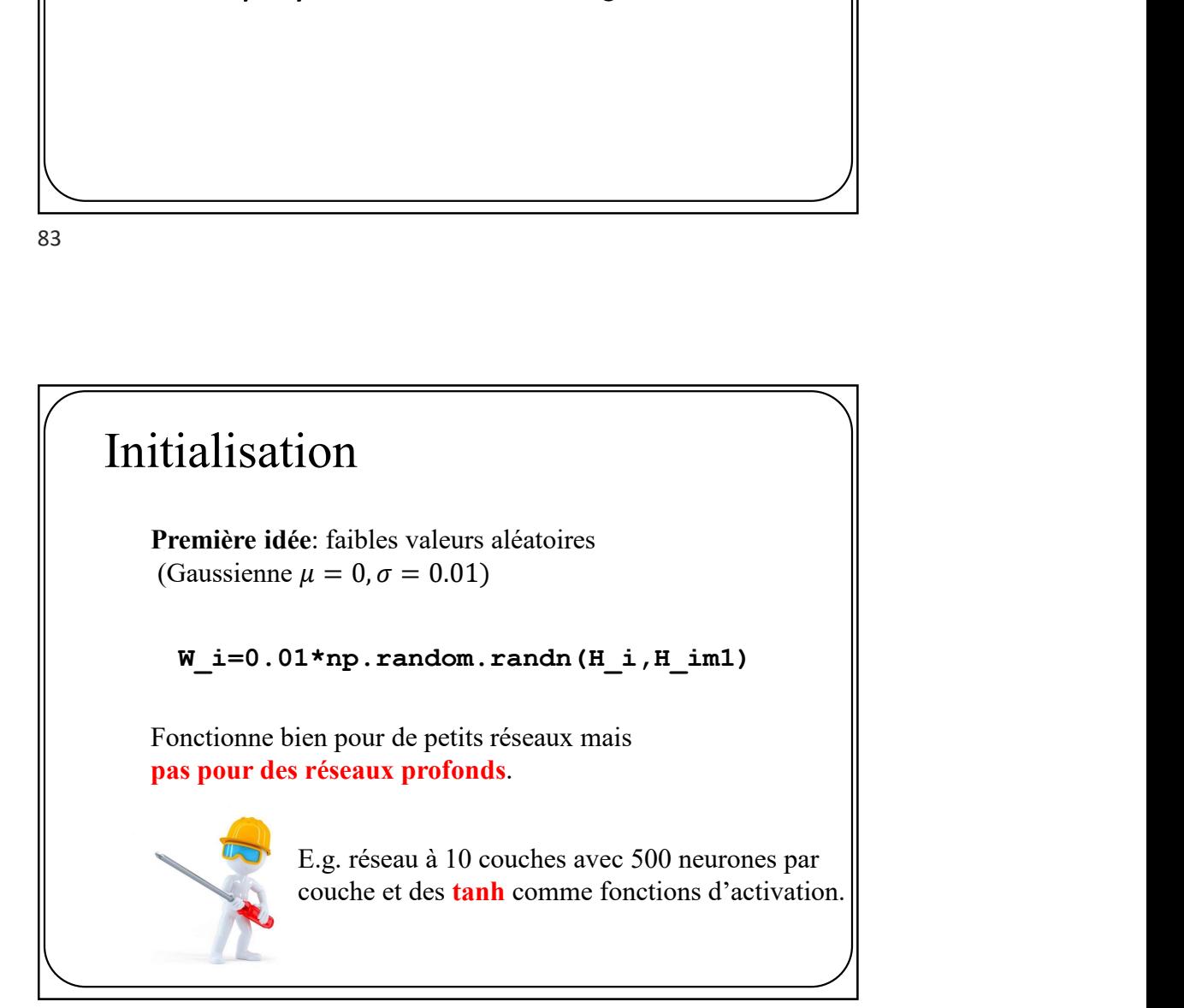

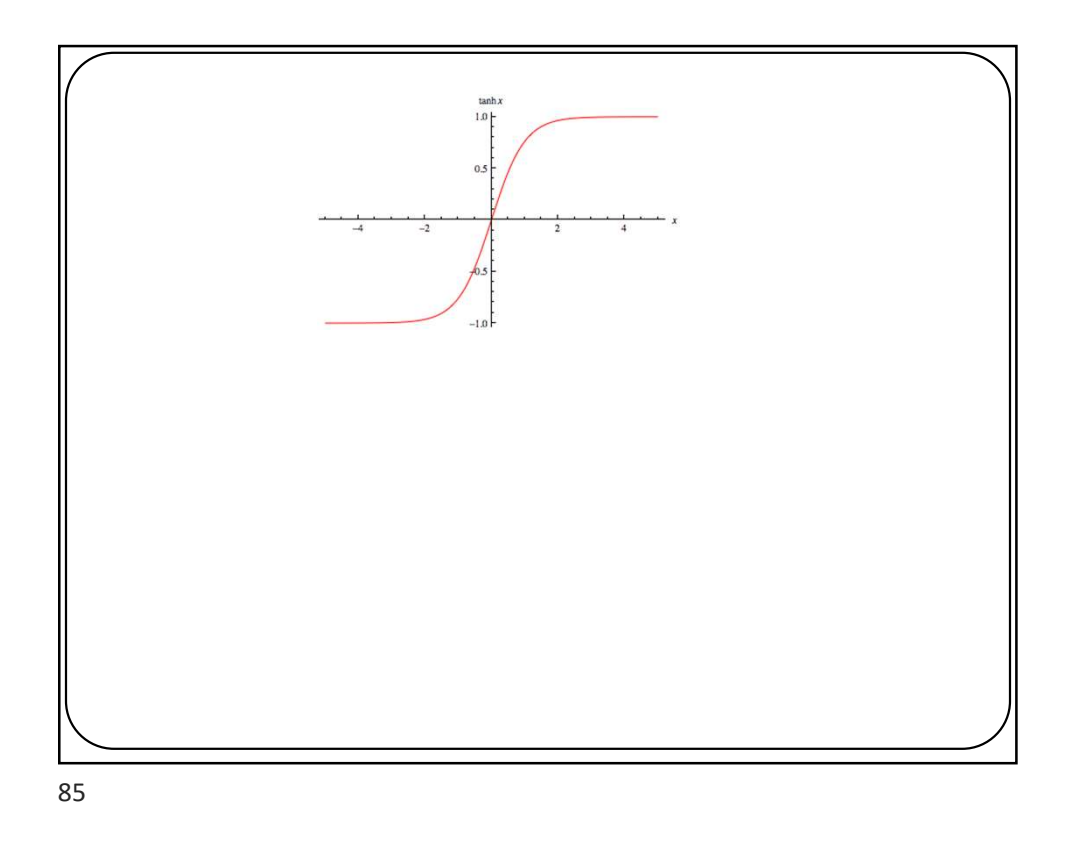

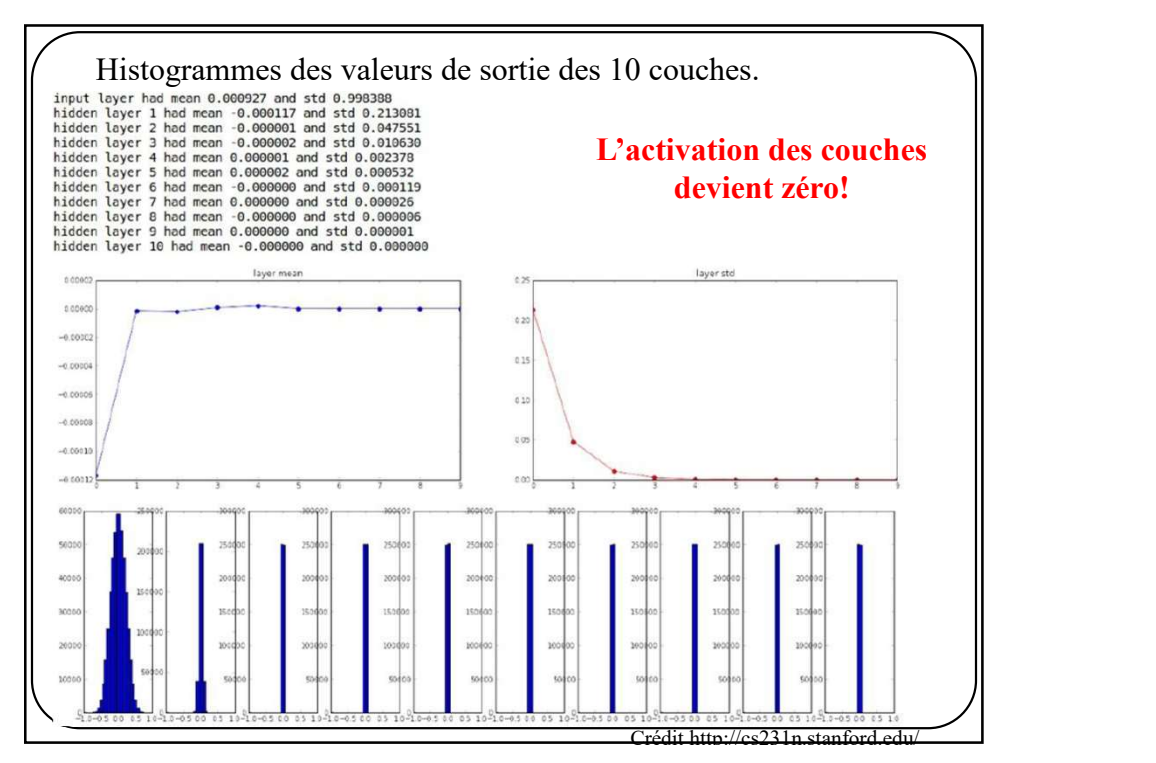

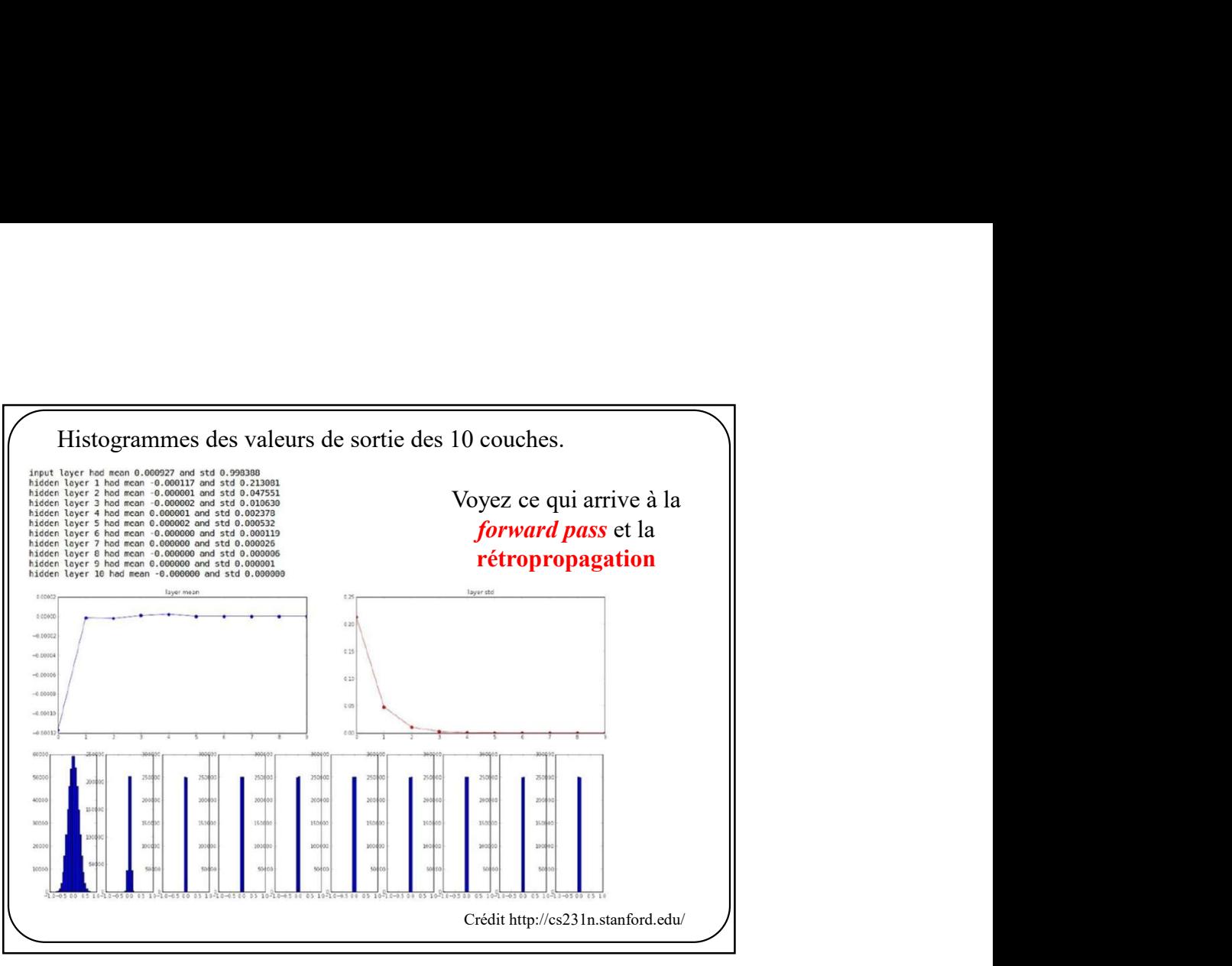

87 and the set of the set of the set of the set of the set of the set of the set of the set of the set of the

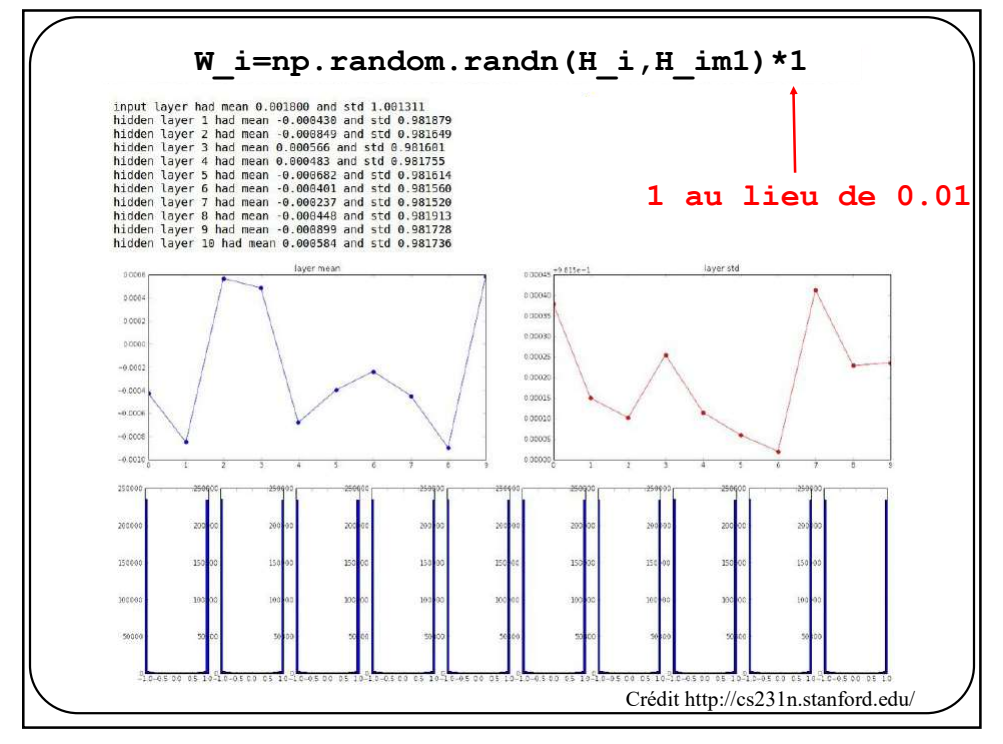

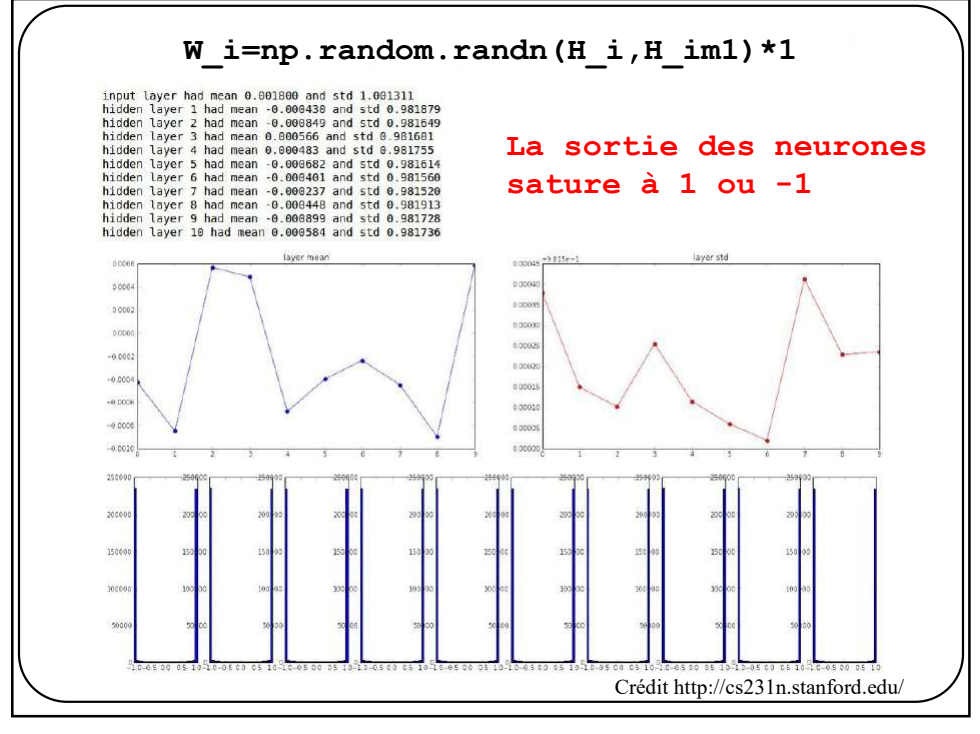

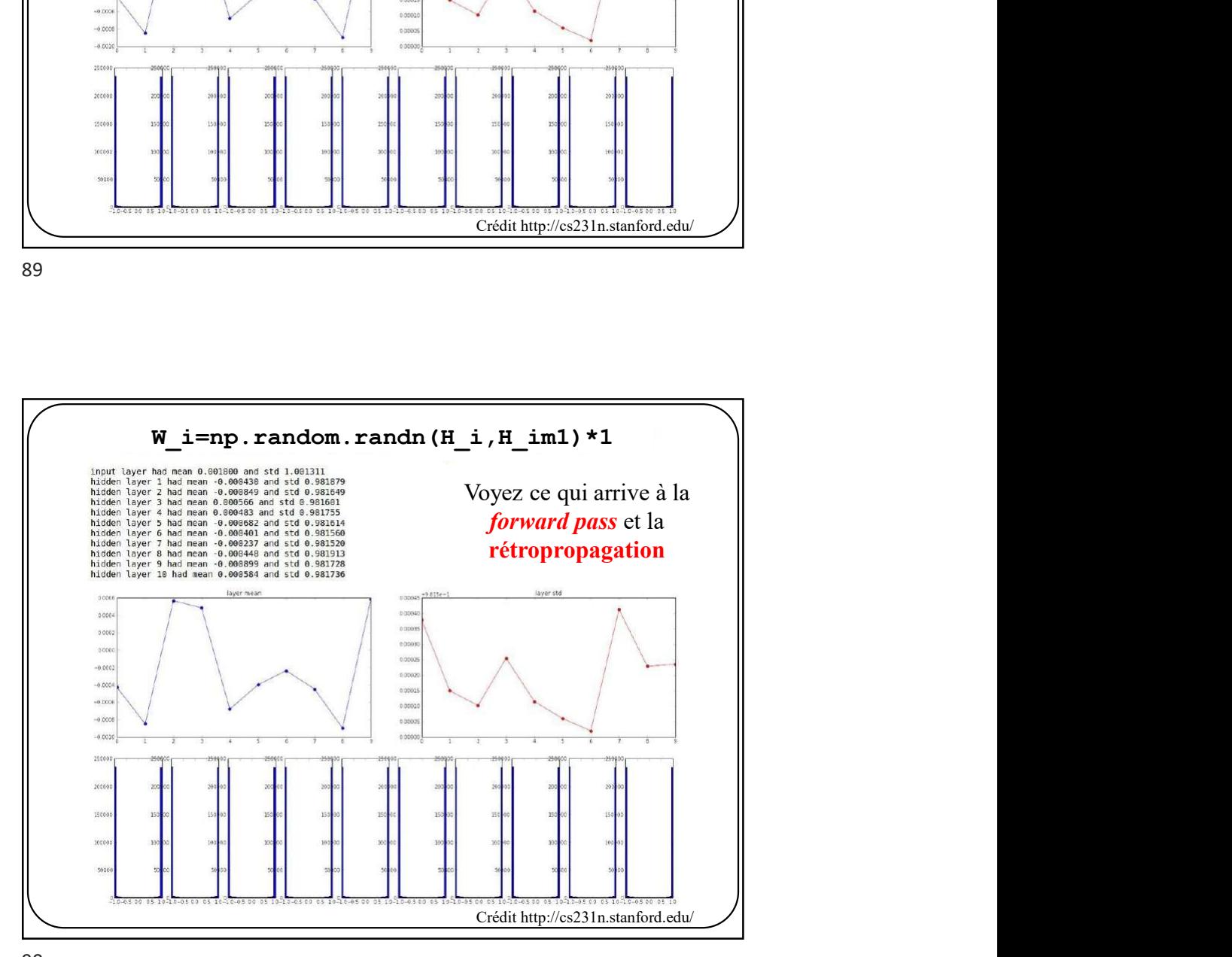

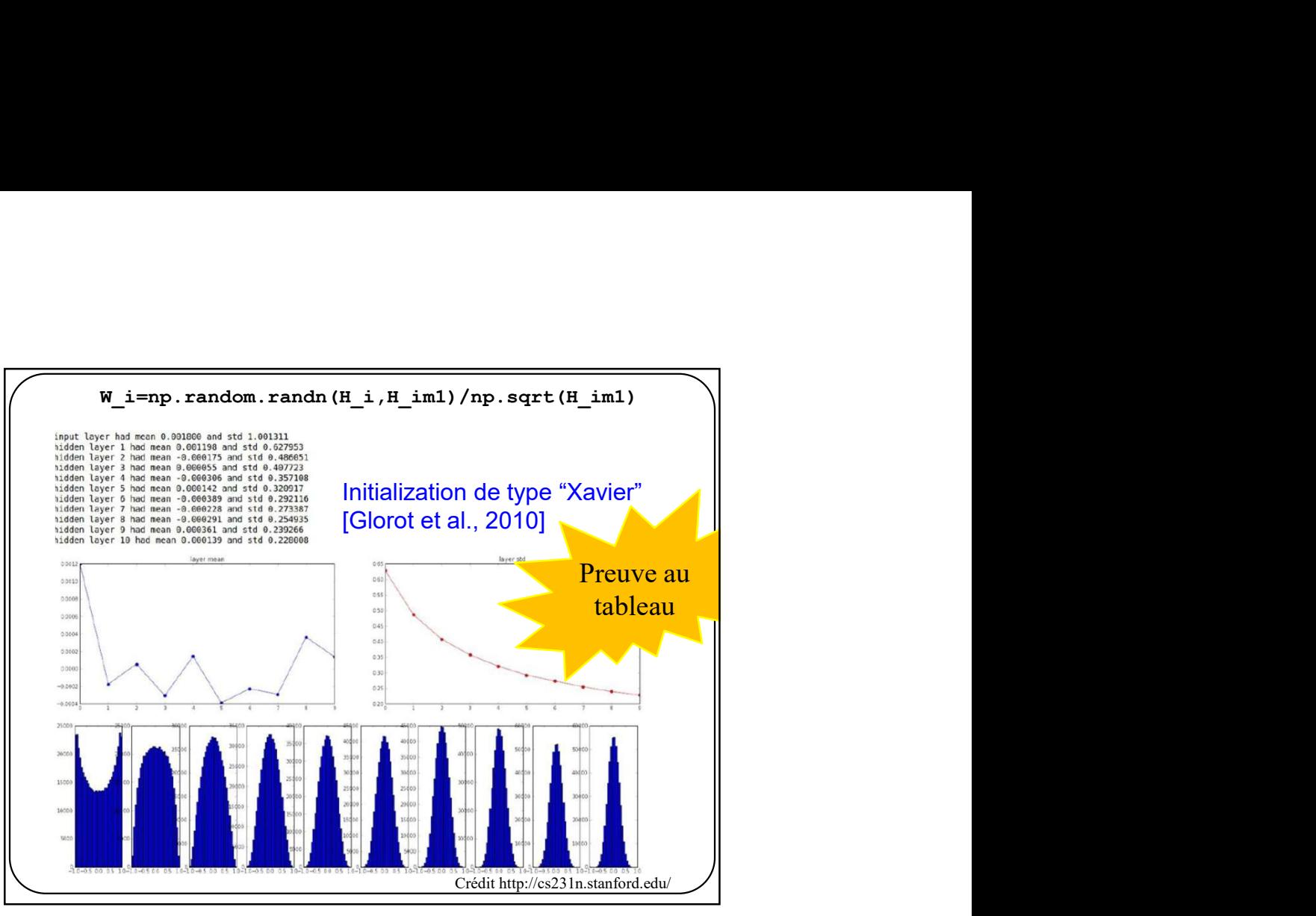

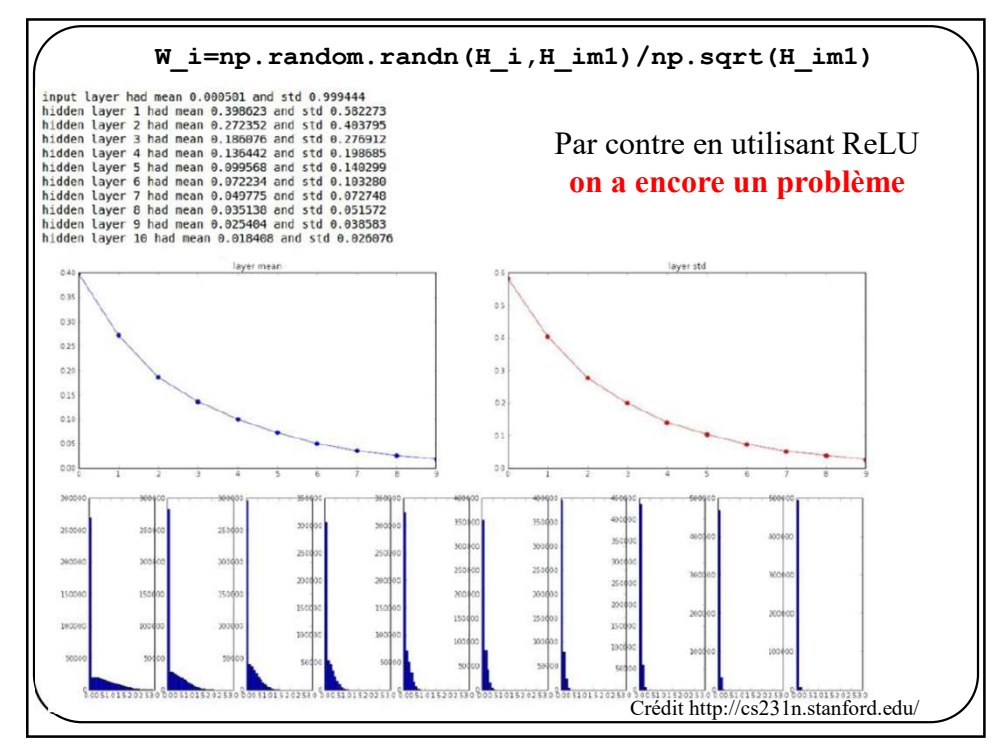

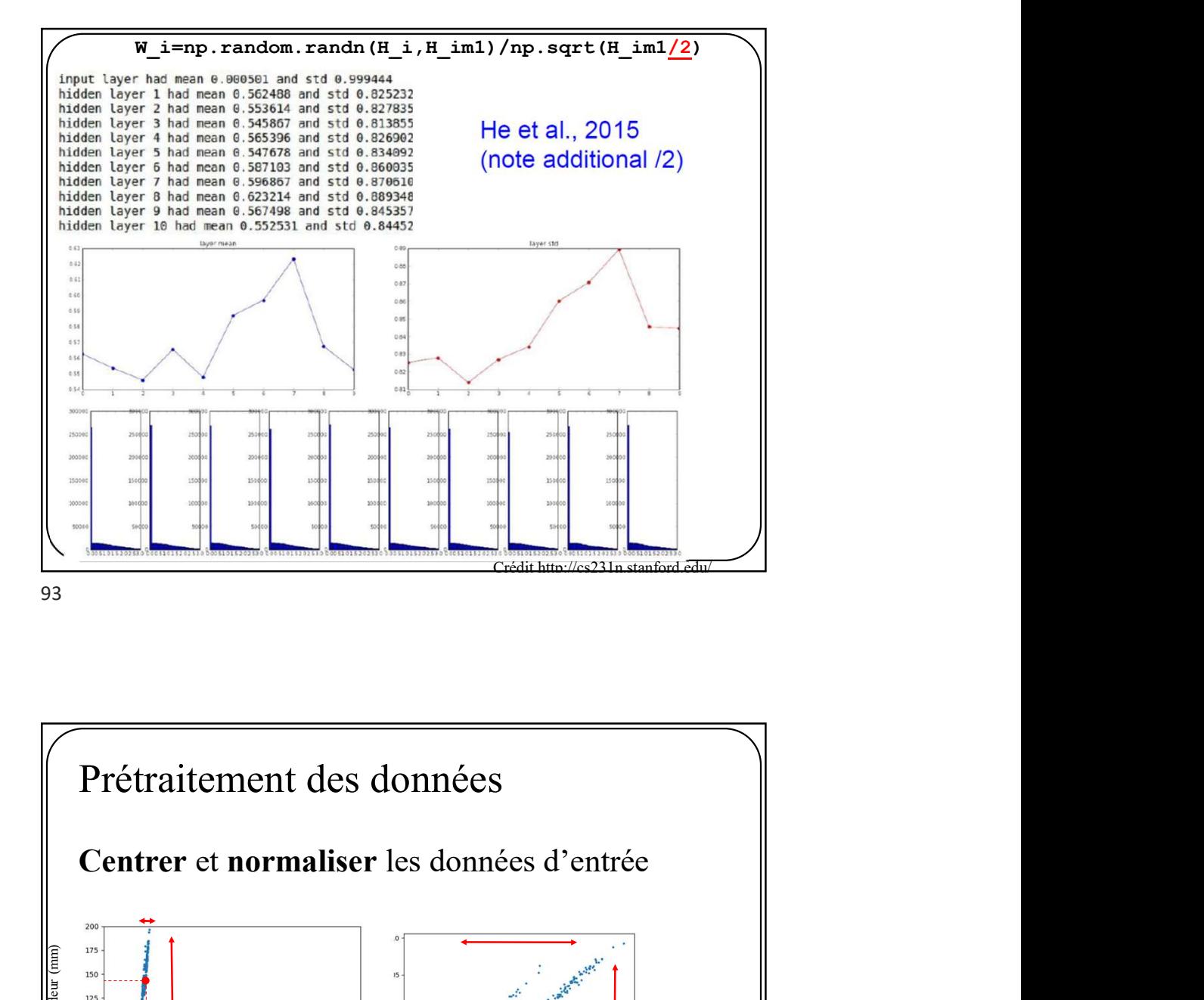

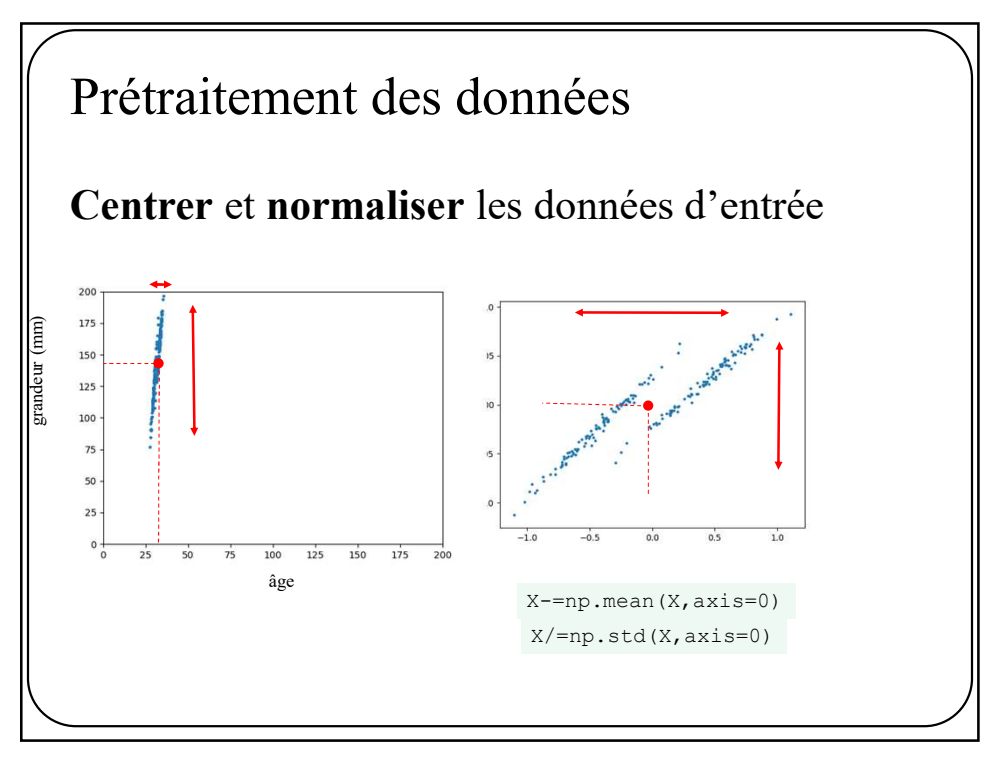

### Sanity checks

Vanity checks<br>
1. Toujours s'assurer qu'une initialization aléatoire donne<br>
une perte (loss) maximale<br>
Exemple : pour le cas 10 classes, une régularisation à 0<br>
et une *entropie croisée*. une perte (loss) maximale **Checks**<br>
s'assurer qu'une initialization aléatoire donne<br>
s'assurer qu'une initialization aléatoire donne<br>
dour le cas 10 classes, une régularisation à 0<br>  $E_D(W) = -\frac{1}{N} \sum_{n=1}^{N} \sum_{k=1}^{K} t_{kn} \ln y_{w,k}(\bar{x}_n)$ <br>
tion est al initialization aléatoire donne<br>
, une régularisation à 0<br>
ie.<br>
Straht propriet de la probabilité sera égale pour chaque classe<br>
rs la probabilité sera égale pour chaque classe<br>  $\frac{1}{N} \sum_{n=1}^{N} \ln \frac{1}{10}$ <br>
(10)<br>
30

Exemple : pour le cas 10 classes, une régularisation à 0

$$
E_D(\mathbf{W}) = -\frac{1}{N} \sum_{n=1}^{N} \sum_{k=1}^{K} t_{kn} \ln y_{W,k}(\vec{x}_n)
$$

Si l'initialisation est aléatoire, alors la probabilité sera égale pour chaque classe

kS  
\n
$$
l
$$
er qu'une initialization aléatoire donne  
\nnaximale  
\ns 10 classes, une régularisation à 0  
\ntropie croisée.  
\n $= -\frac{1}{N} \sum_{n=1}^{N} \sum_{k=1}^{K} t_{kn} \ln y_{W,k} (\vec{x}_n)$   
\nléatoire, alors la probabilité sera égale pour chaque classe  
\n $E_D(W) = -\frac{1}{N} \sum_{n=1}^{N} \ln \frac{1}{10}$   
\n $=\ln(10)$   
\n $=2.30$ 

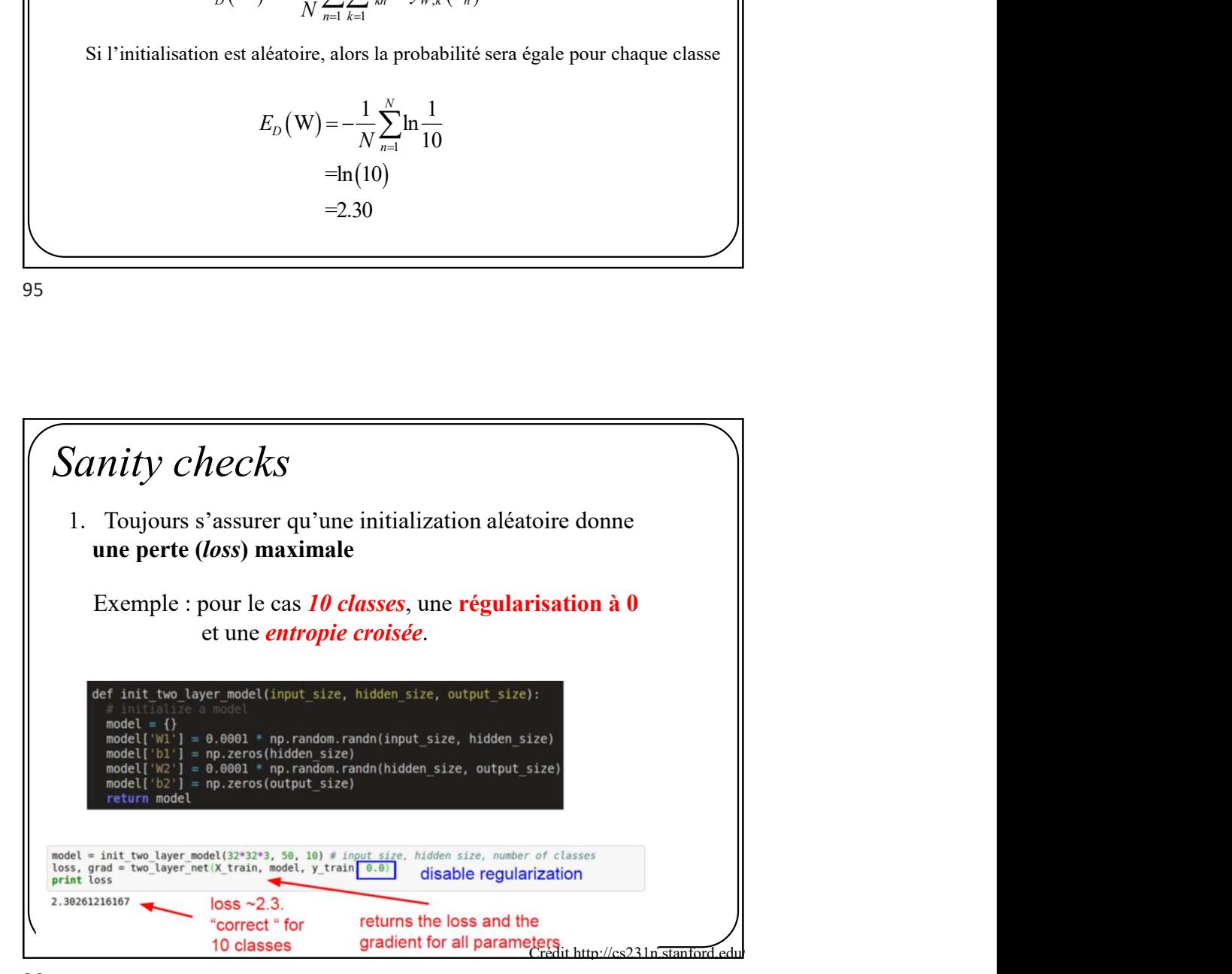

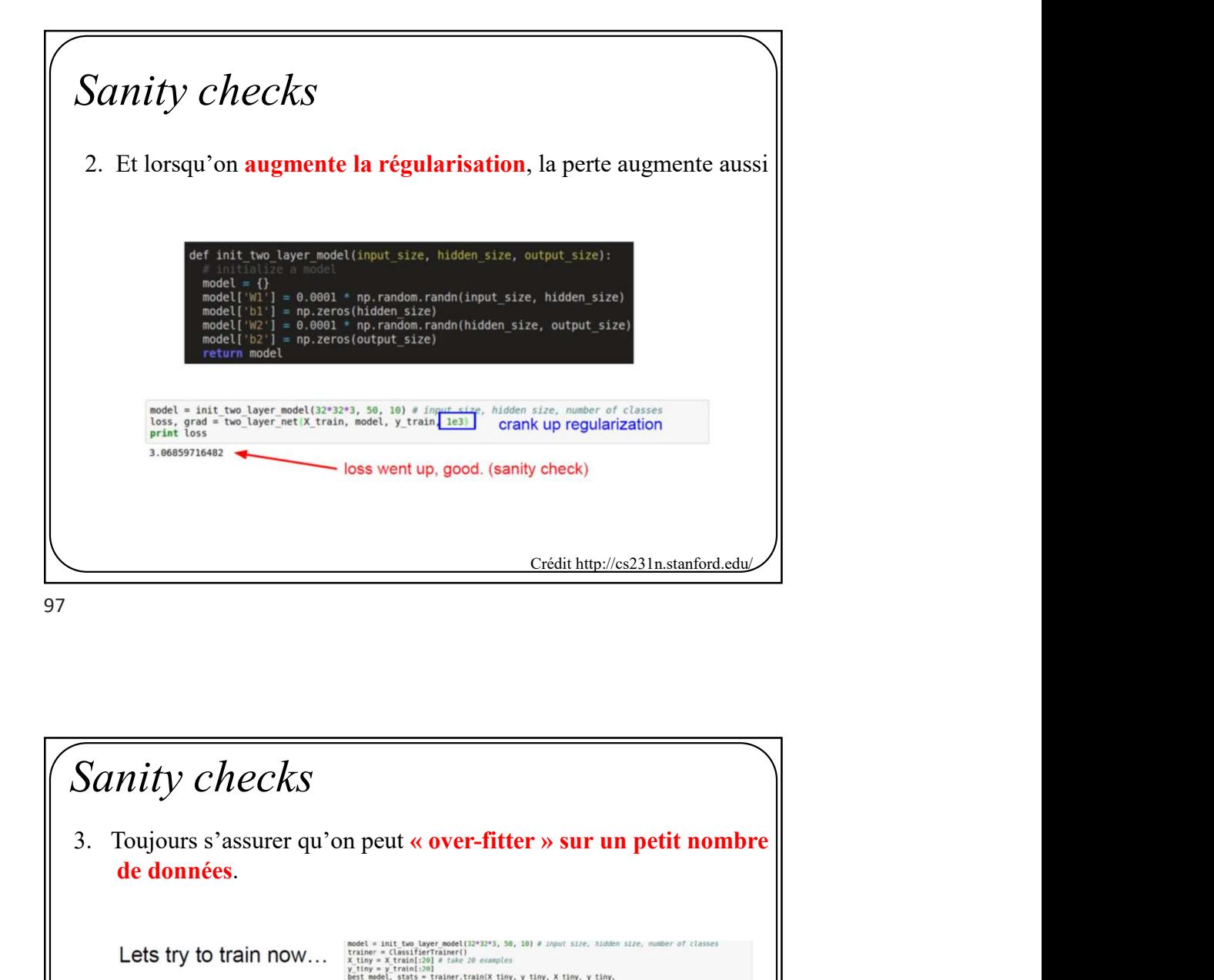

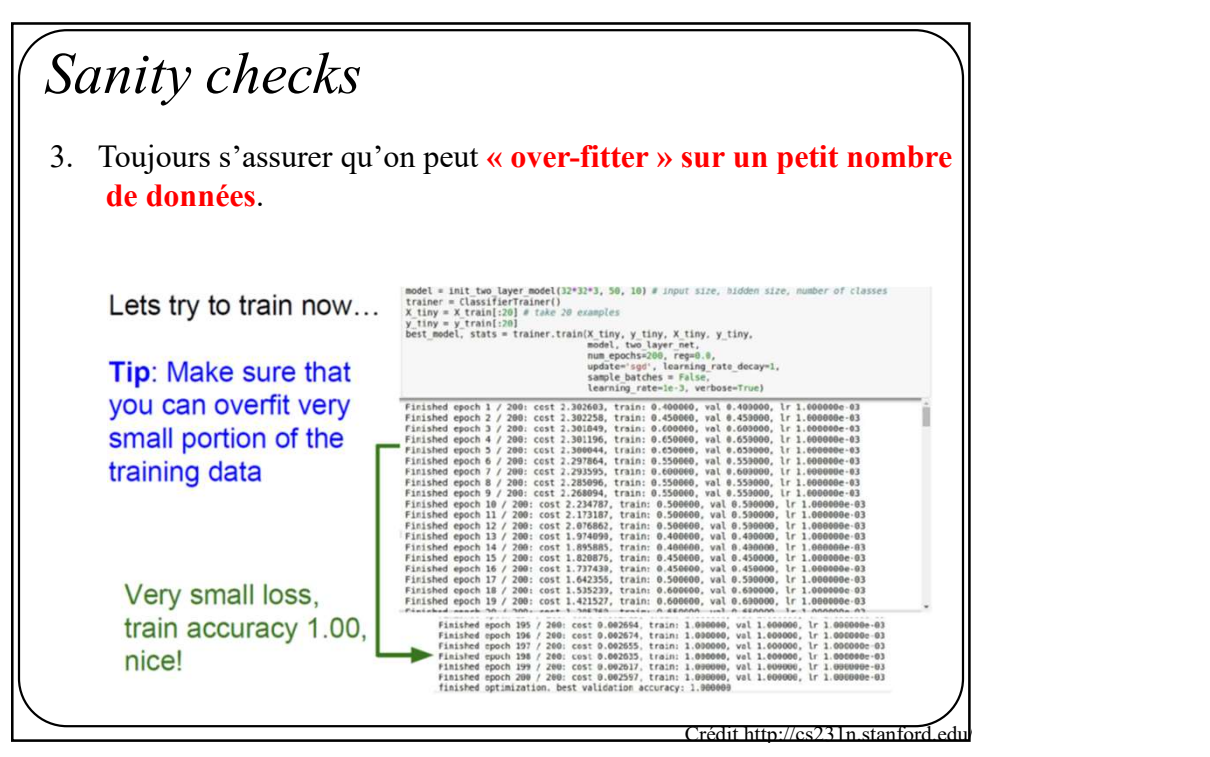

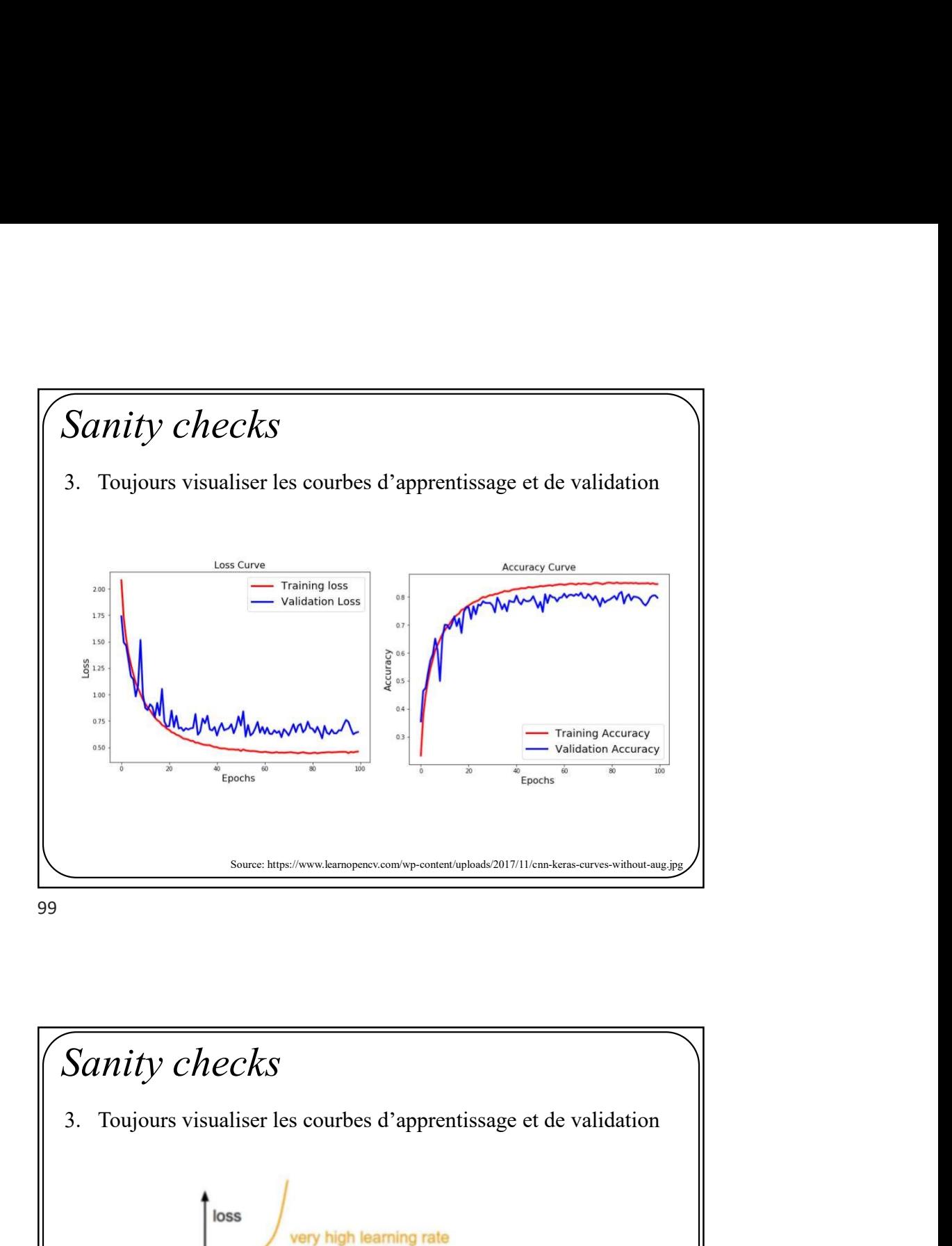

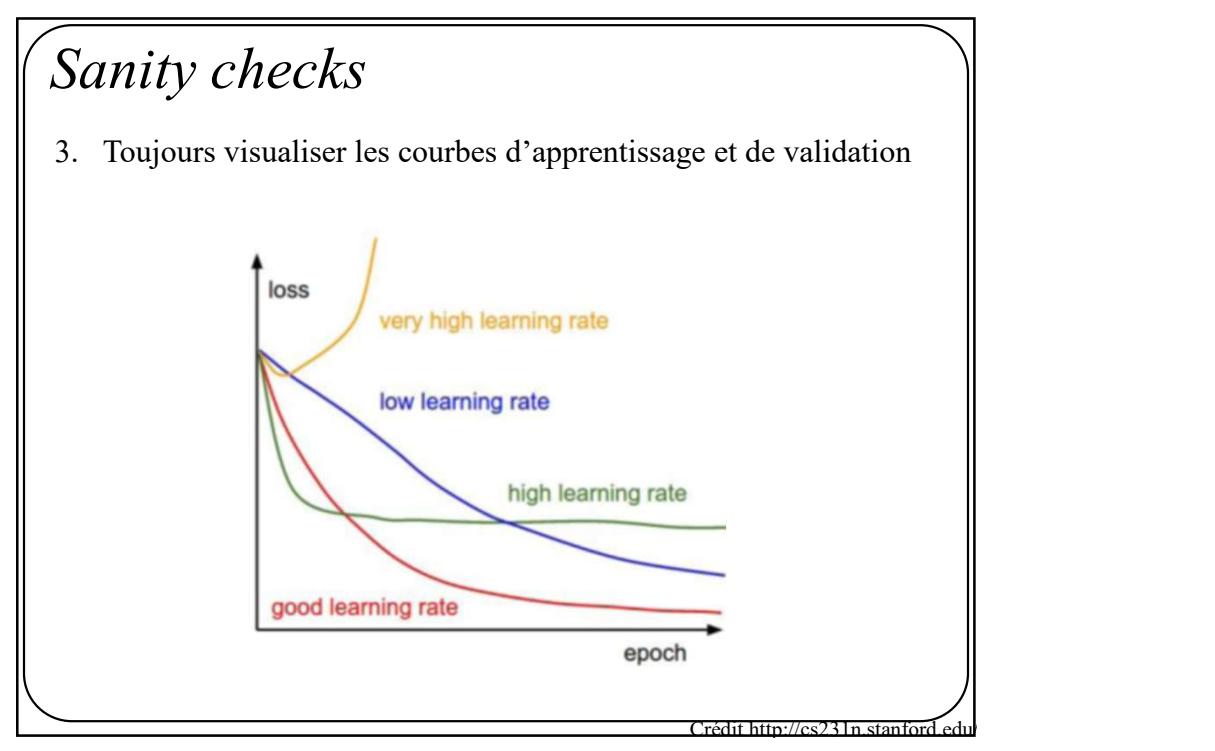

## Sanity checks

Sanity checks<br>
3. Toujours vérifier la validité d'un gradient<br>
Comme on l'a vu, calculer un gradient est sujet à erreur. Il faut donc<br>
s'assurer que nos gradients sont bons au fur et à mesure qu'on<br>rédige notre code. En vo Comme on l'a vu, calculer un gradient est sujet à erreur. Il faut donc s'assurer que nos gradients sont bons au fur et à mesure qu'on rédige notre code. En voici la meilleure façon

Rappel

Approximation numérique de la dérivée

$$
\frac{df(x)}{dx} = \lim_{h \to 0} \frac{f(x+h) - f(x)}{h}
$$

101

#### Sanity checks 3. Toujours vérifier la validité d'un gradient On peut facilement calculer un gradient à l'aide d'une approximation numérique. Rappel Approximation numérique du gradient validité d'un gradient<br>
validité d'un gradient<br>
valient à l'aide d'une approximation<br>
ximation numérique du gradient<br>  $(W) \approx \frac{E(W + H) - E(W)}{H}$ valiant<br>  $(W) \approx \frac{E(w_i + h) - E(w_i)}{H}$   $\forall i$ H  $E(W + H) - E(W)$  $\nabla E(W) \approx \frac{E(W+H)-1}{\sigma}$ En calculant  $(W)$   $E(w_i + h) - E(w_i)$ i h  $E(w_i + h) - E(w_i)$  $W_i$  $E(W)$   $\mathcal{L}$   $E(w_i + h) - E(w_i)$ i  $\forall i$  $+h$ )- $\approx$  $\partial$ 1  $\partial I$ i<br>S

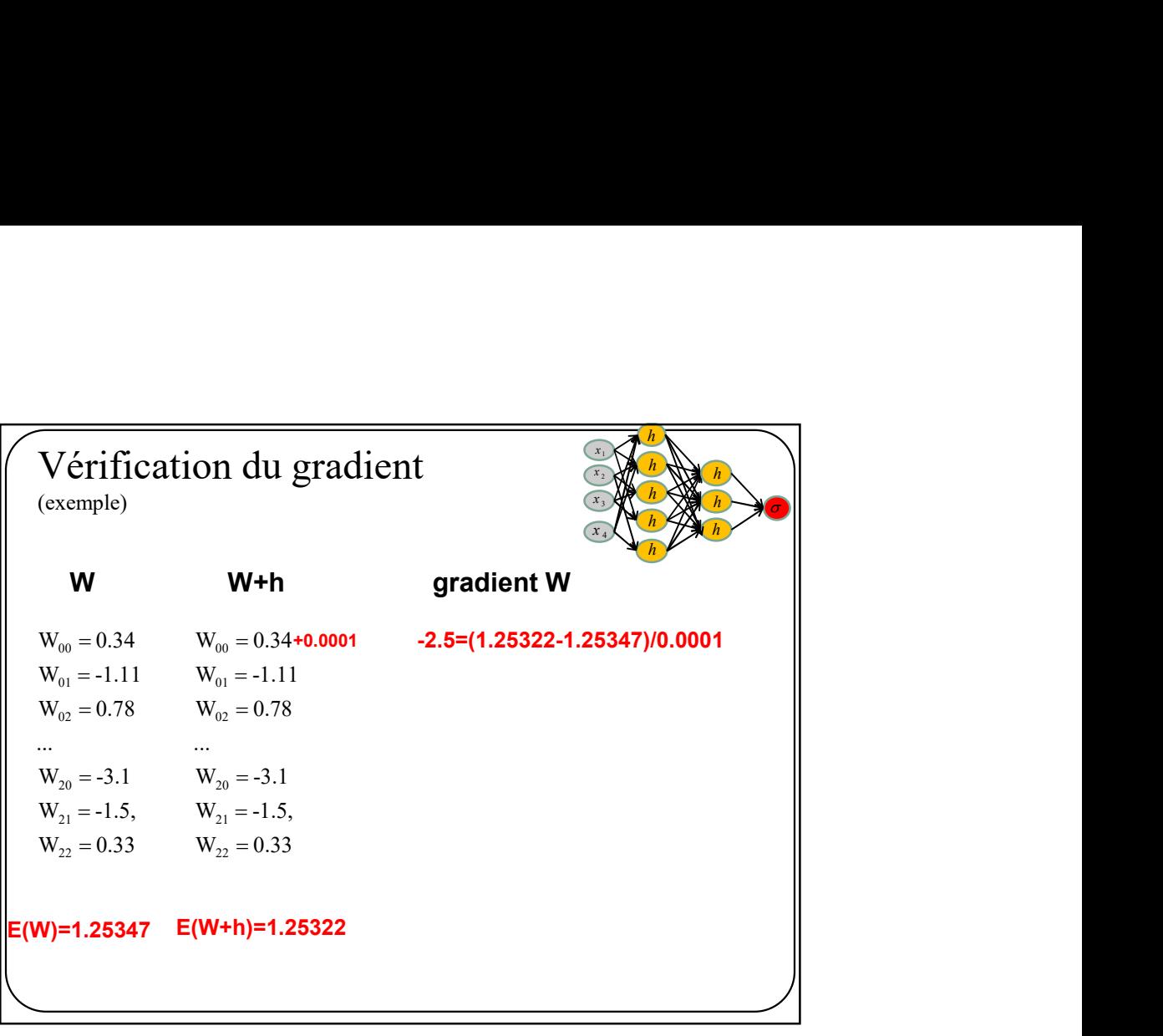

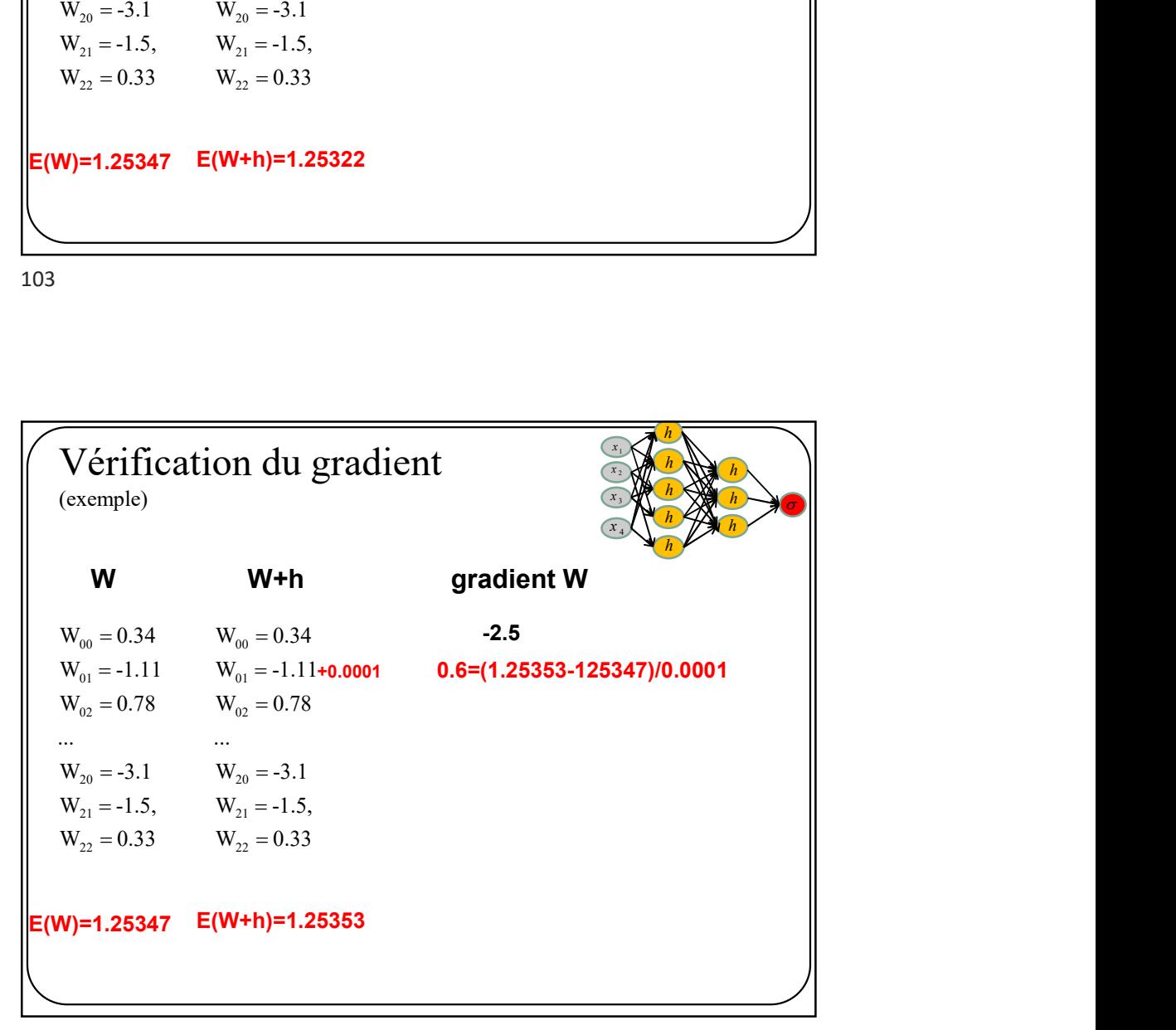

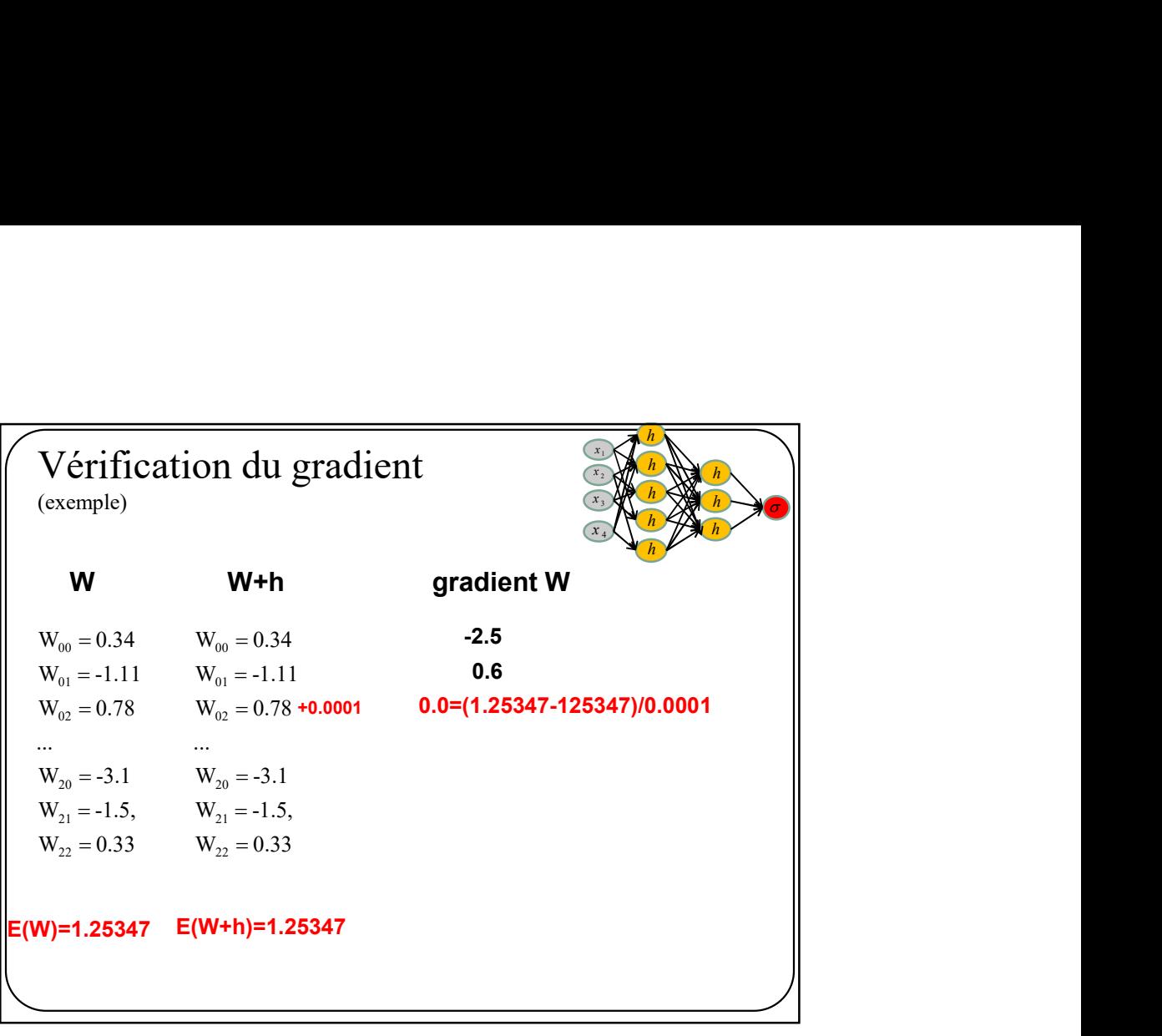

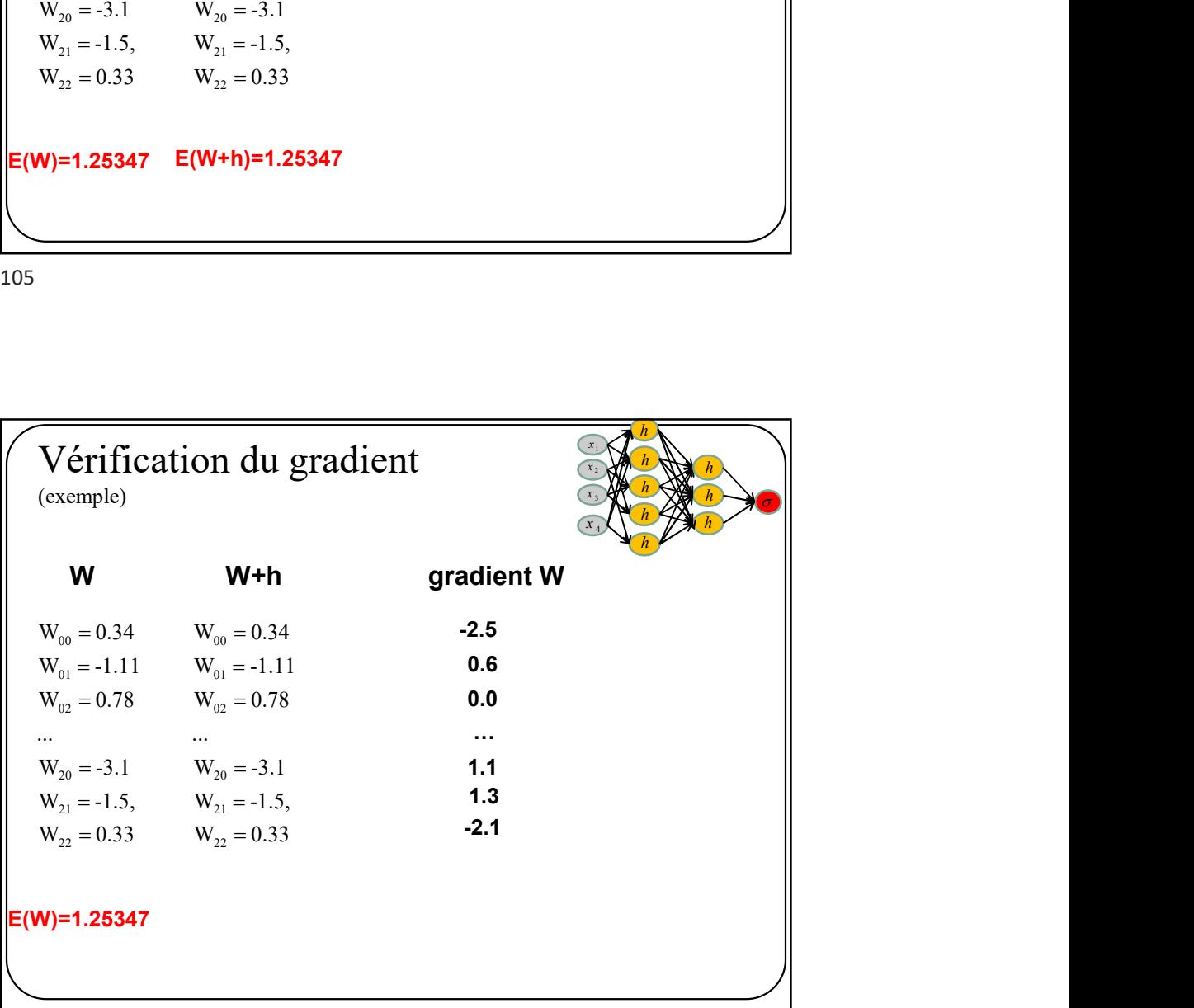

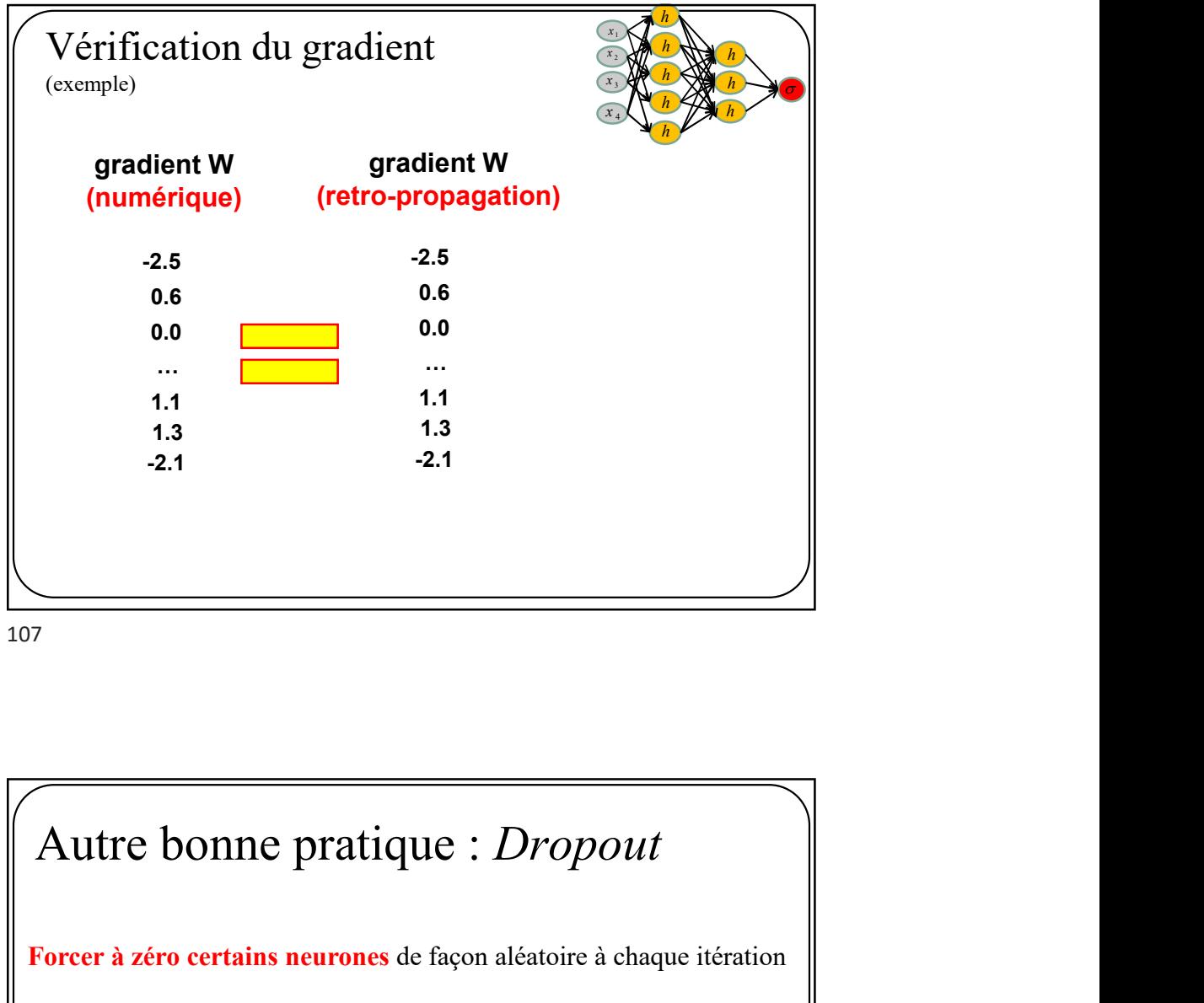

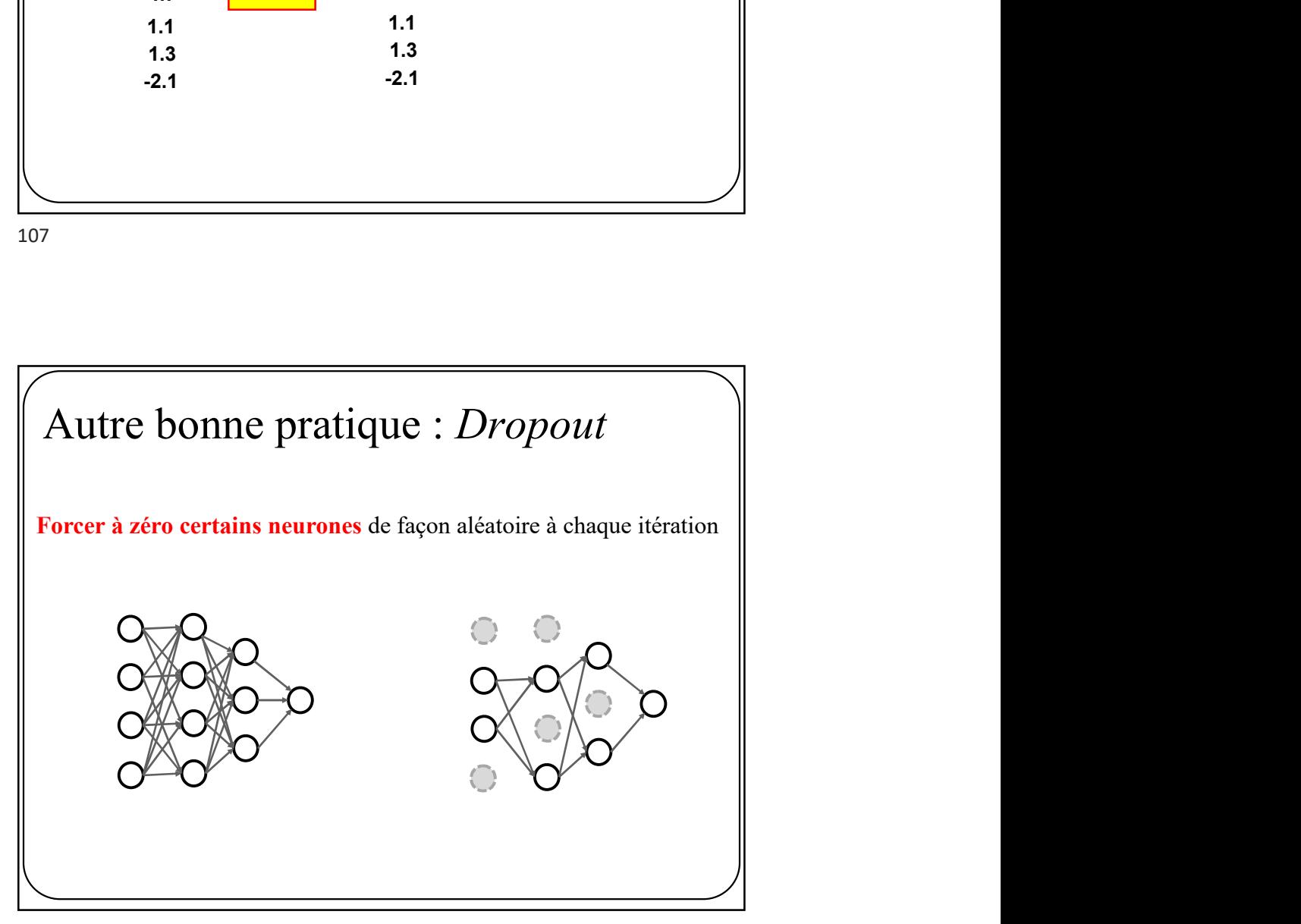

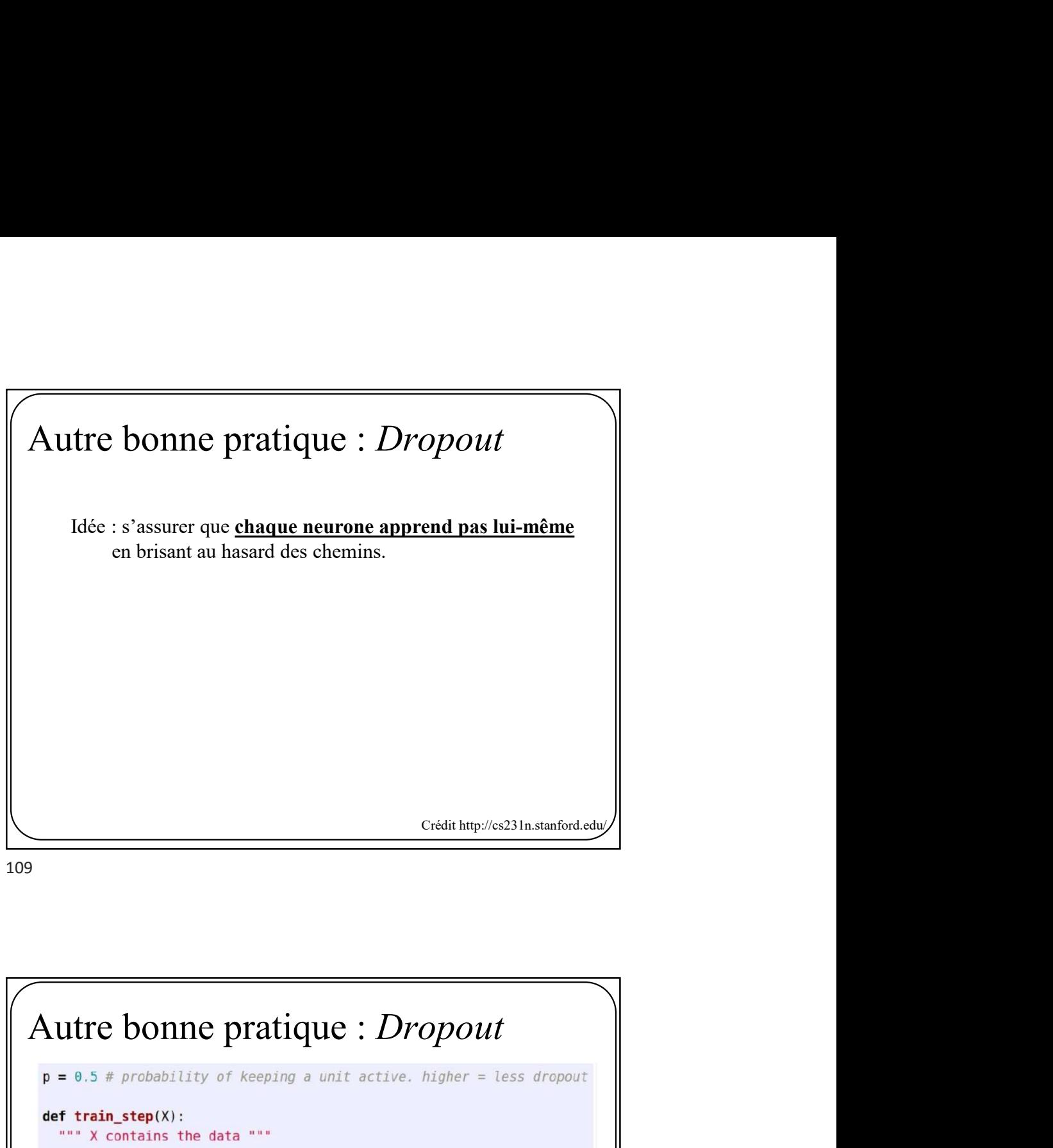

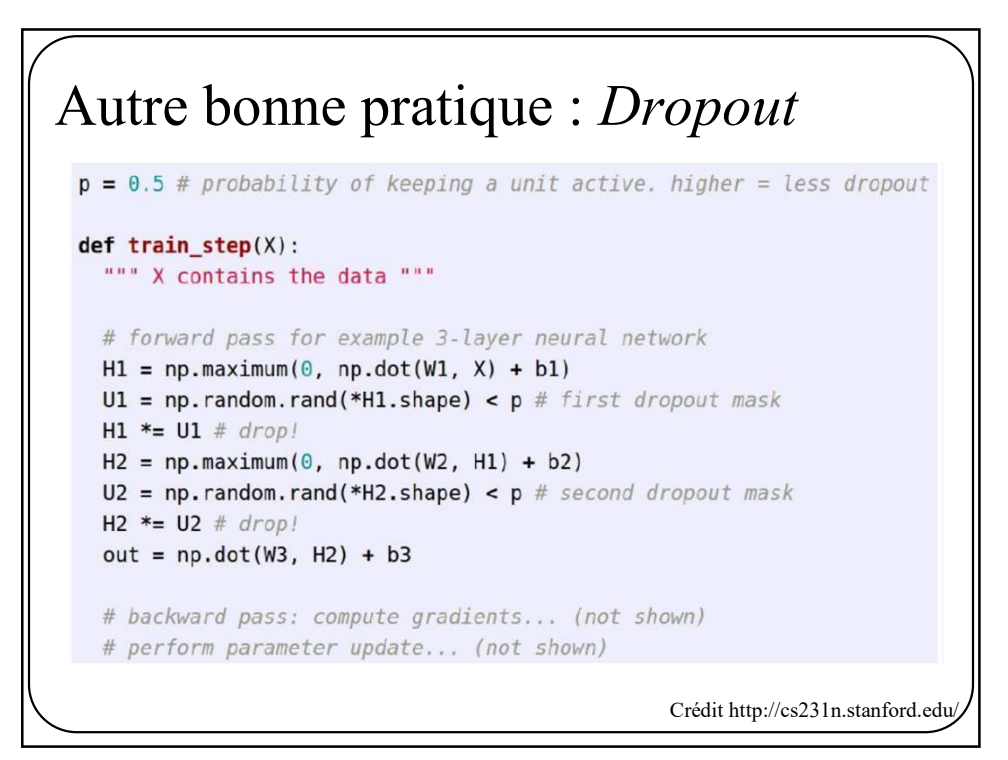

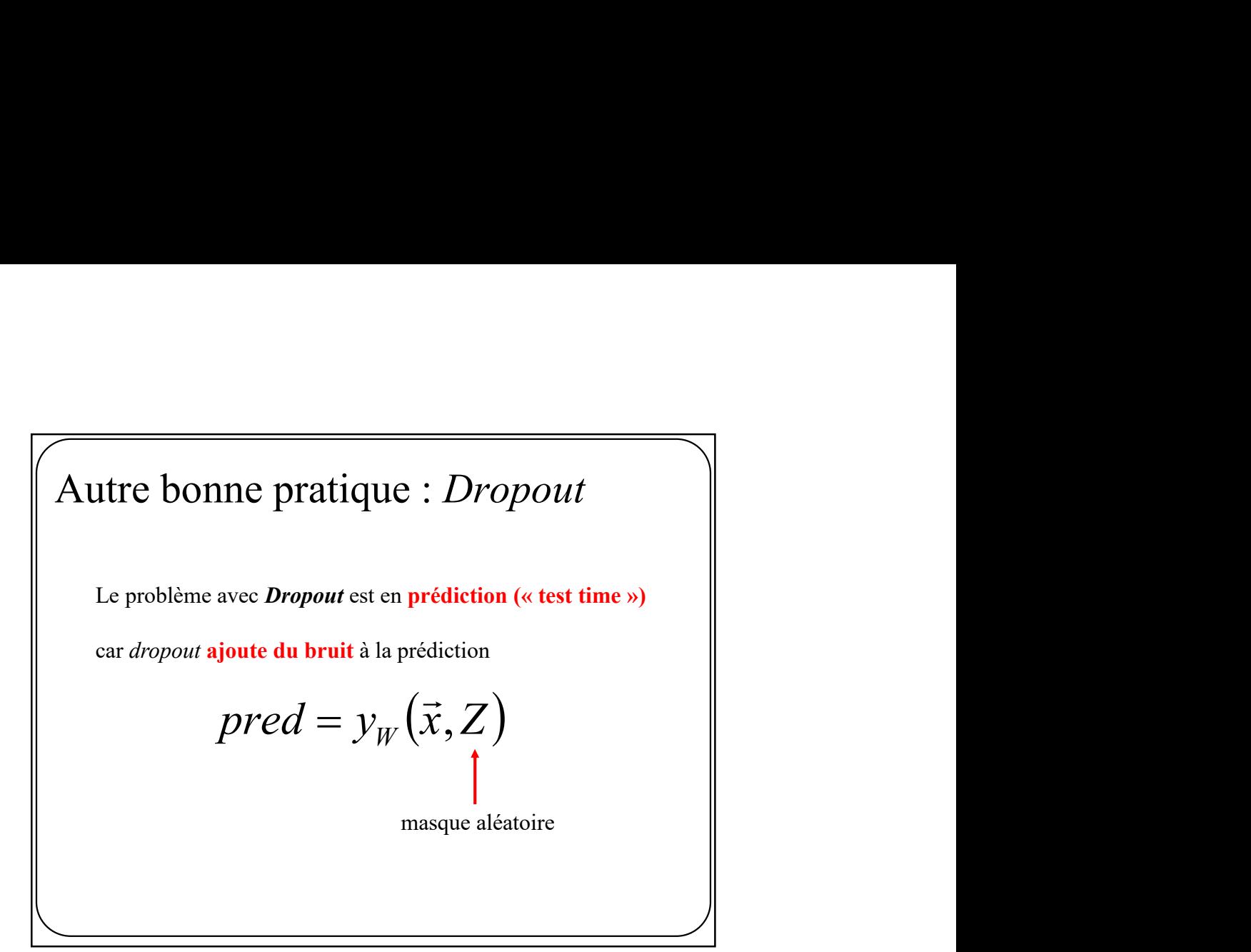

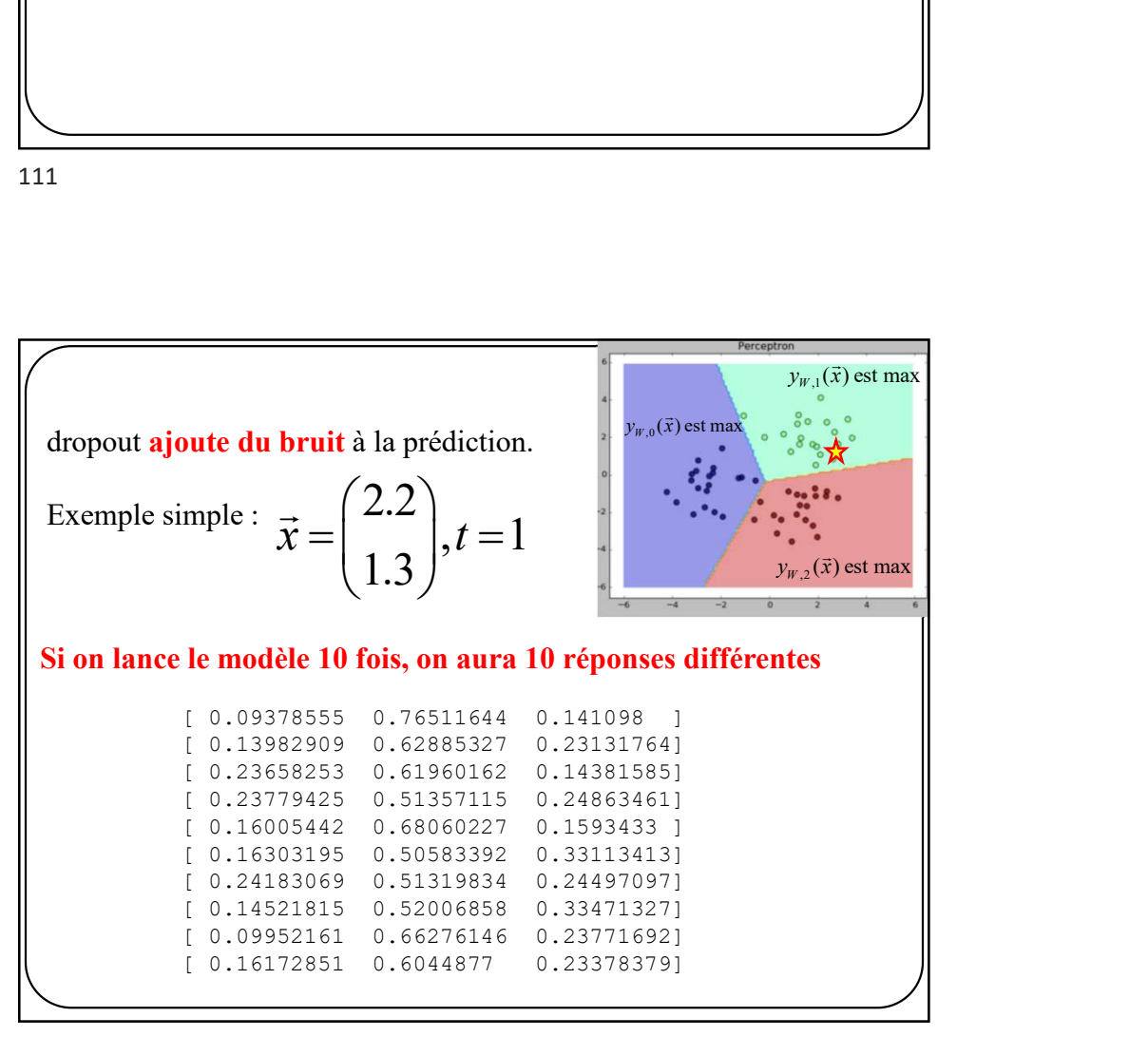

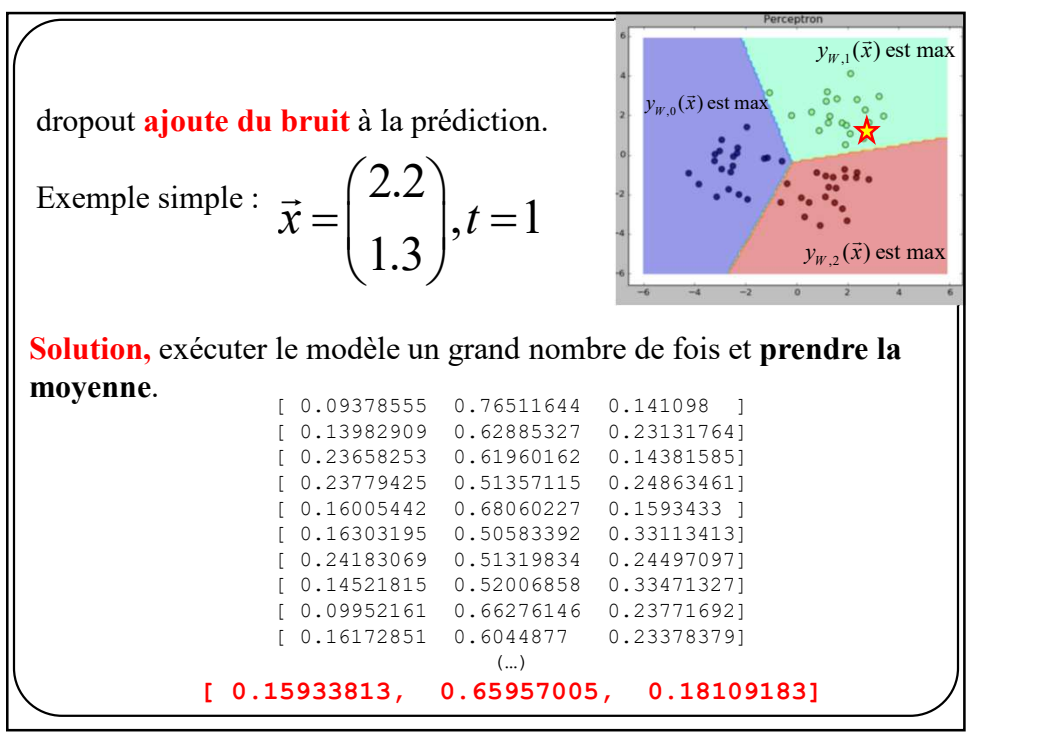

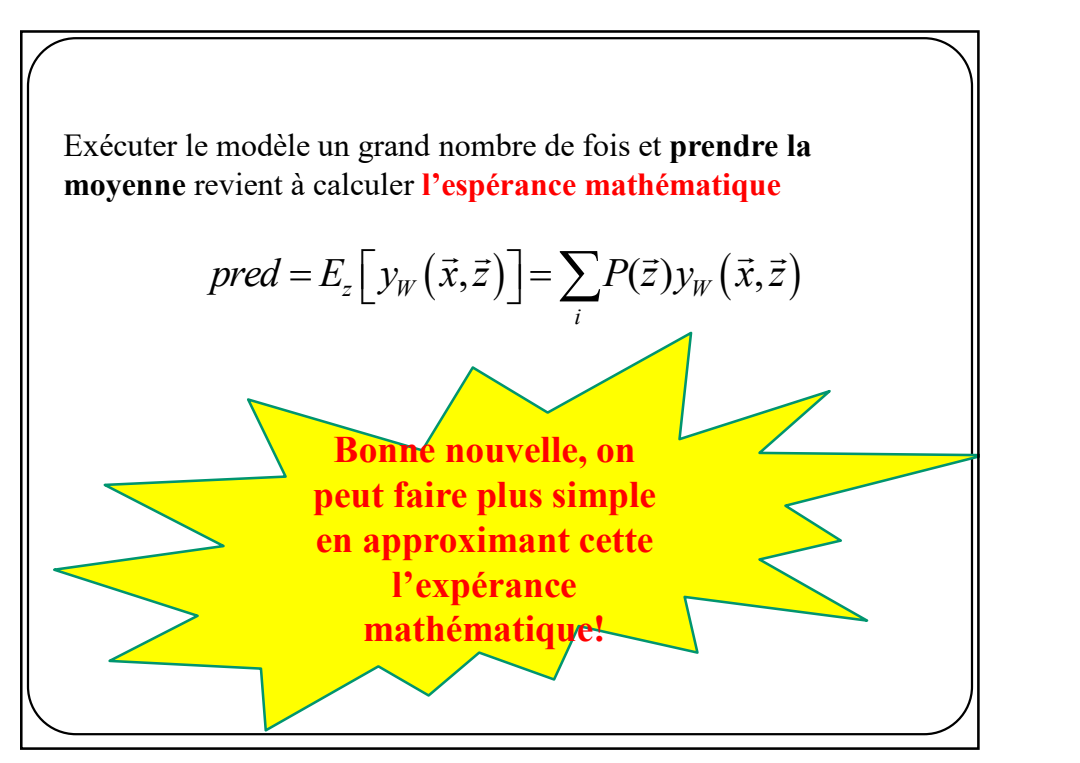

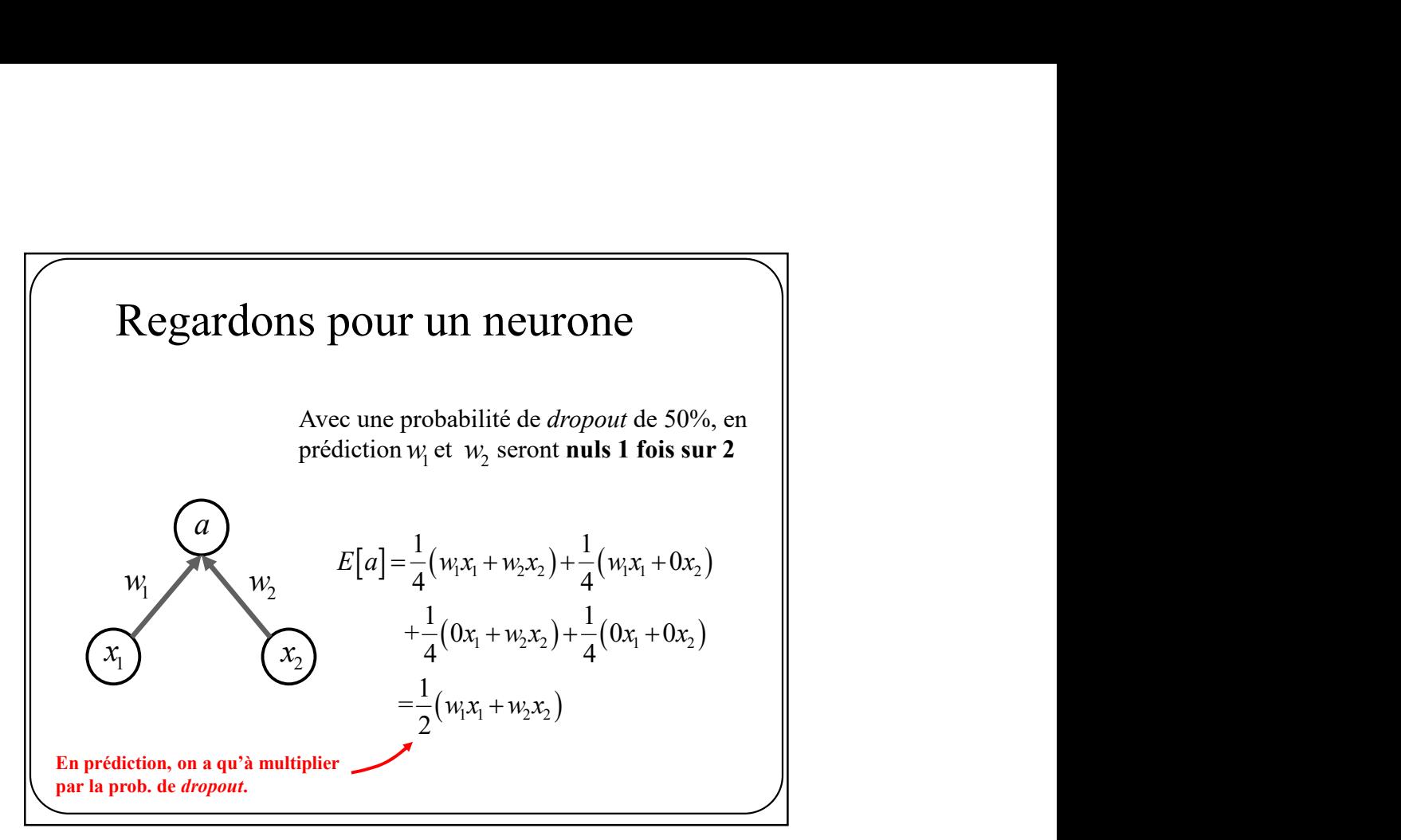

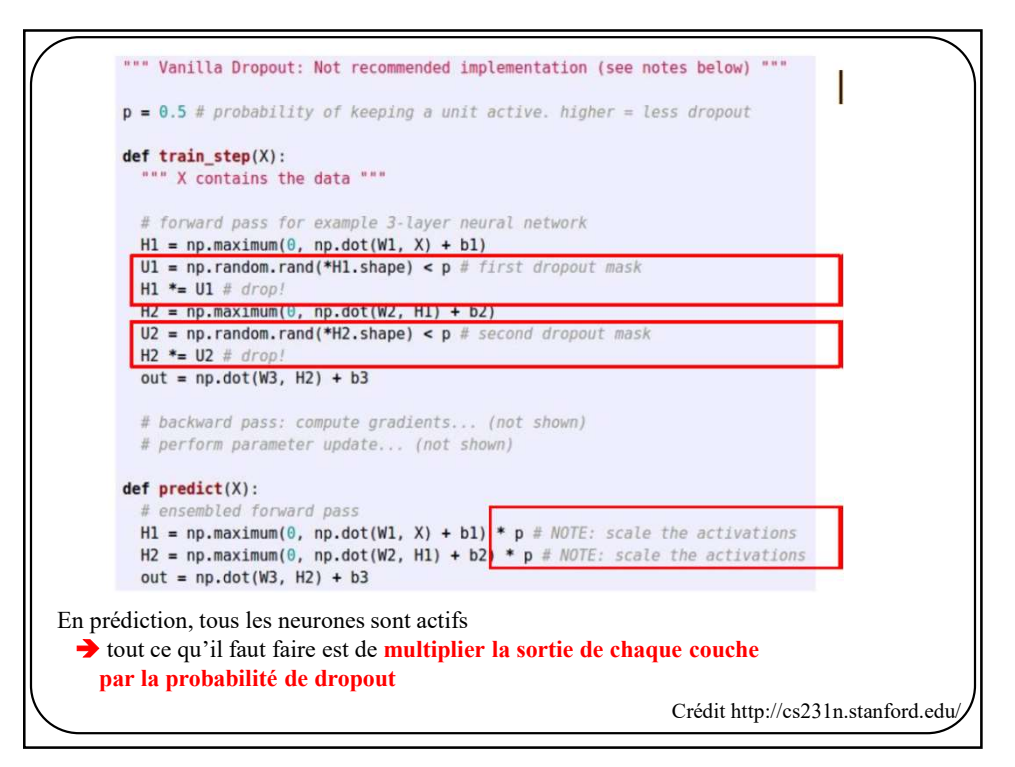

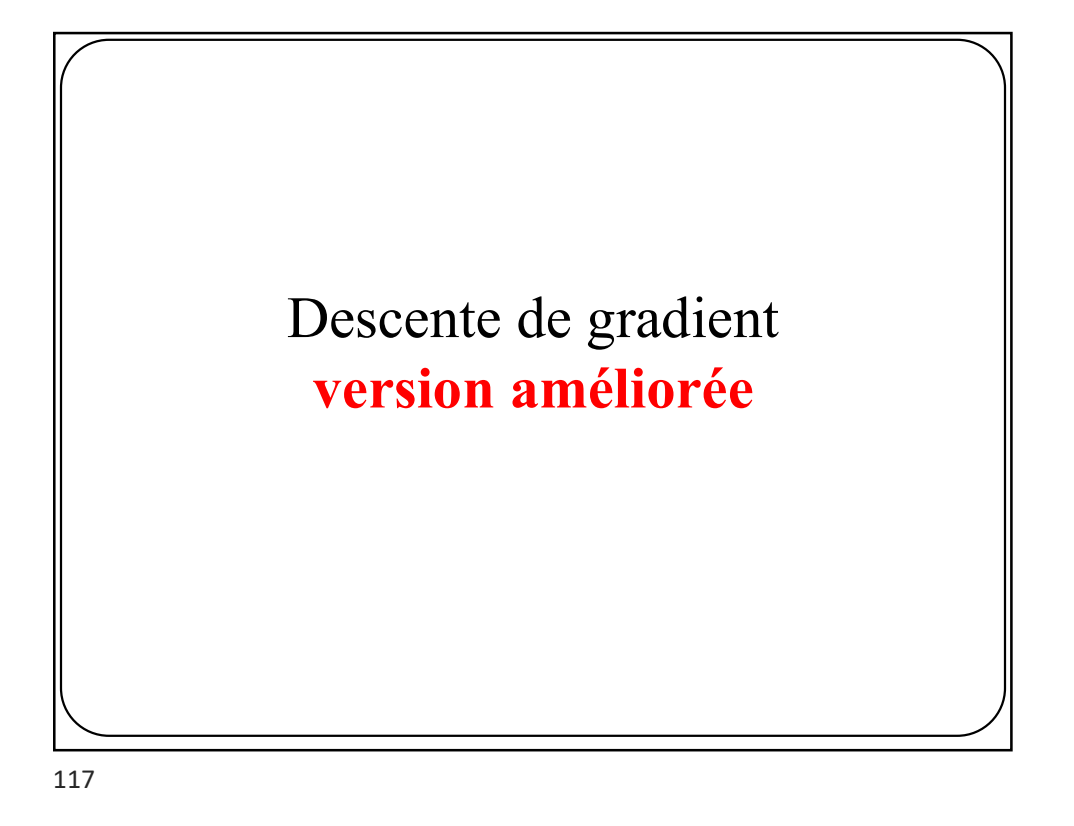

$$
W^{[t+1]} = W^{[t]} - \eta \nabla E_D(W^{[t]})
$$

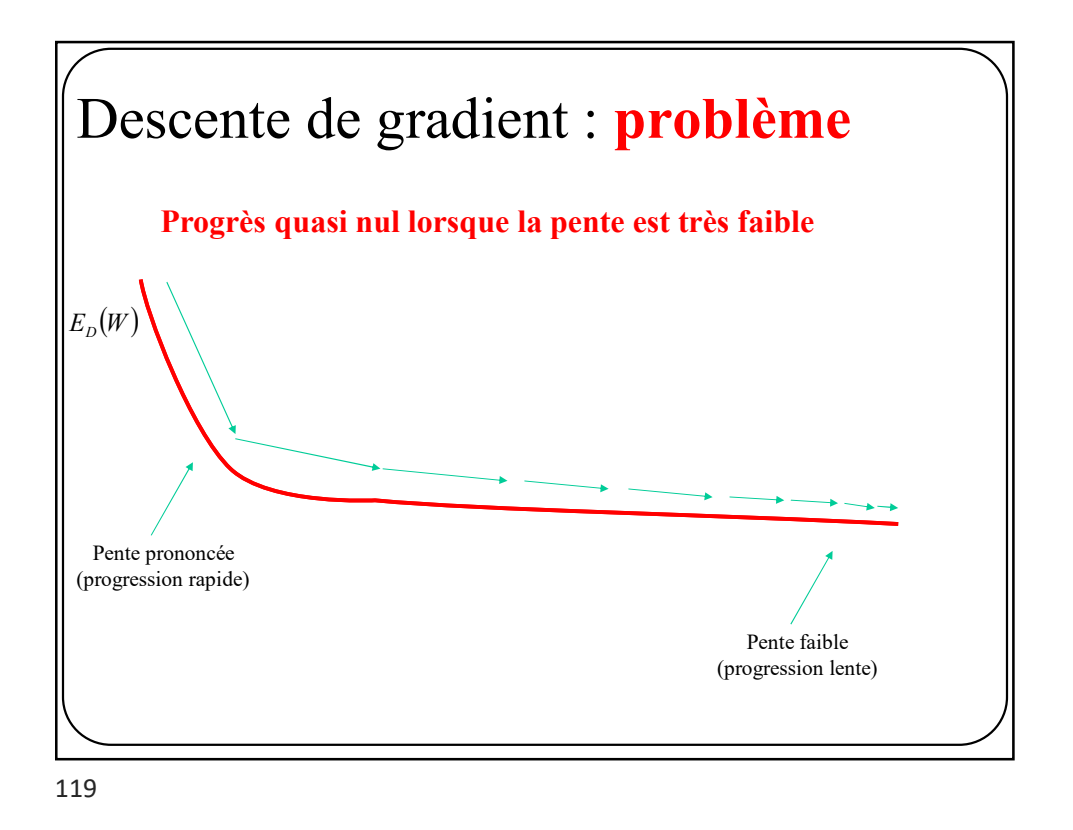

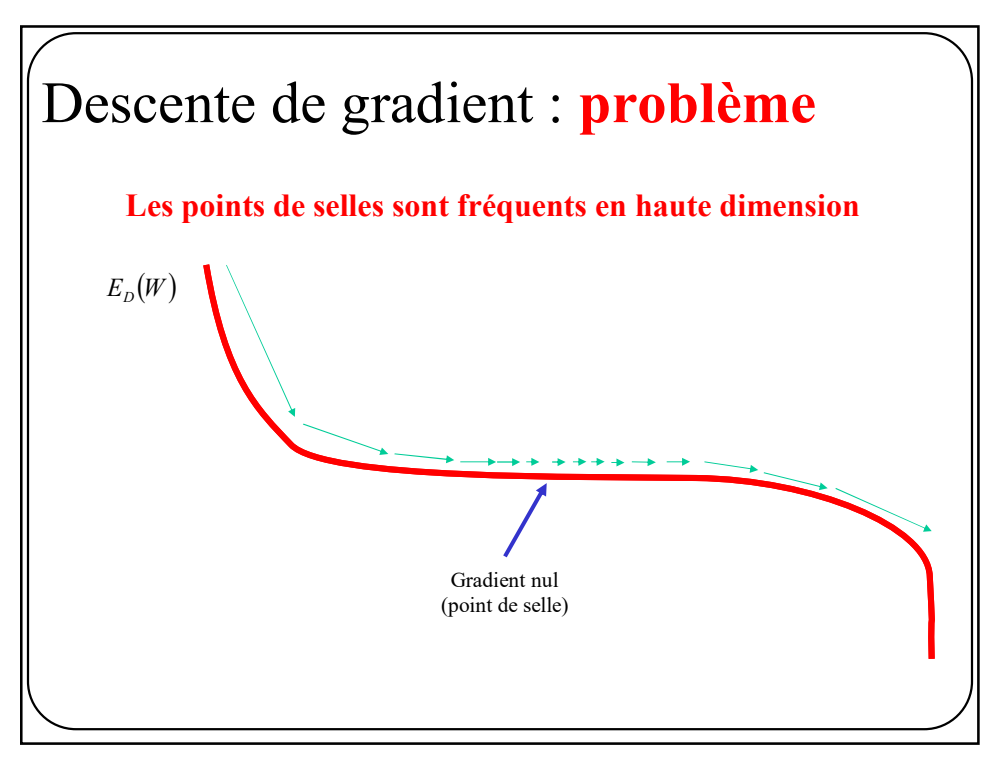

# Descente de gradient : problème

Qu'arrive-t-il si la fonction de coût (loss) a une pente prononcée dans une direction et moins prononcée dans une autre direction?

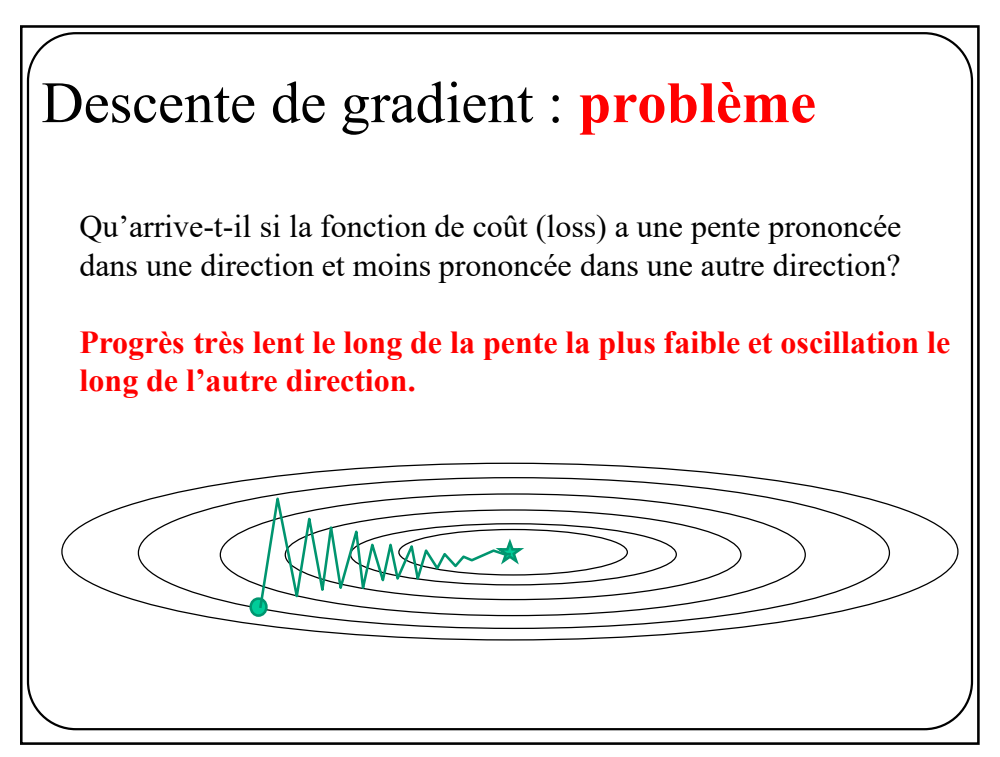

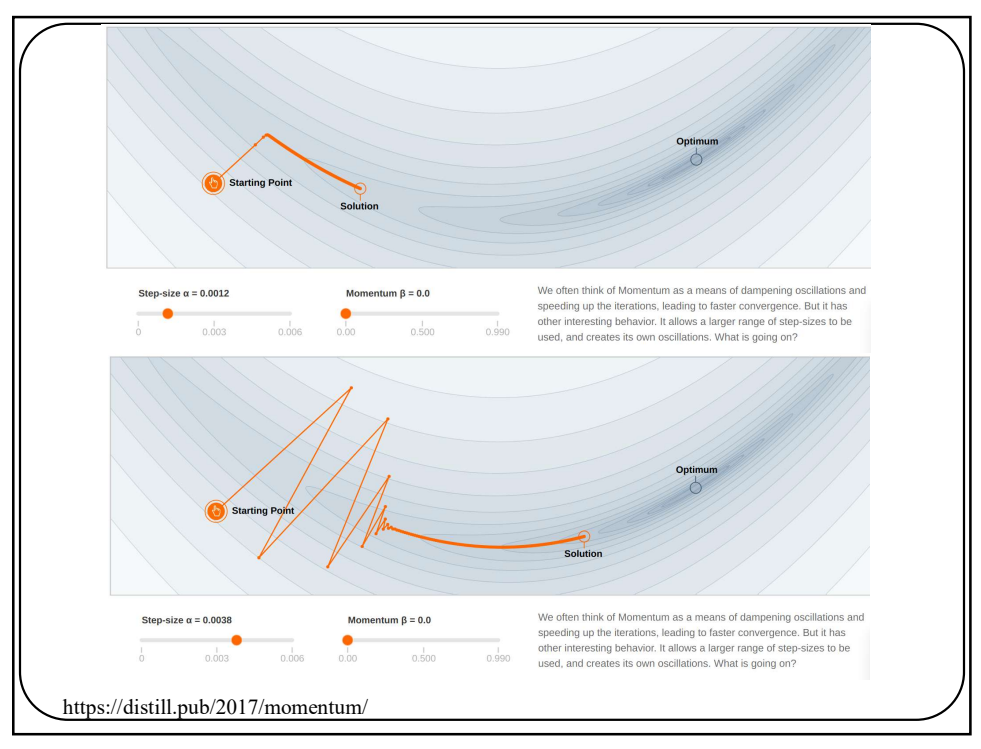

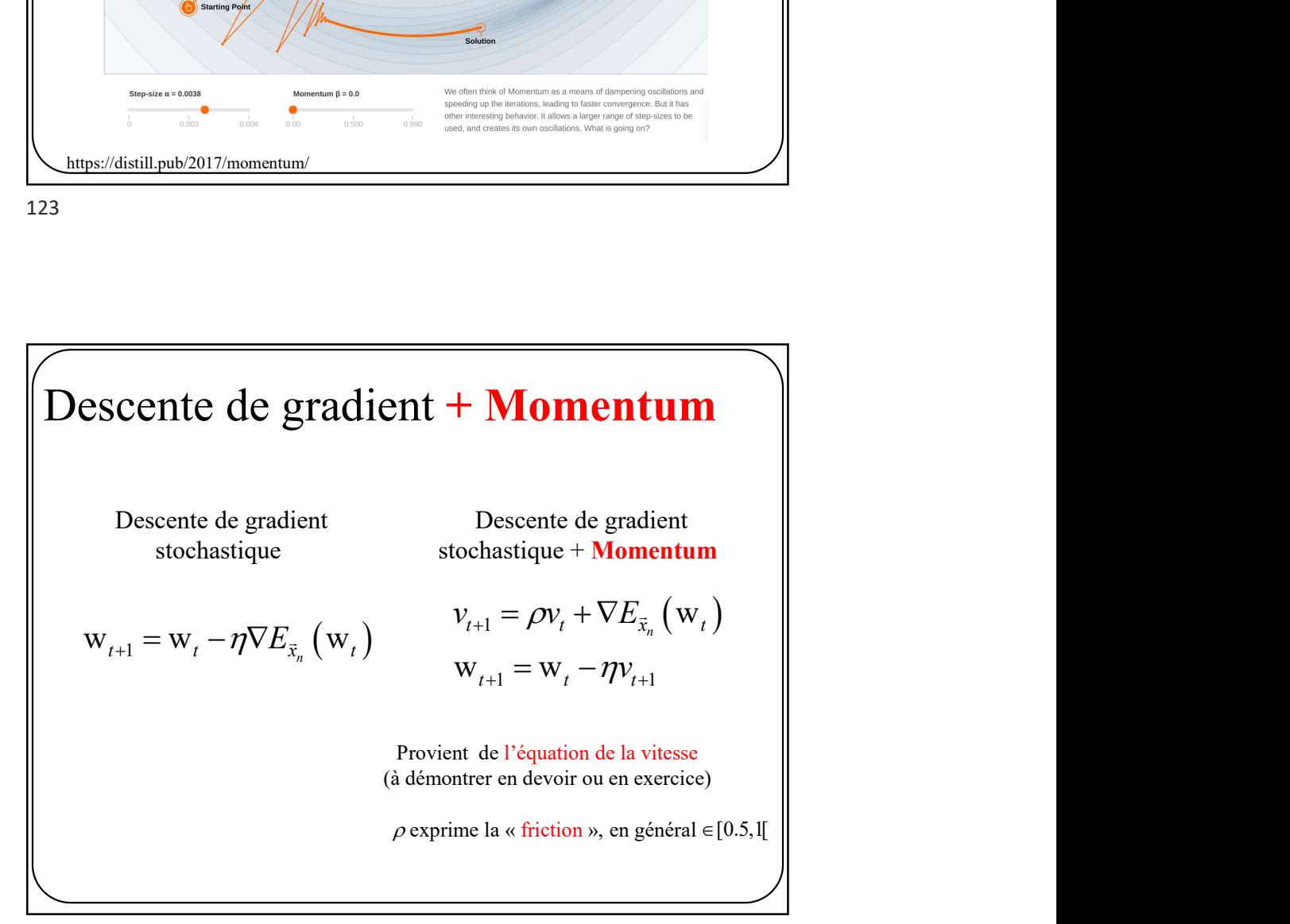

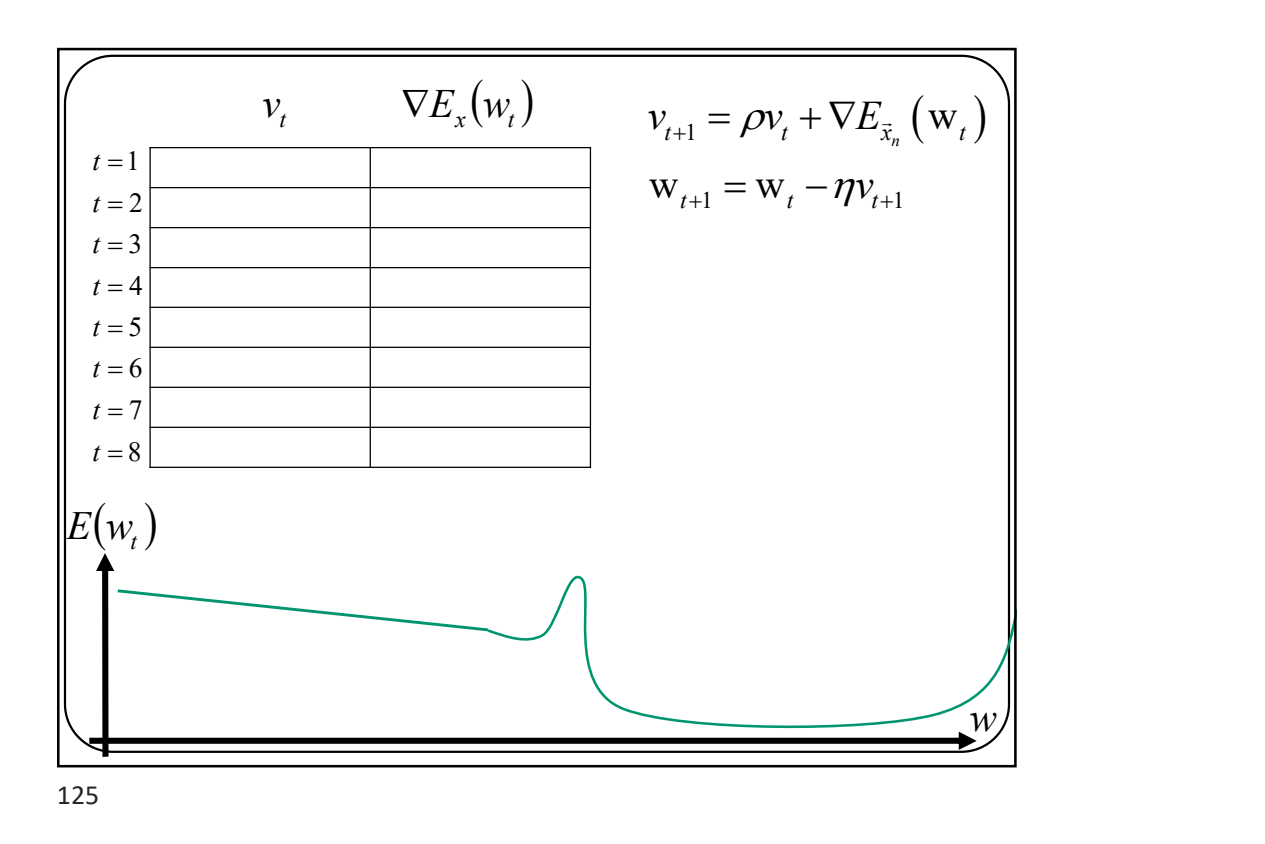

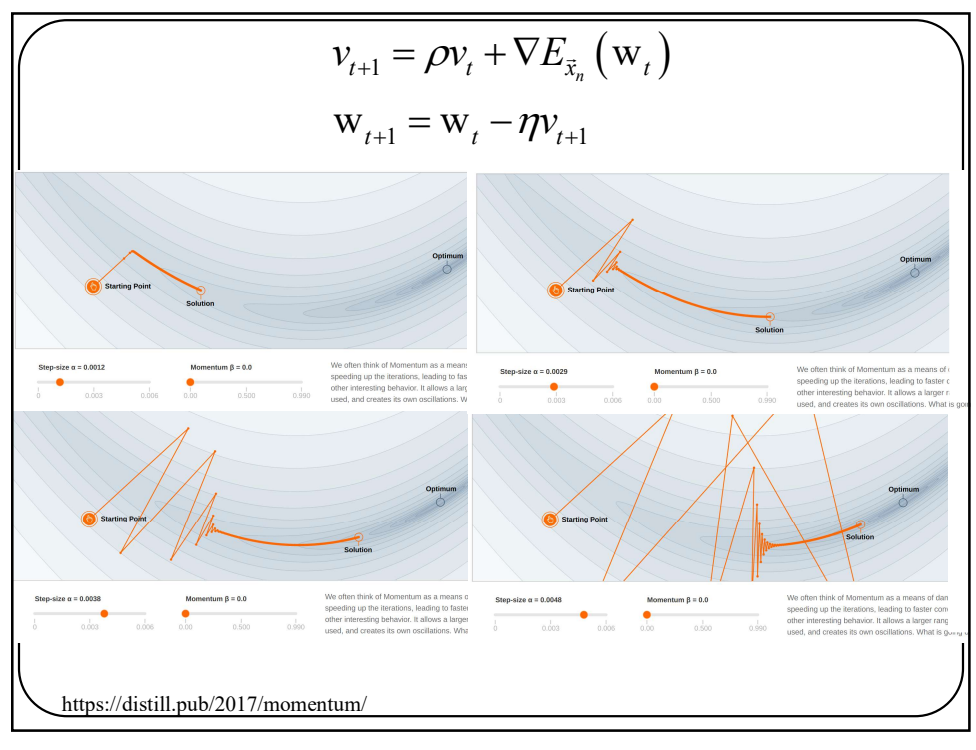

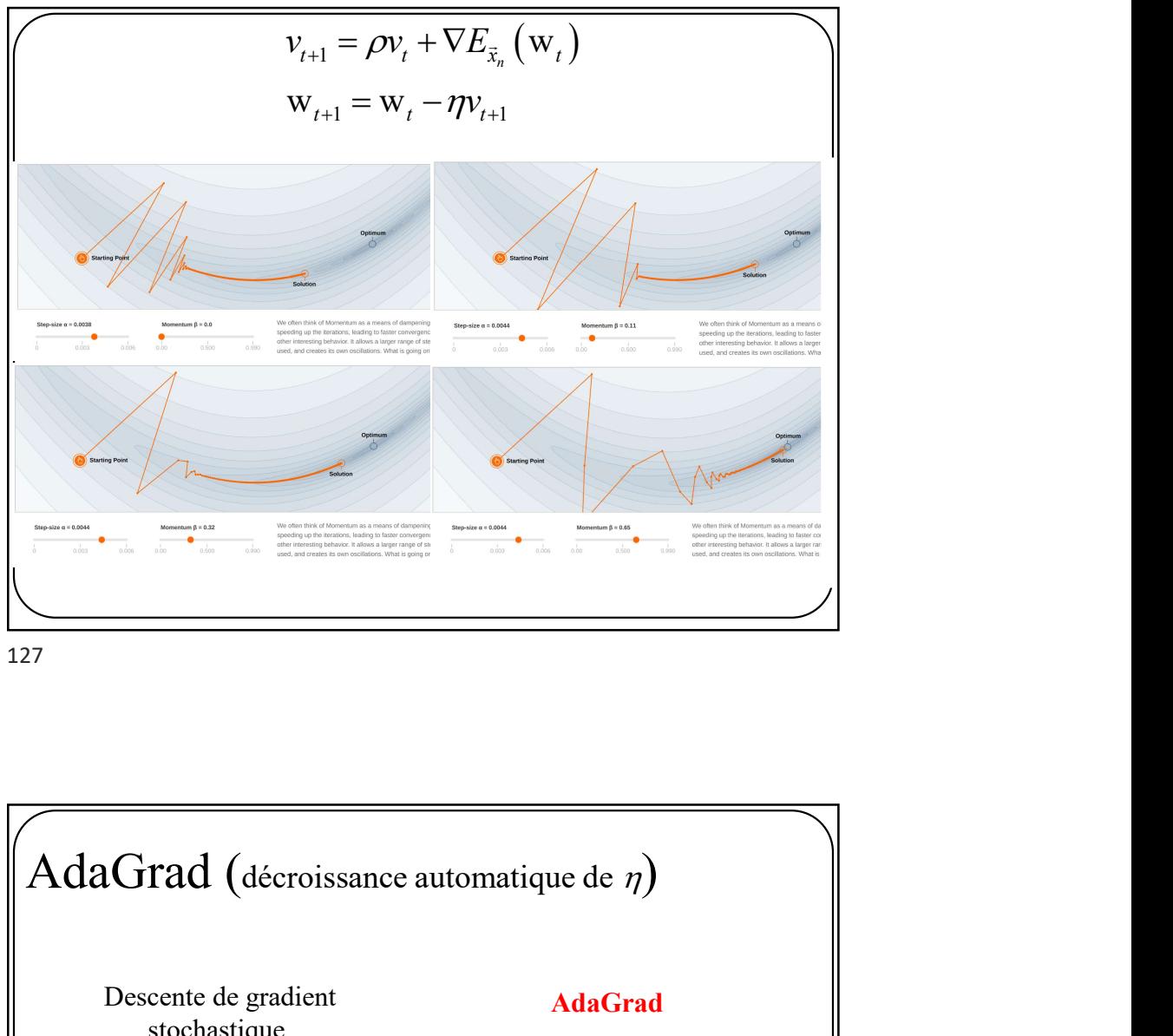

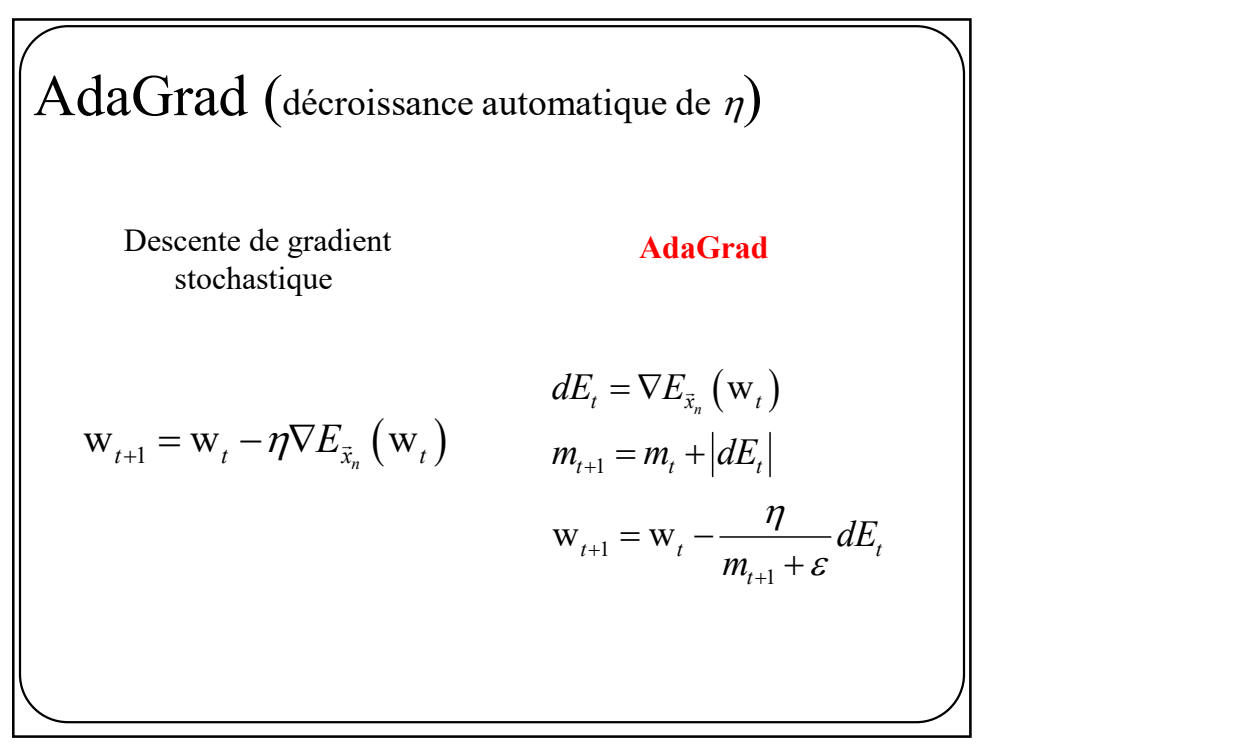

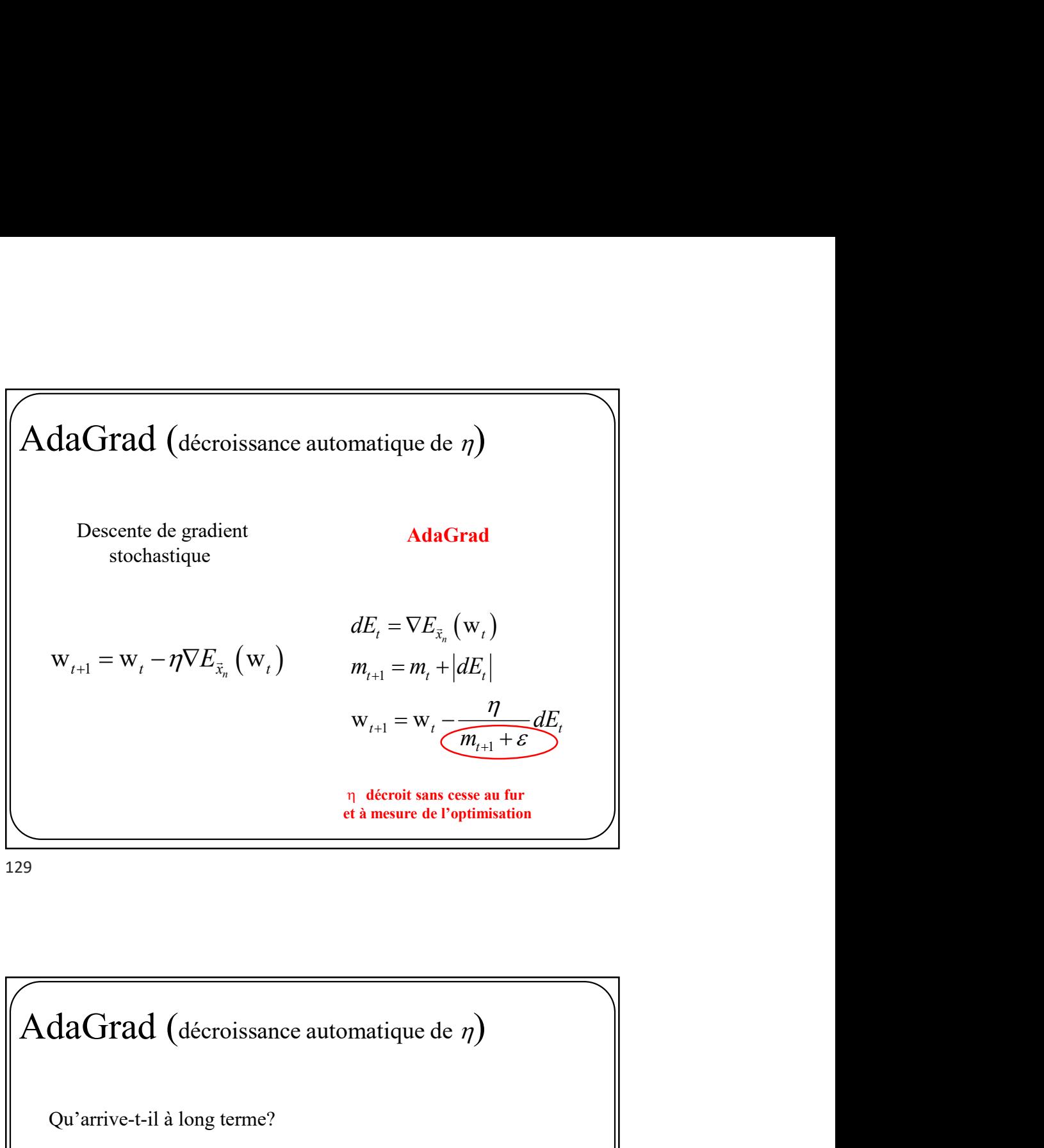

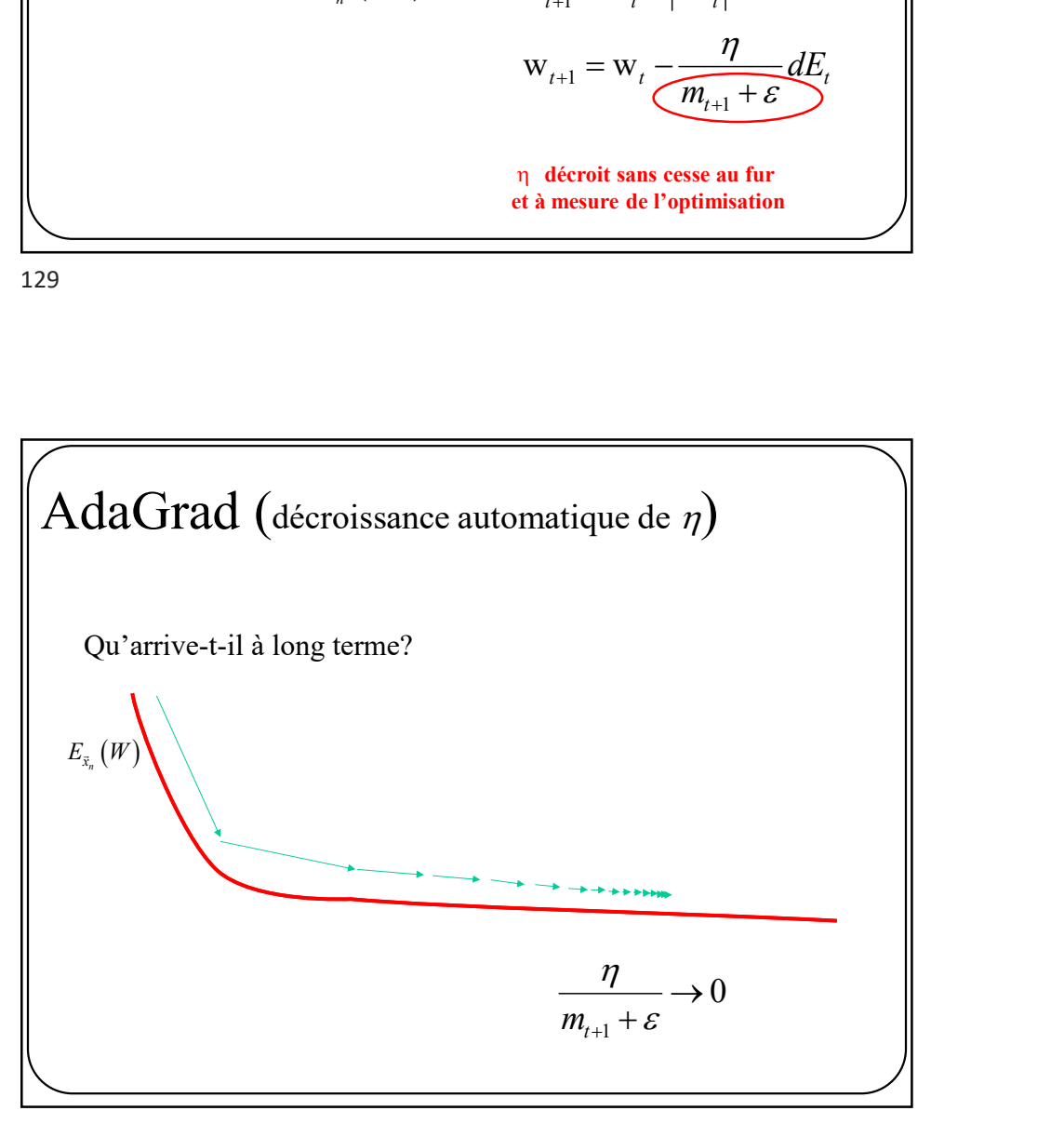

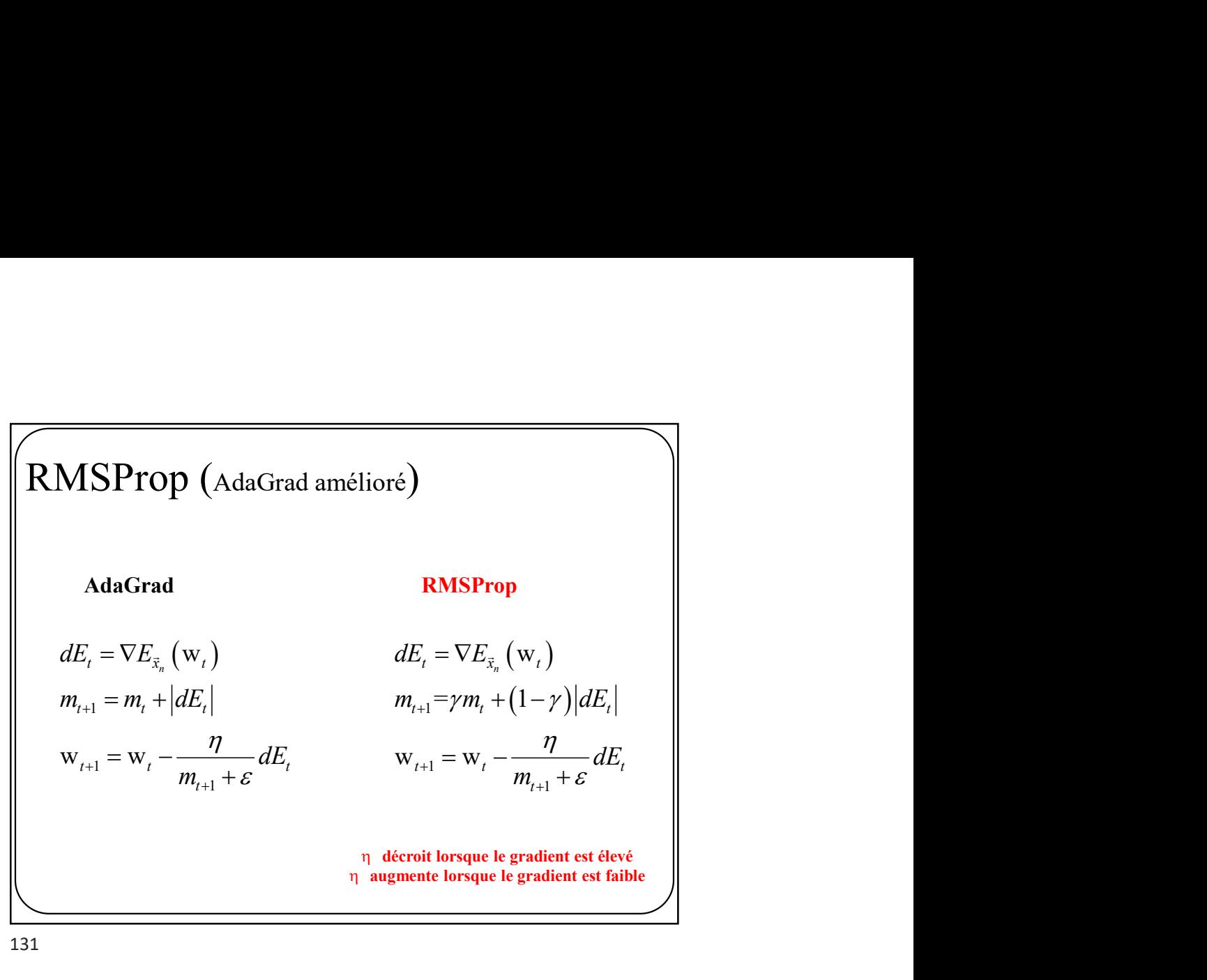

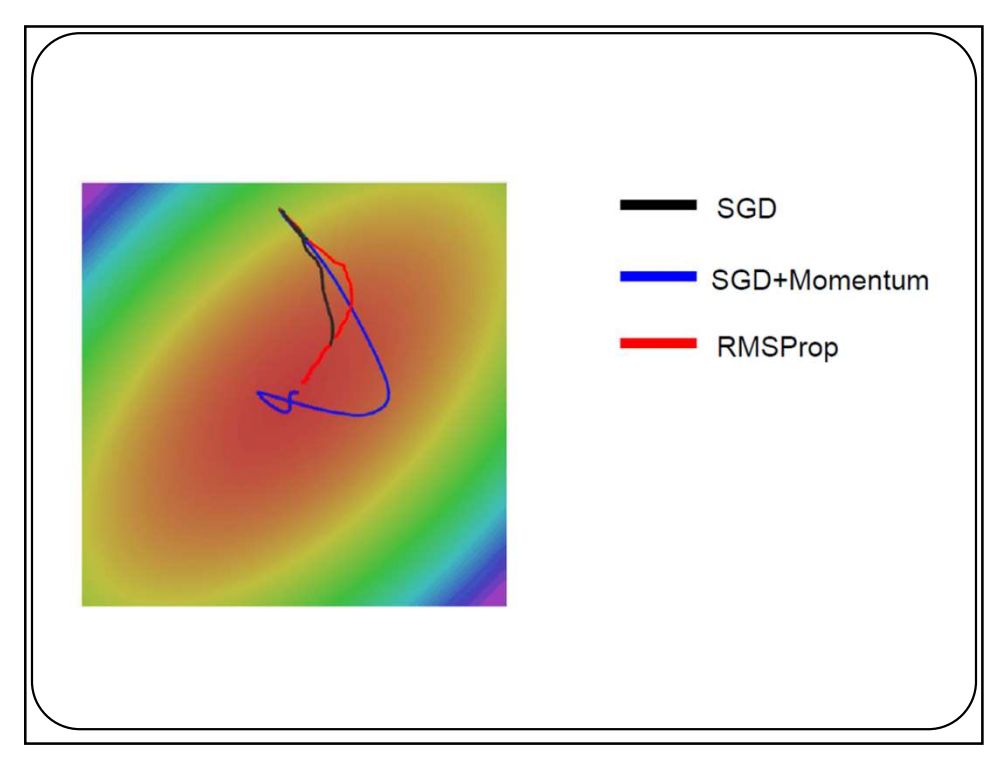

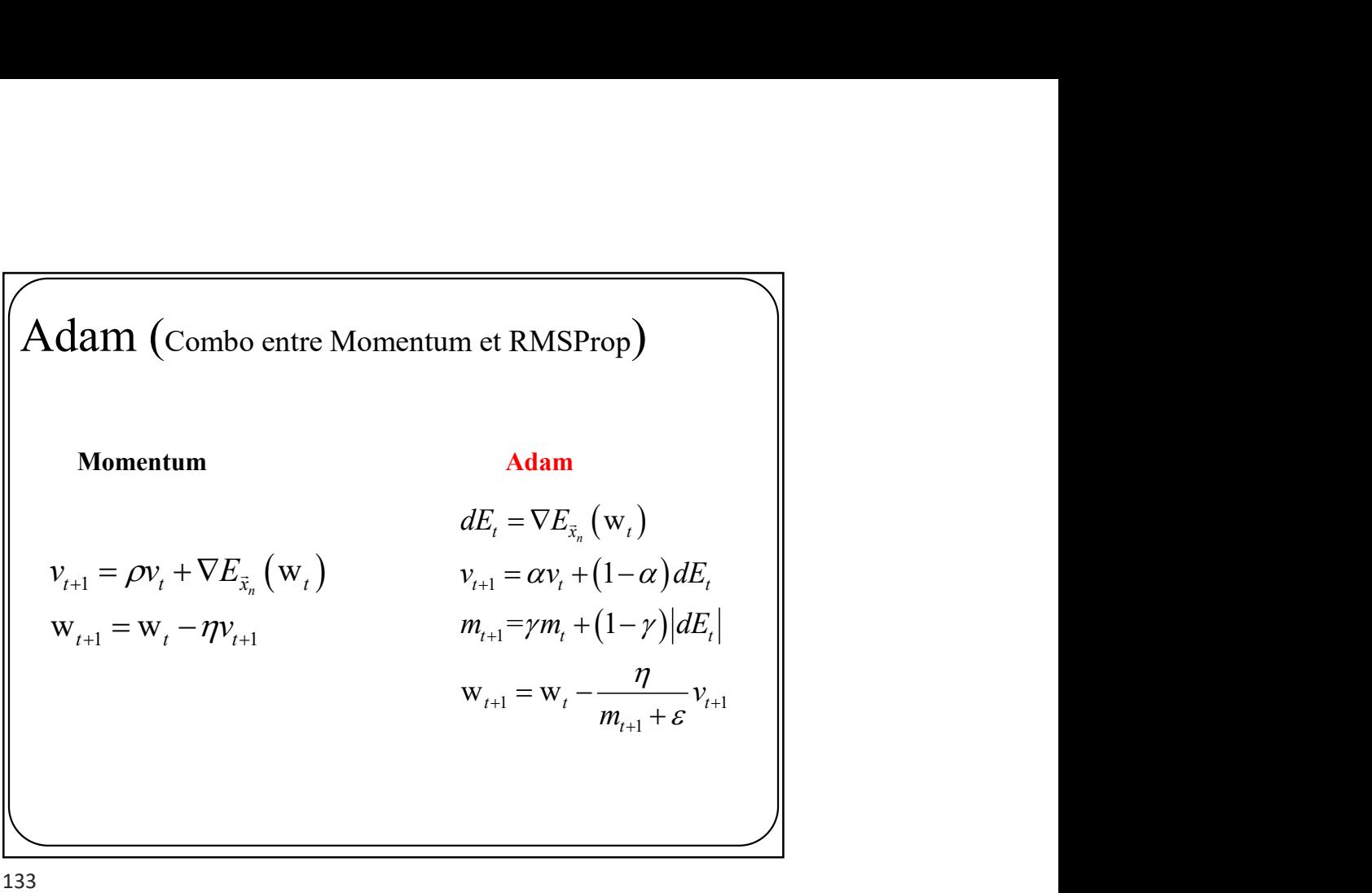

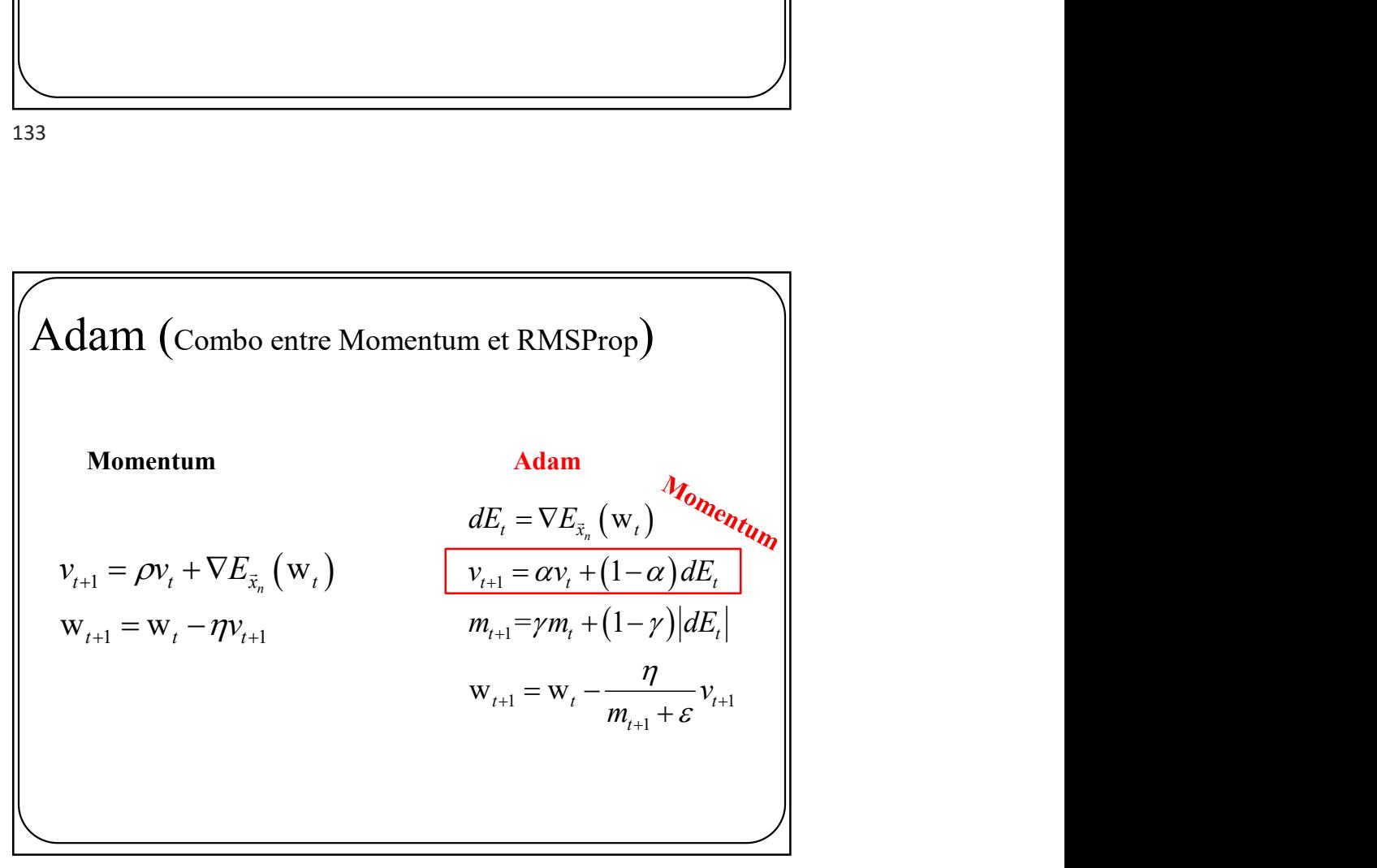

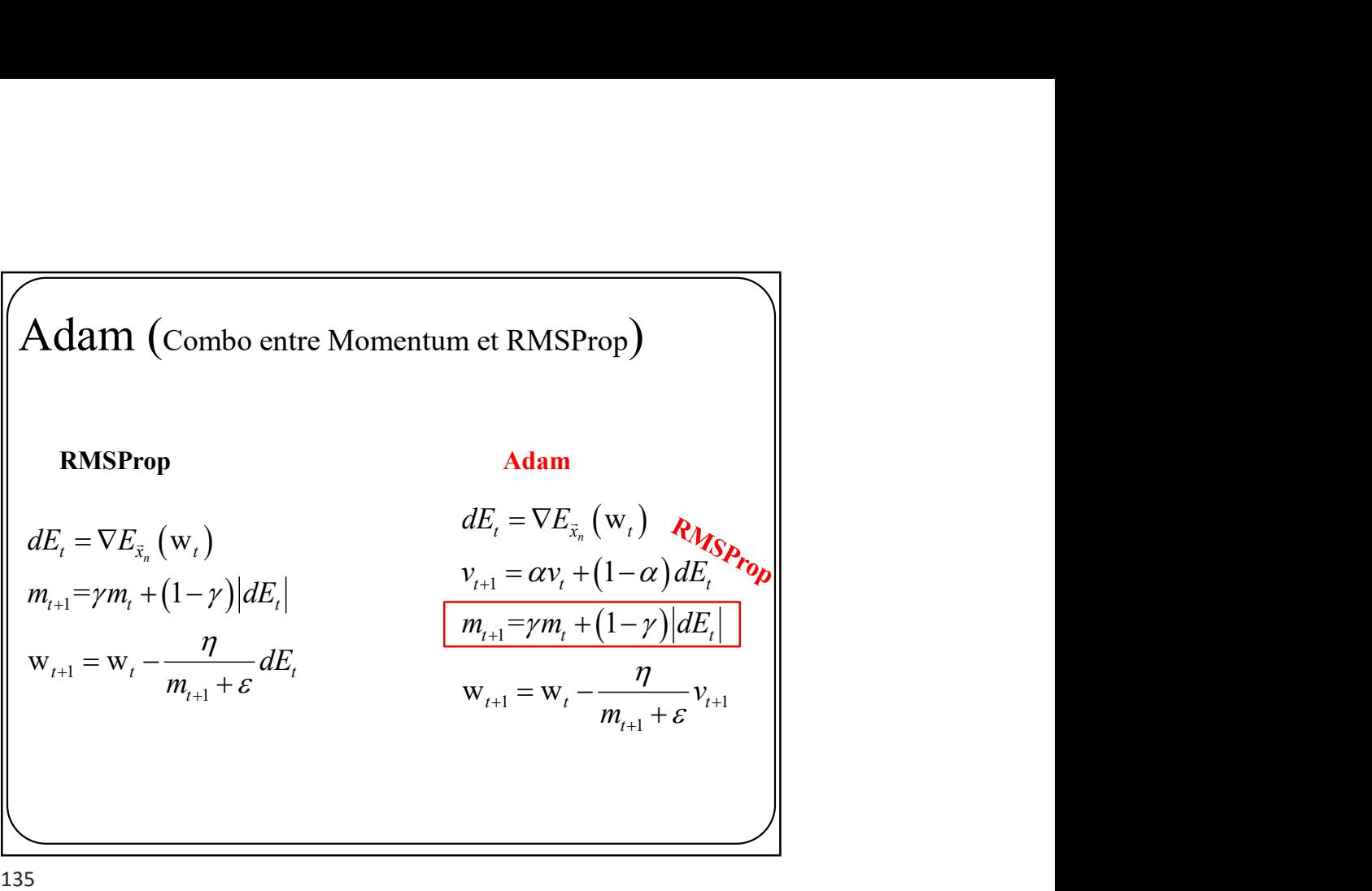

Adam (Version complète)  $dE_t = \nabla E_{\bar{\mathbf{x}}_n}(\mathbf{w}_t)$ erations<br>
[<br>
(w<sub>i</sub>)<br>
(1-a)dE<sub>i</sub><br>
(1-y)dE<sub>i</sub><br>
(1-y)dE<sub>i</sub><br>
(1-a)dE<sub>i</sub><br>
(1-a)dE<sub>i</sub><br>
(*m*<sub>i+1</sub> =  $\frac{m_{i+1}}{1 - \beta_i}$  |  $\beta_i = 0.9, \beta_2 = 0.99$   $v_{t+1} = \alpha v_t + (1 - \alpha) dE_t$  $m_{t+1} = \gamma m_t + (1 - \gamma) |dE_t|$  $\frac{1}{m}$  m  $\frac{m_{t+1}}{m}$  $n_1 = \frac{1}{1 - \rho t}, m_{t+1} =$  $1 - p_2$  $v_{t} = W_{t} - \frac{1}{2} V_{t+1}$ 1  $\frac{v_{t+1}}{1-\beta_1^t}, m_{t+1} = \frac{m_t}{1-\beta_1^t}$  $W_{t+1} = W_t - \frac{\eta}{\eta} V_{t+1}$  $\frac{t+1}{t+1}$  m  $-\frac{m_{t+1}}{t+1}$  $t_{t+1} = \frac{t}{1 - \beta t}, m_{t+1} = \frac{t}{1 - \beta t}$ t  $v_{t+1}$  m  $m_{t+1}$  $v_{t+1} = \frac{v_{t+1}}{1 - \alpha t}, m_{t+1}$  $v_{i}$  $m_{i}$  $\overline{\beta_1^t}$ ,  $m_{t+1} - \overline{1-\beta_2^t}$  $\eta$  $v_{t+1} = W_t - \frac{1}{m_{t+1} + \varepsilon} V_{t+1}$  $\frac{+1}{+1}$  m  $-\frac{m_{t+1}}{+}$  $v_{t+1} = \frac{v_{t+1}}{1 - \rho t}, m_{t+1} = \frac{1}{1 - \rho t}$  $^{+1}$  $-\beta_1^{t}$ ,  $m_{t+1} - \overline{1-\beta}$  $=w_t +$  for t=1 à num\_iterations for n=0 à N  $v_{t=0} = 0$  $m_{t=0} = 0$  $\beta_1 = 0.9, \beta_2 = 0.99$ 

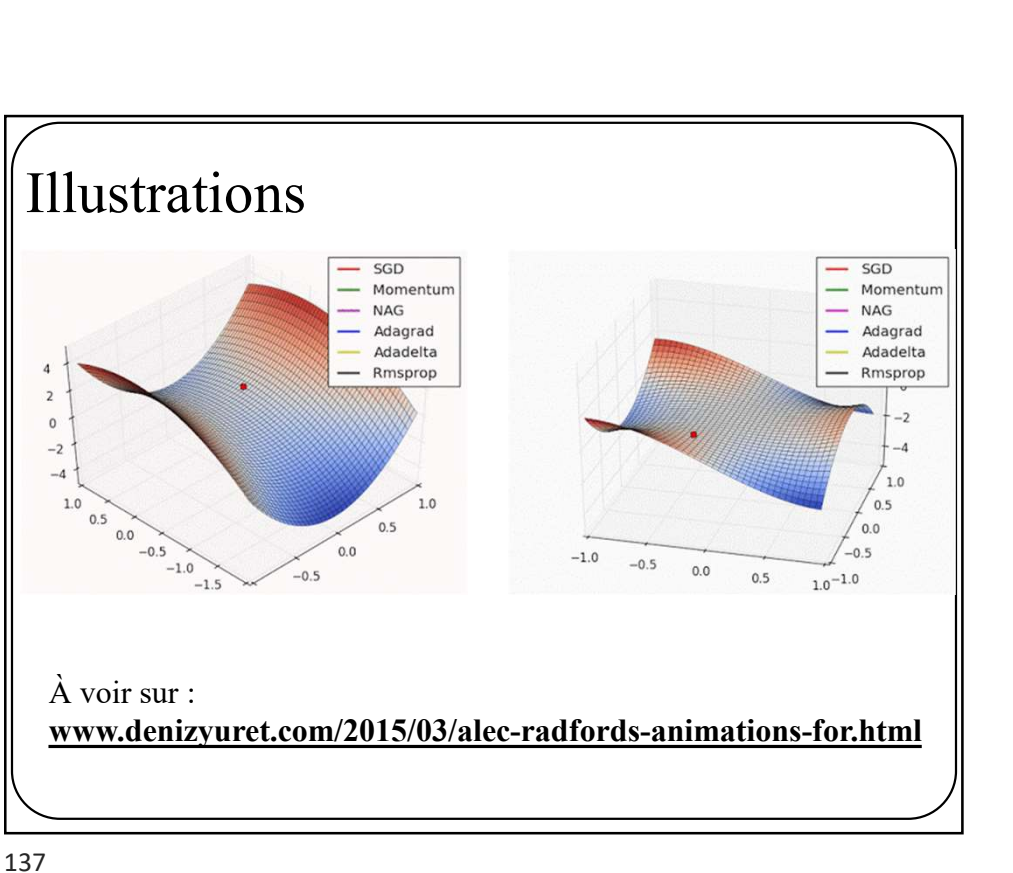

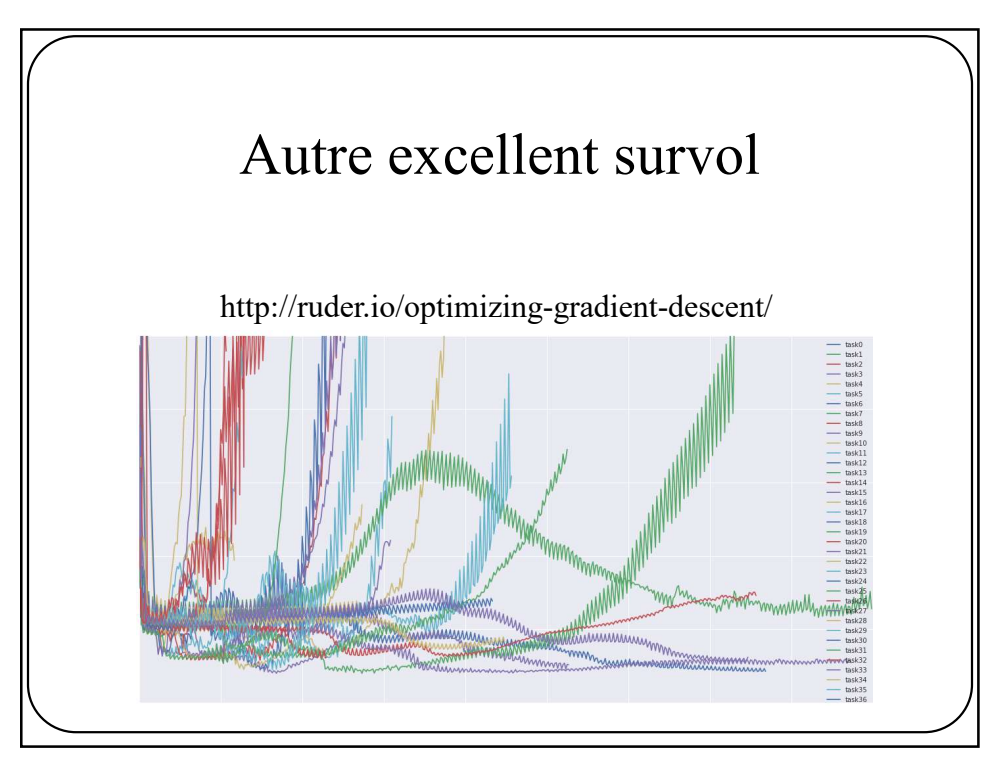